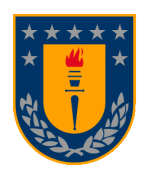

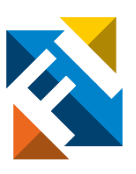

# **DISEÑO DE UN INTERCAMBIADOR CONVECTIVO GAS-AIRE PARA EQUIPOS DE COMBUSTIÓN A LEÑA**

POR

## **Diego Aníbal Beñaldo Gálvez**

Memoria de Título presentada a la Facultad de Ingeniería de la Universidad de Concepción para optar al título profesional de Ingeniero Civil Aeroespacial

> Profesor Guía: Doctor Óscar Farías Fuentes

> > Enero 2024 Concepción (Chile)

© 2024 Diego Aníbal Beñaldo Gálvez

Se autoriza la reproducción total o parcial, con fines académicos, por cualquier medio o procedimiento, incluyendo la cita bibliográfica del documento

**Expreso mi sincero agradecimiento a mi profesor patrocinante, don Óscar Farías, quien, en todo momento me alentó con una actitud positiva, y por sobre todo con un gran valor humano en este proceso, valores que fueron fundamentales para superar los desafíos y sin duda inspiran a ser una mejor persona.** 

## **Resumen**

El uso generalizado de leña como fuente de calor para calefactores y cocinas es una de las principales fuentes de contaminación del aire en entornos urbanos, lo que tiene como perjuicio el deterioro de la salud pública y calidad de vida, provocando afecciones como infecciones de las vías respiratorias, enfermedad pulmonar obstructiva, cáncer de pulmón, accidentes cerebro y cardiovasculares, entre otras. Junto a lo anterior, se agrega el coste a nivel social y público, en donde, según el Quinto Reporte de Medio Ambiente (2019), se destinan alrededor de mil millones de dólares sólo en Chile.

El objetivo principal de este trabajo de título es diseñar un intercambiador de calor gas-aire que permita recuperar energía térmica desde los gases de combustión, y así mejorar el rendimiento del dispositivo a biomasa, con el fin de reducir el consumo de leña. También se estudia la viabilidad de desarrollar un diseño de recuperador de calor que sea autónomo respecto a la energía eléctrica, aprovechando tecnologías que permitan generar electricidad en base al calor producido en la combustión de la leña.

En primer lugar, se realiza una búsqueda de tecnologías existentes capaces de recuperar calor desde los gases de combustión de dispositivos a biomasa residenciales que utilicen aire como fluido recuperador, y de tecnologías capaces de generar electricidad en base a calor adecuados para estos dispositivos térmicos. Luego, se proponen diseños de recuperadores de calor gas-aire, principalmente de tubos y coraza de un paso (1-1), modelados térmicamente mediante ecuaciones como la ley de la conservación de la energía (1<sup>ª</sup> Ley de la Termodinámica), transferencias de calor, métodos de resolución como  $\varepsilon$ -*NUT*, entre otros, los cuales son comparados con el fin de obtener el diseño de una propuesta de recuperador de calor.

No se encontraron tecnologías viables capaces de generar electricidad a partir del calor de la combustión, debido a que en el comercio no se encuentran dispositivos diseñados específicamente para estufas y su aplicación actual se limita principalmente al ámbito de la investigación, y las opciones disponibles en el mercado que se podrían adaptar resultan excesivamente costosas para el objetivo del presente trabajo.

Se presentaron 8 propuestas de recuperadores de calor. La primera propuesta, un intercambiador a contraflujo, recupera 619,4[W] de calor desde los gases a las condiciones nominales definidas en el informe. Dentro de las propuestas de tubos y coraza, se presentaron con 4, 7, 9, 12 y 14 tubos, los cuales logran recuperar 1156, 1417, 1537, 1669 y 1734[W] de calor respectivamente a las condiciones nominales. Se calcularon las diferencias de presión de los gases para cada propuesta, las cuales están entre 10,1 y 11,5[Pa]. Todas las propuestas de tubos y coraza presentaron buen comportamiento térmico. En base a los resultados obtenido se presenta el diseño de un prototipo en el capítulo 4.

**Palabras clave:** Recuperador de calor, Intercambiador de tubos y coraza 1-1, Método ε-NUT, Método con discretización, Sistema autónomo.

## **Abstract**

The widespread use of firewood as a heat source for heaters and stoves is one of the main sources of air pollution in urban environments, leading to detrimental effects on public health and quality of life. This results in conditions such as respiratory infections, obstructive pulmonary disease, lung cancer, and cardiovascular accidents, among others. Additionally, there is a social and public cost, with around one billion dollars allocated, according to the Fifth Environmental Report (2019), in Chile alone.

The primary objective of this academic projectis to design a gas-air heat exchanger that allows the recovery of thermal energy from combustion gases, thereby improving the performance of biomass devices and reducing firewood consumption. The feasibility of developing a heat recovery design that is autonomous in terms of electrical energy is also studied, leveraging technologies that enable electricity generation based on the heat produced during wood combustion.

Firstly, a search for existing technologies capable of recovering heat from combustion gases of residential biomass devices using air as the recovery fluid is conducted. Additionally, technologies capable of generating electricity from heat suitable for these thermal devices are investigated. Subsequently, designs for gas-air heat exchangers, mainly of the shell-and-tube type with a single pass (1-1), are proposed. These designs are thermally modeled using equations such as the law of conservation of energy (First Law of Thermodynamics), heat transfer, and resolution methods like ε-NUT, among others. The designs are compared to obtain a proposal for a heat recovery system.

Despite the search, no viable technologies capable of generating electricity from combustion heat were found. This is because devices specifically designed for stoves are not commercially available, and their current application is mainly limited to the research domain. Additionally, the marketavailable options that could be adapted are excessively costly for the objectives of this work.

Eight heat recovery proposals were presented. The first proposal, a counterflow heat exchanger, recovers 619.4 W of heat from gases under defined nominal conditions. Among the shell-and-tube proposals, configurations with 4, 7, 9, 12, and 14 tubes respectively, recover between 1156 and 1734 W of heat under nominal conditions. Pressure differences of the gases were calculated for each proposal, ranging between 9.72 and 11.49 Pa. All shell-and-tube proposals showed good thermal performance. Based on the results obtained, the design of a prototype is presented in Chapter 4.

**Keywords:** Heat recovery system, Shell-and-tube heat exchanger 1-1, ε-NUT method, Discretization method, Autonomous system.

<span id="page-5-0"></span>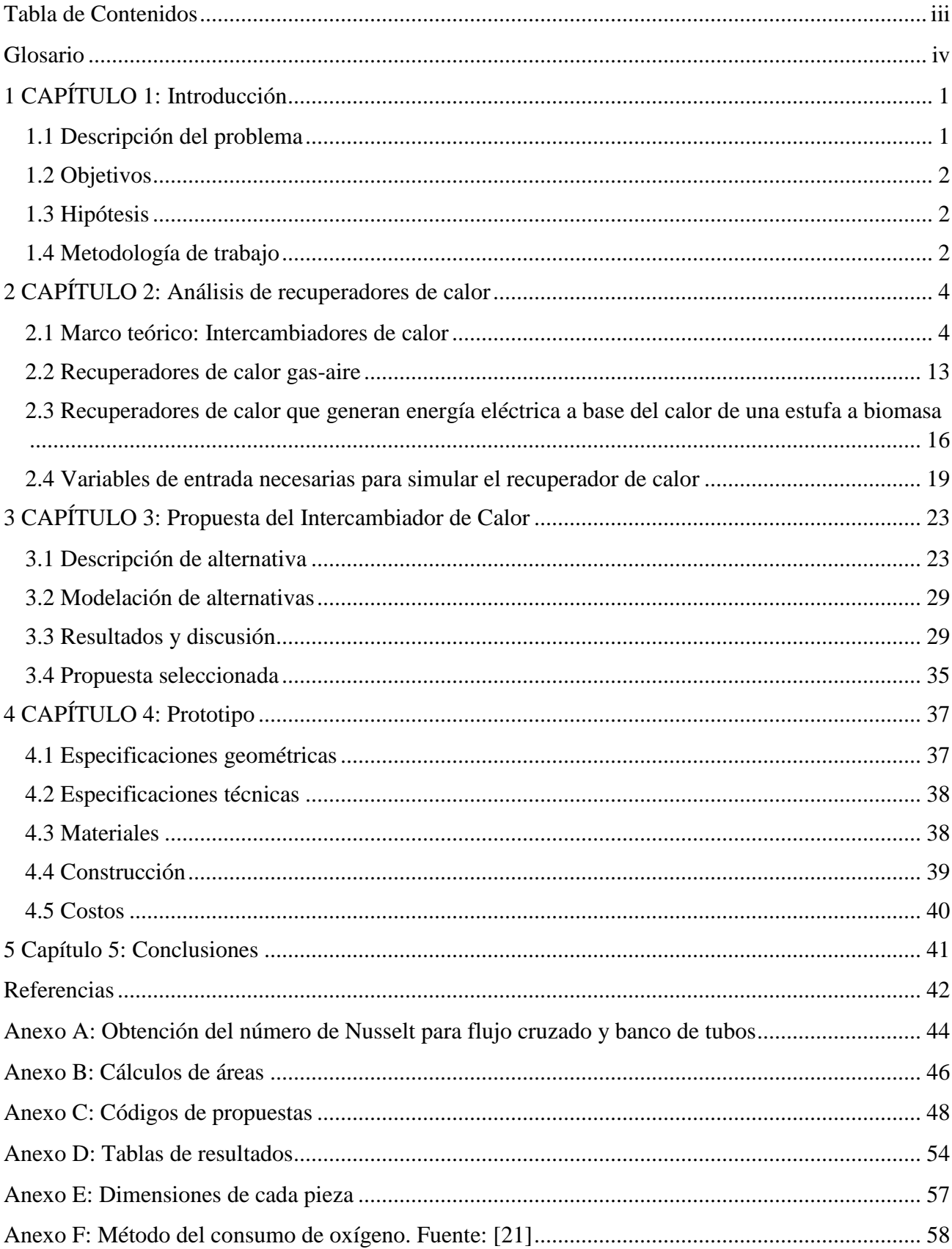

# **Tabla de Contenidos**

# <span id="page-6-0"></span>**Glosario**

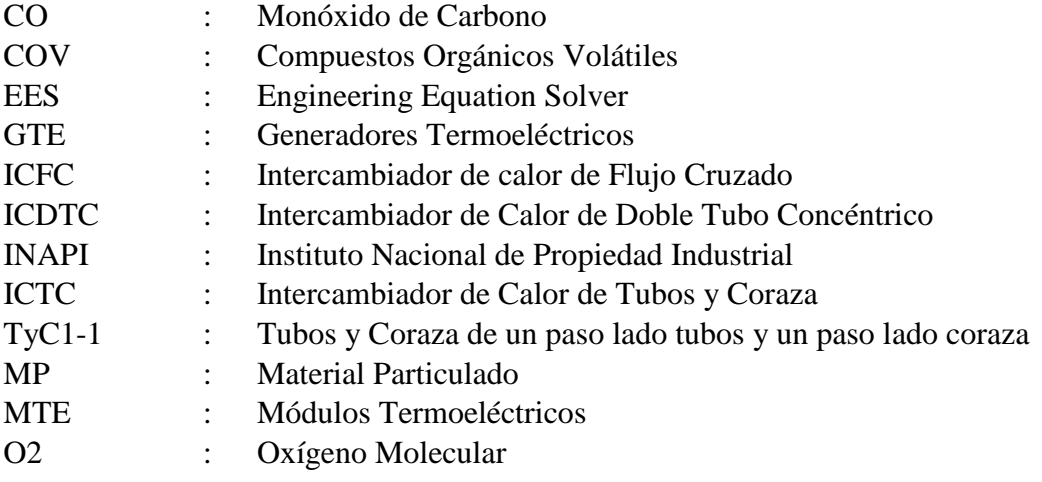

## Símbolos

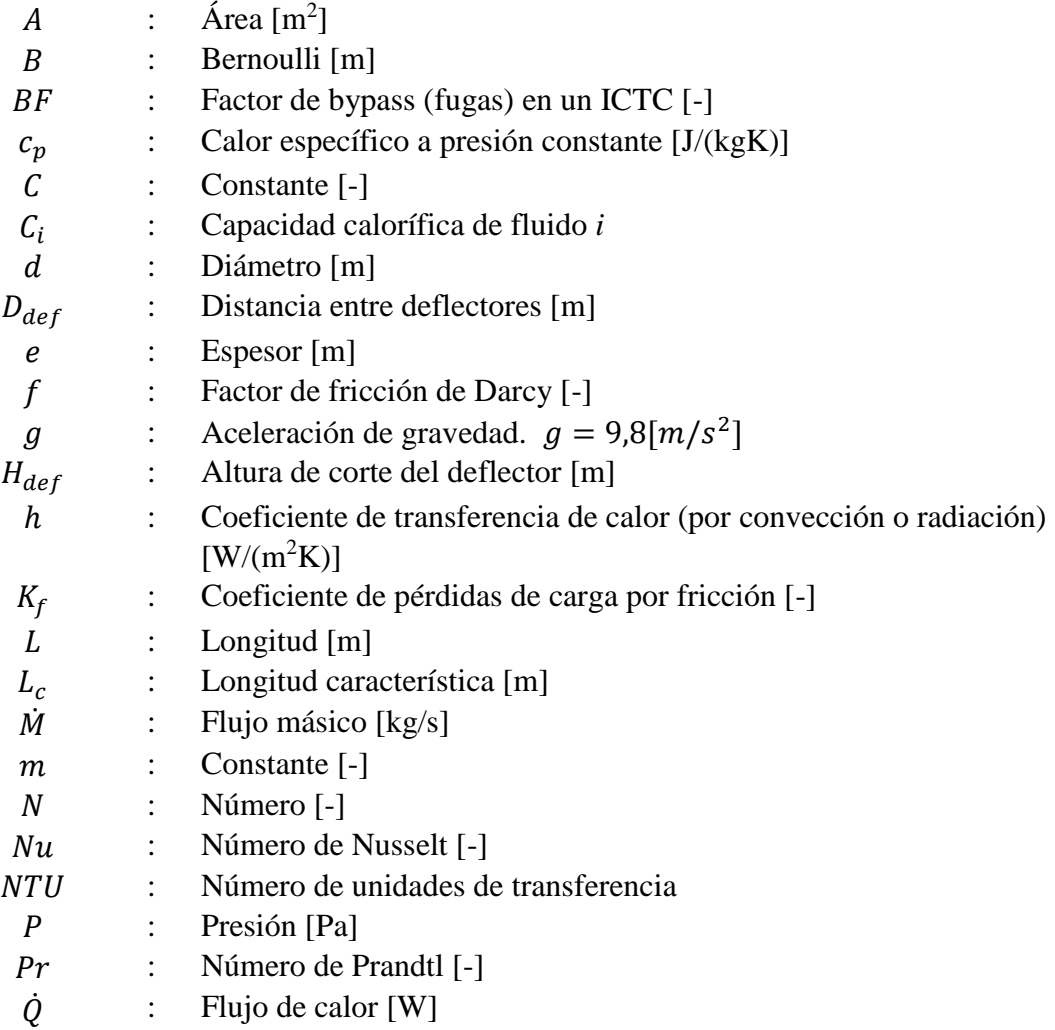

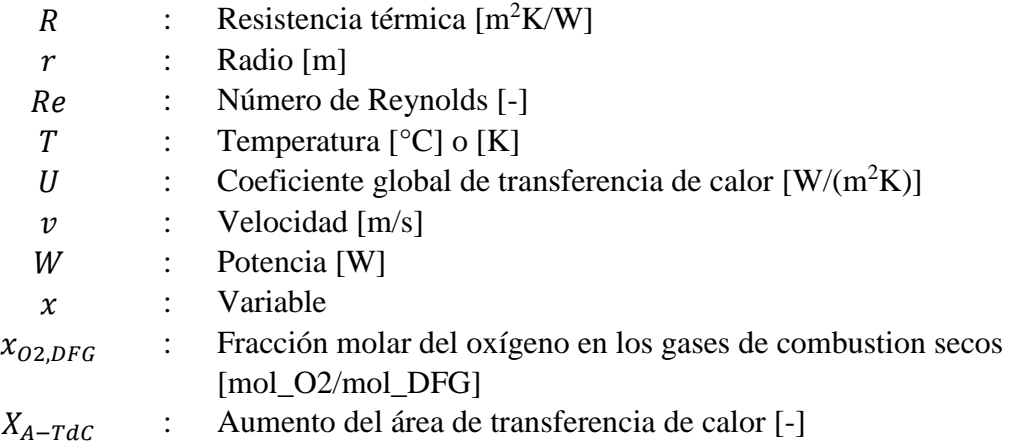

# Letras griegas

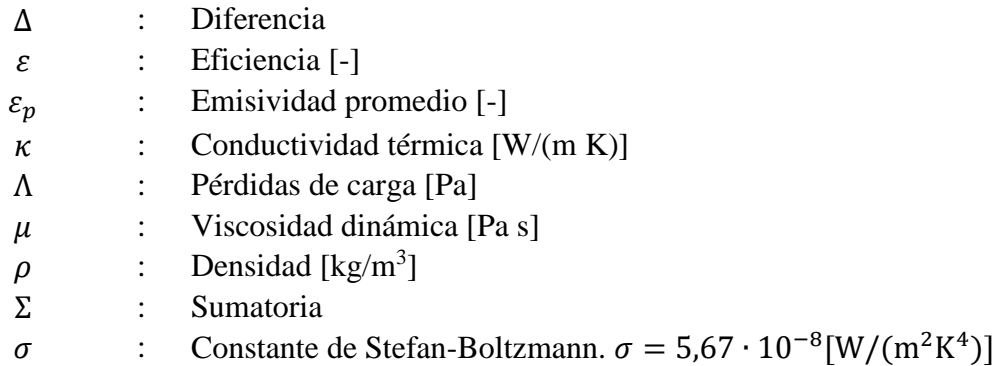

## Subíndices

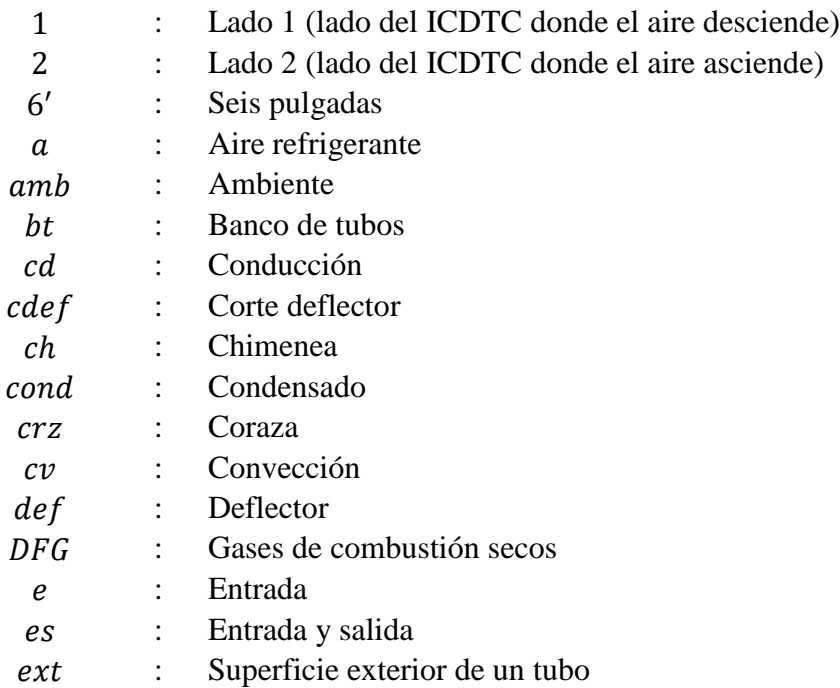

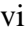

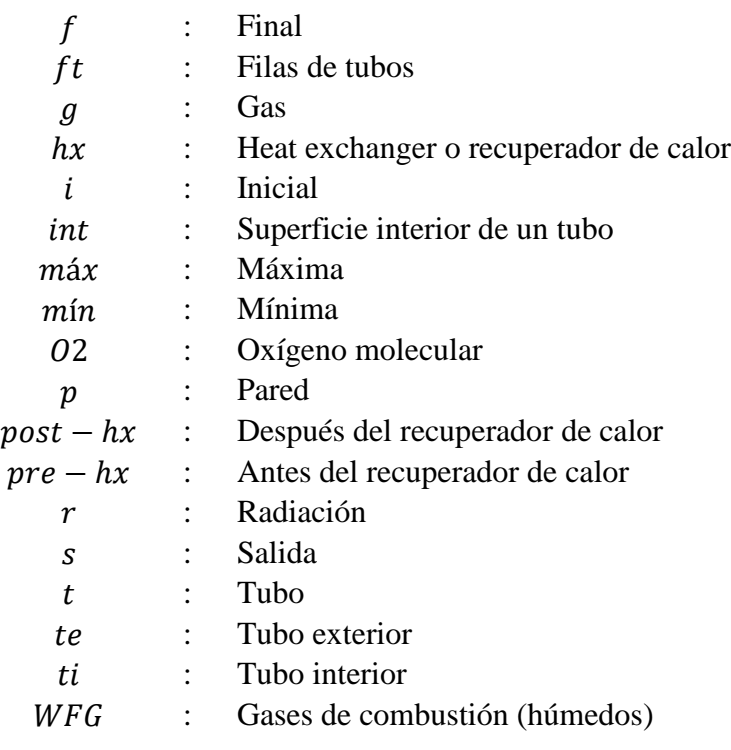

## <span id="page-9-0"></span>**1CAPÍTULO 1: Introducción**

#### <span id="page-9-1"></span>**1.1 Descripción del problema**

La combustión de biomasa representa una de las principales fuentes de contaminación urbana, responsable de diversas enfermedades y muertes a nivel mundial. Los contaminantes emitidos por la combustión de la biomasa incluyen partículas de diversos tamaños, monóxido de carbono, diversos compuestos orgánicos volátiles y semi-volátiles, óxidos de azufre, entre otros [1]. Algunas de las afecciones relacionadas con la exposición a estos contaminantes son infecciones de las vías respiratorias, enfermedad pulmonar obstructiva, cáncer de pulmón, accidentes cerebro y cardiovasculares.

Existe una variedad de tecnologías para mejorar el rendimiento de las estufas a leña y reducir la emisión de contaminantes, aumentando con ello los costos para su adquisición. Por lo mismo, sectores de mayor poder adquisitivo, capaces de adquirir tecnologías más sofisticadas, producen menores tasas de contaminación que sectores de menor poder adquisitivo, los cuales quedan más expuestos a dichas enfermedades.

Actualmente en Chile, un tercio de los hogares utiliza leña para calefacción, cocina o agua caliente sanitaria, principalmente en el centro y sur del país debido a su bajo costo. Esto conlleva un alto costo a la comunidad, ya que, se estima que en centro-sur del país el 85% del material particulado proviene de la combustión de leña [2]. Además, de las diez ciudades con mayor contaminación del aire en Latinoamérica, nueve son chilenas: Osorno, Coyhaique, Valdivia, Padre Las Casas, Temuco, Santiago, Linares, Rancagua y Puerto Montt [2]. El mercado de la leña en Chile es altamente informal, lo que genera leña de muy alta humedad sin un plan manejo forestal, lo que significa que no puede considerarse la leña como un recurso renovable generando un gran impacto sobre la biodiversidad y su sostenibilidad. Según el Quinto Reporte de Medio Ambiente (2019), la contaminación atmosférica de MP2,5 es responsable de unas 3600 muertes prematuras anuales a nivel nacional, lo que implica un costo social de unos mil millones de dólares [2].

Otro problema común de la utilización de estufas a leña es la concentración del calor en la habitación donde se encuentra la estufa, dejando las habitaciones más lejanas con una calefacción deficiente. Para reducir este problema se mantienen puertas interiores abiertas o se utiliza más leña, aumentando en exceso la temperatura alrededor de la estufa. Las mejoras a las estufas a leña existentes se centran principalmente en mejorar el proceso de combustión, recuperar calor de los gases de combustión calentando agua o haciendo recircular el calor a la misma habitación de la estufa, sin atender a la diferencia de temperaturas que puede haber entre las distintas habitaciones de la vivienda.

Ante este escenario, se hace evidente la necesidad de estudiar y desarrollar nuevas tecnologías para mejorar el rendimiento de las estufas a leña y reducir el material particulado emitido, sin dejar de lado otros factores como costos económicos y distribución homogénea del calor en la vivienda.

Por último, la mayoría de los sistemas de mejoramiento de estufas requieren de alimentación continua de energía eléctrica, dependiendo exclusivamente del estado del servicio eléctrico. Debido a lo anterior, se hace razonable el diseño de sistemas autónomos, que sean capaces de generar su propia energía eléctrica.

## <span id="page-10-0"></span>**1.2 Objetivos**

El objetivo principal del proyecto es diseñar un sistema de recuperación de energía para calefactores a biomasa, basado en un intercambiador de calor gas-aire, que permita mejorar el rendimiento térmico del dispositivo.

Los objetivos específicos son:

- 1. Analizar tecnologías eficientes de recuperación de calor gas-aire como también tecnologías que permitan el diseño de sistemas autónomos respecto a la energía eléctrica, proponiendo alternativas para el diseño del equipo.
- 2. Desarrollar un modelo de un intercambiador de calor gas-aire que permita recuperar calor de la chimenea, analizando su capacidad de condensar componentes del gas de combustión.
- 3. Estudiar la influencia de las variables relevantes en el diseño del recuperador de calor seleccionado mediante un análisis paramétrico de las variables críticas.
- 4. Diseñar un prototipo de un recuperador de calor para sistemas domésticos de combustión de biomasa.

## <span id="page-10-1"></span>**1.3 Hipótesis**

Este trabajo se sustenta en la hipótesis de que es posible recuperar más del 7% de la potencia generada por la combustión desde los gases de combustión de estufas a leña domésticas para mejorar su eficiencia y que permita homogeneizar el campo de temperaturas de una vivienda mediante un intercambiador de calor gas-aire ubicado sobre la chimenea, a la vez que es competitiva económicamente a las tecnologías de intercambiadores de calor gas-agua.

## <span id="page-10-2"></span>**1.4 Metodología de trabajo**

## **1.4.1 Recopilación y análisis de información**

La revisión bibliográfica se lleva a cabo en revistas científicas, como ScienceDirect u otras de acceso libre, como en el propio buscador de Google. Los principales temas de búsqueda son:

- Recuperadores de calor gas-aire que actúan sobre chimeneas de estufas a leña domésticas y las opciones disponibles en el mercado.

- Tecnologías existentes que sean capaz de generar energía eléctrica a partir del calor emitido de las estufas a leña domésticas.

La búsqueda de patentes se realiza a través del portal Lens Patents, en donde se pueden realizar búsquedas de patentes a nivel global, como en Chile y EE.UU. También se realizan búsquedas en el sitio web de la INAPI (Instituto Nacional de Propiedad Industrial).

## **1.4.2 Modelo del recuperador de calor**

En primer lugar, se presenta una propuesta inicial del recuperador de calor gas-aire que va en la chimenea de una estufa a biomasa estándar para hogares unifamiliares, evaluando y definiendo parámetros como su forma, materiales, caudales, entre otros. Luego, se realiza el modelo matemático del recuperador de calor presentando las ecuaciones necesarias para describir el comportamiento de la propuesta inicial. Estas ecuaciones son la Primera Ley de la Termodinámica, ecuaciones de transferencia de calor y mecánica de fluidos principalmente, y se utiliza el software EES (Engineering Equation Solver) para resolver el conjunto de ecuaciones.

El modelo matemático del recuperador de calor se utiliza para realizar un análisis paramétrico, que evalúa el comportamiento del equipo con el que se definen los valores finales de los parámetros evaluados obteniendo así el prototipo.

## **1.4.3 Diseño del prototipo**

Una vez que se elige la propuesta, se diseña un prototipo.

## <span id="page-12-0"></span>**2CAPÍTULO 2: Análisis de recuperadores de calor**

En este capítulo se presenta el marco teórico necesario para el cálculo térmico de intercambiadores de calor, como también la revisión bibliográfica, las opciones en el mercado existente y patentes de:

- Intercambiadores de calor para recuperar el calor que fluye dentro de una chimenea de una estufa residencial a biomasa.

- Distintas tecnologías para generar energía eléctrica aprovechando el calor de una estufa residencial a biomasa.

También se estudian las principales variables de entrada necesarias para resolver las ecuaciones del modelo del recuperador de calor que no son dependientes del diseño del mismo, como temperatura, caudal y composición de los gases, entre otros.

### <span id="page-12-1"></span>**2.1 Marco teórico: Intercambiadores de calor**

Los intercambiadores de calor que se evalúan en esta sección son los llamados de contacto indirecto. El contacto indirecto hace referencia a que ambos fluidos no se combinan y están separados por un material altamente conductor.

### **2.1.1 Tipos de intercambiadores de calor**

Los tipos de intercambiadores de calor de contacto indirecto se pueden clasificar según la dirección en que circulan los fluidos. Las tres clasificaciones principales según sus direcciones son el flujo paralelo, contraflujo y flujo cruzado, pudiendo haber una combinación de estas, llamada flujo combinado, mostradas en la Figura 2.1.

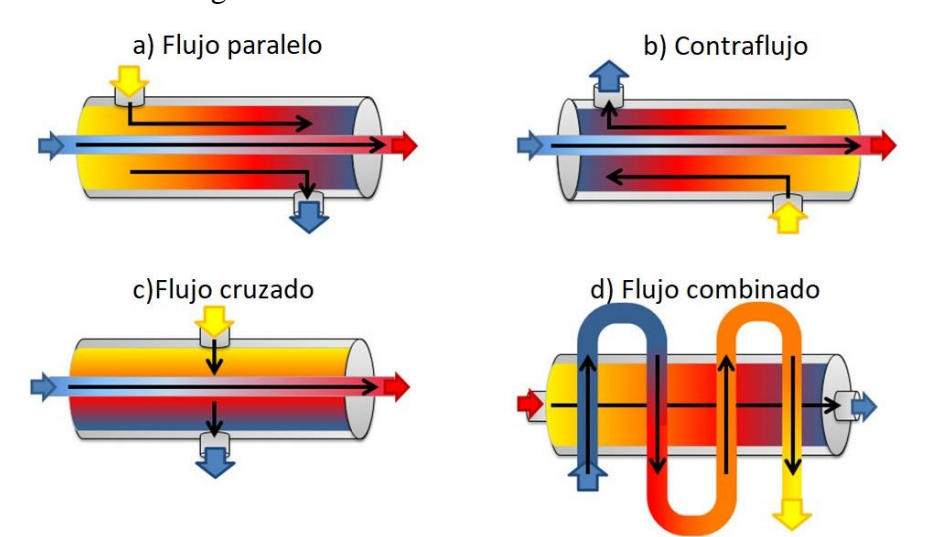

**Figura 2.1: Clasificación de intercambiadores de calor según dirección de ambos fluidos.**

Otra clasificación de los intercambiadores de calor es según su tipo de construcción. Dentro de los más utilizados en esta clasificación, están los intercambiadores de calor de tubos concéntricos, tubos y coraza, banco de tubos con flujo cruzado, de placas, entre muchos otros, los cuales se muestran esquemáticamente en la Figura 2.2.

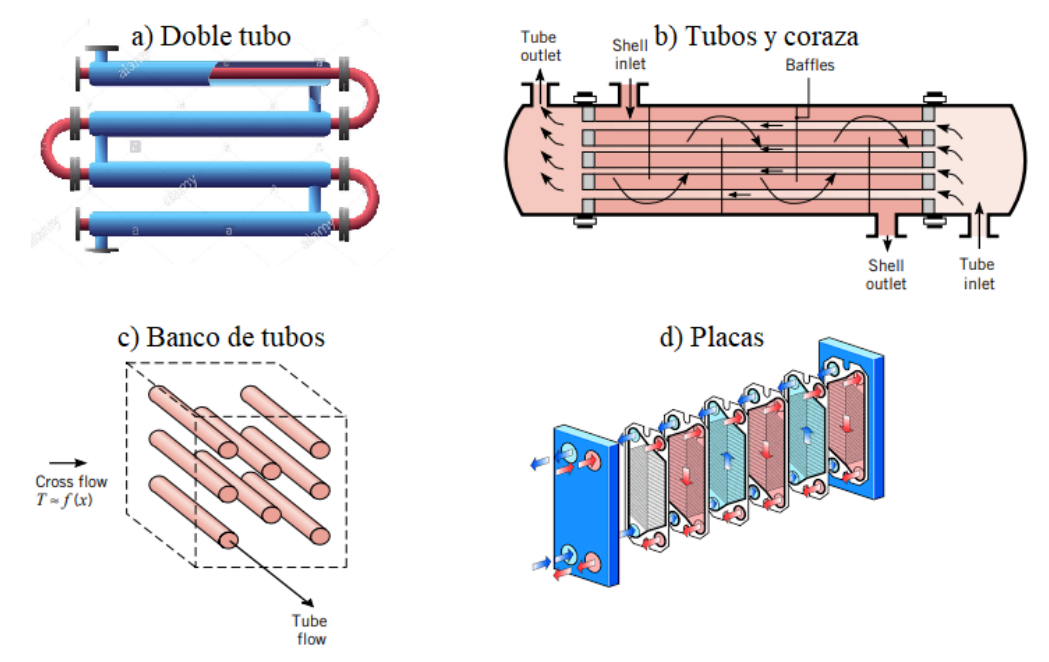

**Figura 2.2: Tipos de intercambiadores de calor: a) Doble tubo concéntrico, b) Tubos y coraza 1-1, c) Banco de tubos y flujo cruzado, d) Placas.**

Existen métodos en los que se busca aumentar la transferencia de calor en una. Ejemplo de ello son las aletas y los generadores de turbulencia.

- Aletas: El funcionamiento principal de las aletas es el aumento del área de transferencia de calor de una superficie. De forma simultánea, estas aletas pueden generar turbulencia en el flujo, según la dirección de ellas en relación al flujo y de su forma.

- Generadores de turbulencia: Son cualquier obstáculo diseñado con el objetivo que generar vórtices en el flujo. En la Figura 2.3 se muestran ejemplos de generadores de turbulencia, los cuales se ubican estratégicamente en la superficie.

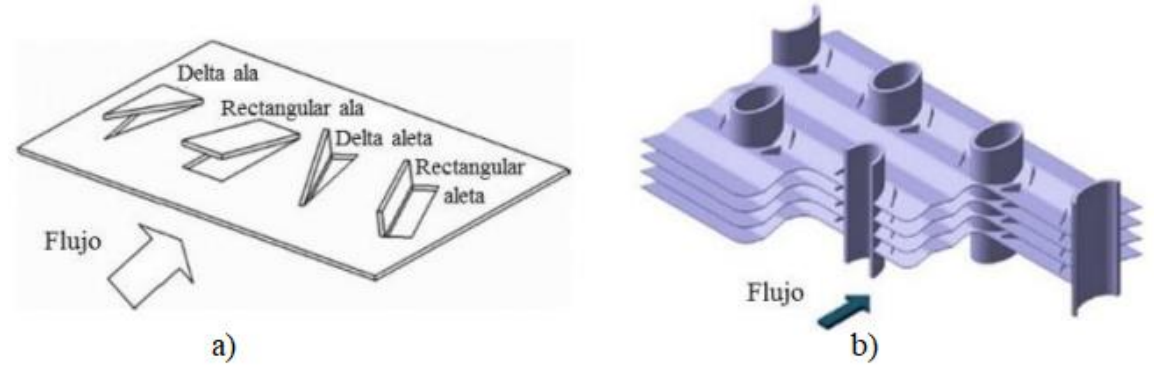

**Figura 2.3: a) Tipos de generadores de turbulencia, b) Generadores de turbulencia utilizados alrededor de tubos.**

#### **Intercambiador de calor de tubos y coraza**

La manera en que un intercambiador de calor de tubos y coraza (ICTC) aumenta su flujo de calor, en comparación a uno de doble tubo, es debido a las siguientes características:

- Se aumenta el área de transferencia de calor a medida que se aumenta el número de tubos a costa de reducir el diámetro de estos.

- Se incorporan deflectores en el lado coraza, los que cumplen dos funciones: sostienen los tubos en la posición adecuada y evitan la vibración causada por los flujos; y guían el flujo del lado de la coraza aumentando el coeficiente de transferencia de calor generando la turbulencia y reduciendo las zonas estancas.

- Se aumentan en número de pasos en el lado de los tubos y/o coraza.

Los deflectores son placas colocadas de forma transversal, que dejan espacio para el fluido del lado de la carcasa y para los tubos. Los deflectores más utilizados son los denominados deflectores segmentados, mostrados en la Figura 2.4, en donde sus parámetros principales de diseño son la *altura de* corte del deflector  $H_{def}$  y la *distancia entre los deflectores*  $D_{def}$ . El valor recomendado de corte de los deflectores es del 20 al 25% del diámetro de la carcasa. Cuanto mayor sea el corte, menor será la caída de presión, sin embargo, la transferencia de calor disminuye debido a que se producen zonas estancadas detrás de los deflectores. Con un corte menor, la caída de presión es mayor pero la transferencia de calor también es mayor.

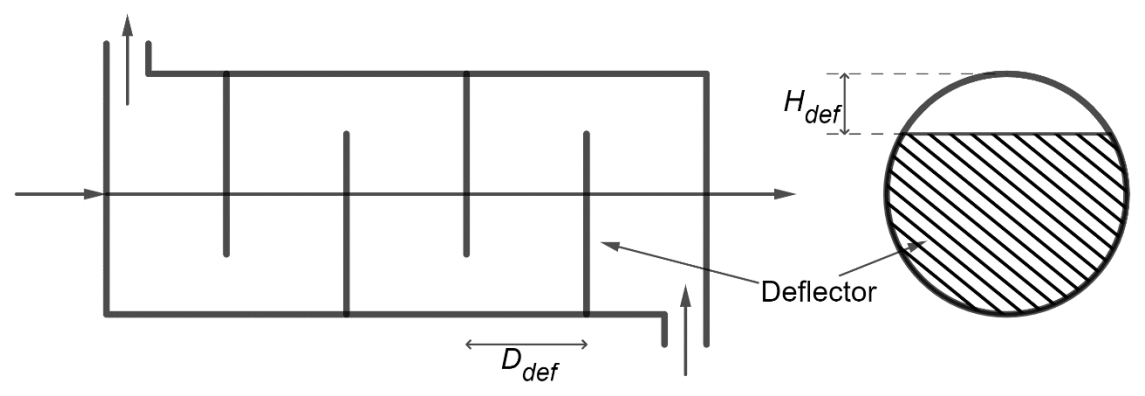

**Figura 2.4: Deflectores segmentados**

### **2.1.2 Calculo de un intercambiador de calor**

Para realizar los cálculos de comportamiento de los intercambiadores de calor en el presente estudio se consideran las siguientes condiciones o supuestos:

- Funcionamiento en estado estacionario;

- Los fluidos (gas y aire) se comportan como gases ideales y, debido a que se esperan diferencias de temperaturas no elevadas, los calores específicos se consideran constantes a una temperatura media; - Las pérdidas de calor al ambiente son despreciables, debido a que se considera que el flujo de calor entre los fluidos es mucho mayor a las pérdidas de calor;

- Se utilizan los coeficientes de transferencia de calor promedio de toda la superficie;
- Sólo se consideran flujos de calor radiales, por lo que flujos axiales o angulares no se consideran.

Se consideran intercambiadores de calor que trabajan con dos fluidos, gas y aire, en donde el gas es el fluido caliente y el aire el fluido frío. Mediante la Ley de conservación de la energía, el *intercambio*   $de$  *calor* de cada fluido  $\dot{Q}_i$  en su paso a través del intercambiador de calor es igual a su variación de entalpía, como muestran las ecuaciones (1) y (2) para el gas "*g*" y aire "*a*" respectivamente.

$$
\dot{Q}_g = \dot{M}_g \cdot c_{p,g} \cdot (T_{g,e} - T_{g,s}) \tag{1}
$$

$$
\dot{Q}_a = \dot{M}_a \cdot c_{p,a} \cdot (T_{g,s} - T_{g,e}) \tag{2}
$$

En donde  $\dot{M}_i$  es el *flujo másico*,  $c_{p,i}$  el *calor específico* y  $T_i$  la *temperatura* de cada fluido, y los subíndices *e* y *s* corresponden a entrada y salida. Si se desprecian los flujos de calor hacia el exterior del intercambiador de calor (pérdidas), ambos flujos de calor de las ecuaciones (1) y (2) son iguales.

$$
\dot{Q} = \dot{Q}_g = \dot{Q}_a \tag{3}
$$

En el intercambio de calor entre un flujo de gas caliente y un flujo de aire frío, separados por una pared, se deben vencer una serie de resistencias térmicas, mostradas en la Figura 2.5, en donde la *sumatoria de resistencias térmicas* ΣR se expresa como muestra la ecuación (4). En esta ecuación se considera una pared plana, sin embargo, para paredes cilíndricas de pared extremadamente delgadas se puede considerar que las áreas de ambas caras son iguales.

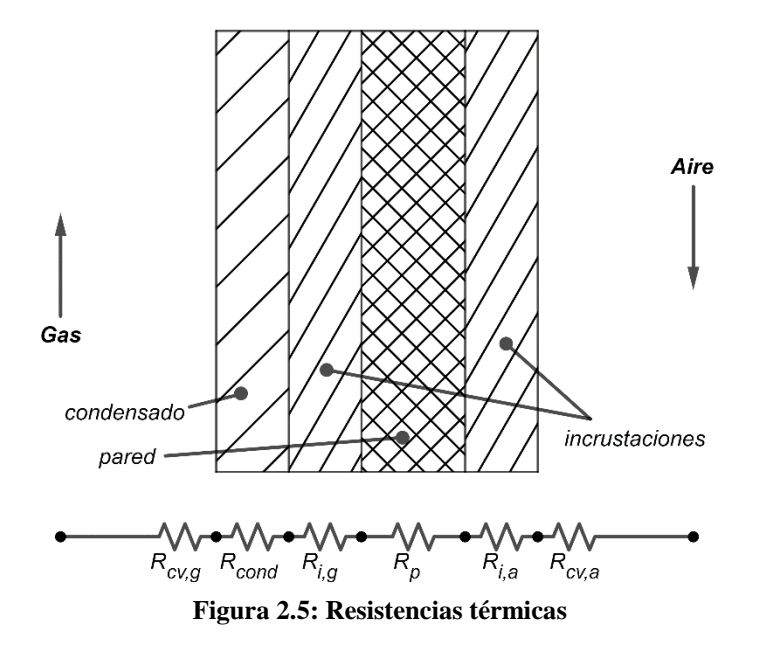

$$
\Sigma R = R_{cv,g} + R_{cond} + R_{i,g} + R_p + R_{i,a} + R_{cv,a}
$$
\n
$$
\tag{4}
$$

En donde:

- $R_p$  corresponde a la resistencia térmica de la pared. Para una pared cilíndrica  $R_p = \frac{r \cdot \ln(D_{ext}/D_{int})}{r}$  $\frac{x t}{\kappa}$ ;
- $-R_i$  corresponde a la resistencia térmica de incrustaciones (suciedad), si existe, sobre la pared;
- $\mathcal{R}_{cond}$  corresponde a la resistencia térmica de condensado, si existe, sobre la pared;

-  $R_{cv}$  corresponde a la resistencia térmica en la superficie debido a convección coeficiente de convección, en donde  $R_{cv} = \frac{1}{ne^{v}}$  $\frac{1}{\eta_0 \cdot h_{cv}}$ .

Para el fin del presente trabajo se consideran superficies limpias en ambos lados, como también, en primera instancia, que no se genera condensación. Este último supuesto es evaluado en el apartado de resultados, comparando las temperaturas obtenidas de los gases con su temperatura de punto de rocío. Por otro lado, no se consideran aletas en el lado de los gases debido a que sería fuente de incrustaciones. Junto a lo mencionado, el *Coeficiente global de transferencia de calor* U se define como muestra la ecuación (5).

$$
\frac{1}{U} = \Sigma R = \frac{1}{\eta_0 \cdot h_{cv,a}} + \frac{r \cdot \ln(D_{ext}/D_{int})}{\kappa} + \frac{1}{h_{cv,g}}
$$
(5)

El cálculo de *U* queda en función de los *coeficientes convectivos*  $h_{cv}$ , que para el presente trabajo, conforme con el supuesto ya mencionado, se utilizan correlaciones que entregan *coeficientes promedios* de toda la superficie de transferencia de calor en estudio.

#### **Cálculo de coeficientes de convección**

Para la obtención de los *coeficientes convectivos*  $h_{cv}$  se hace uso del *número de Nusselt Nu*, número adimensional que proporciona una medida de la transferencia de calor por convección que ocurre en una superficie, tal que, la relación entre ambas magnitudes queda expresada en la ecuación (6), en donde *K* es la *conductividad térmica* del fluido y  $L_c$  la *longitud característica* de la geometría específica.

$$
Nu = \frac{h_{cv} \cdot L_c}{\kappa} \tag{6}
$$

Para obtener el número de Nusselt se utilizan correlaciones empíricas que se seleccionan principalmente por la geometría de la superficie, dirección y tipo de flujo, y queda en función del *Número de Reynolds Re*, que indica el tipo de flujo (laminar o turbulento), y el *Número de Prandtl*  $Pr$ , que depende únicamente de las propiedades físicas del fluido, definidos en las ecuaciones (7) y (8).

$$
Re = \frac{v \cdot L_c}{\mu/\rho} \tag{7}
$$

$$
Pr = \frac{\mu \cdot c_p}{\kappa} \tag{8}
$$

En donde  $\nu$  es la velocidad,  $\mu$  la viscosidad dinámica,  $\rho$  la densidad del fluido. A continuación, se presentan correlaciones para el cálculo del número de Nusselt para las geometrías mostradas en la Figura 2.6, que corresponden a un flujo al interior de tubería circular (a), flujo en un espacio anular (b y c), convección natural sobre un tubo vertical (d), flujo cruzado a un tubo circular (e) y flujo perpendicular a un banco de tubos (f).

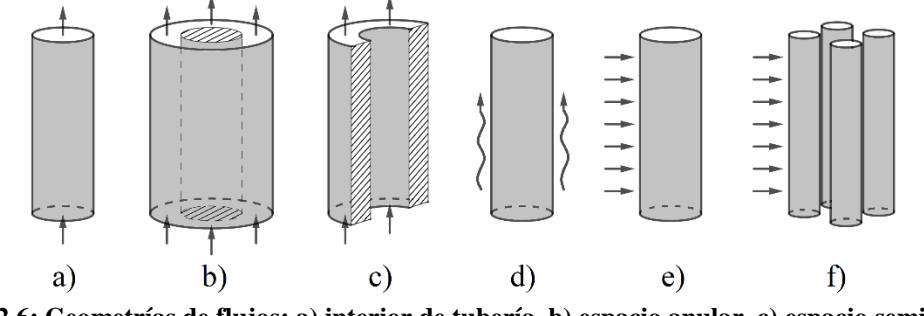

**Figura 2.6: Geometrías de flujos: a) interior de tubería, b) espacio anular, c) espacio semi-anular, d) convección natural, e) flujo cruzado, e) banco de tubos.**

El número de Nusselt para un flujo turbulento caliente al interior de una tubería circular se obtiene según la ecuación de Dittus-Boelter, como muestra la ecuación (9), utilizado para los gases de combustión dentro de la chimenea, en donde la longitud característica es el diámetro del tubo, y  $n =$ 0,3 si el fluido se está enfriando y  $n = 0.4$  si se está calentando y todas las propiedades evaluadas a la *temperatura media* (de la sección transversal).

$$
Nu_g = 0.023 \cdot Re^{0.8} \cdot Pr^n \tag{9}
$$

Como el número de Nusselt es la razón entre la transferencia de calor perpendicular al flujo por convección y por conducción, se asume que los números de Nusselt dentro de espacios semianulares (definidos en el capítulo 3) son iguales a los números de Nusselt para espacios anulares. Por consiguiente, los números de Nusselt para convección forzada en los espacios semianulares se calcular según las siguientes ecuaciones: si el flujo es laminar se calcula según la ecuación (9); si el flujo es en transición o turbulento, se calculan según las correlaciones de Monrad y Pelton, en donde la ecuación (10) es para la superficie interior y la ecuación (11) es para la superficie exterior del espacio anular, y la longitud característica es la diferencia entre los diámetros externo e interno.

$$
Nu_a = 0.02 \cdot Re^{\frac{4}{5}} \cdot Pr^{\frac{1}{3}} \cdot \left(\frac{d_{te}}{d_{ti}}\right)^{0.53}
$$
 (10)

$$
Nu_a = 0.027 \cdot Re^{4/5} \cdot Pr^{1/3} \tag{11}
$$

El número de Nusselt para convección natural en el exterior de un tubo, se calcula según la ecuación (12).

$$
Nu_{amb} = 0.59 \cdot Ra^{1/3} \tag{12}
$$

El número de Nusselt para un flujo cruzado a un tubo (circular) se obtiene de la ecuación (13), en donde  $Re<sub>D</sub>$  es evaluado a la velocidad del flujo sin perturbar, la longitud característica es el diámetro del tubo, las constantes  $C y m$  se obtienen de la Tabla A.1 del Anexo 1, y todas las propiedades evaluadas a la *temperatura de película* (temperatura media entre la del flujo sin perturbar y la superficie).

$$
\overline{Nu}_D = C \cdot Re_D^m \cdot Pr^{1/3} \tag{13}
$$

El número de Nusselt para un flujo perpendicular a un banco de tubos, en donde  $Pr = 0.7$  y un *número*  $de líneas de tubos N<sub>b</sub> < 10$ , se utiliza la correlación de Grimson modificada, mostrada en la ecuación (14) en donde la obtención de  $Re^{m}_{D,m\alpha x}$ ,  $C_1$ ,  $C_2$  y  $m$  se muestra en el Anexo 1, y todas las propiedades están evaluadas a la temperatura de película.

$$
\overline{Nu}_D = C_1 \cdot C_2 \cdot Re_{D,m\acute{a}x}^m \tag{14}
$$

#### **Métodos de cálculo de un intercambiador de calor**

#### **i**) Cálculo mediante el método  $\varepsilon - NUT$ :

El método de la *ε* − *NUT* estima el *calor transferido entre los fluidos*  $\dot{Q}_{real}$  en el intercambiador de calor en relación a la *transferencia de calor máxima posible*  $\dot{Q}_{\text{max}}$  (transferencia de calor que se alcanzaría en un intercambiador de calor de longitud infinita) mediante la *eficiencia*  $\varepsilon$ , según indica las ecuaciones (15) y (16). A su vez, la *eficacia* ε se obtiene mediante gráficos o ecuaciones, las cuales son dependientes del tipo de intercambiador de calor, y del *número de unidades de transferencia* NUT, que a su vez se calcula según indica la ecuación (17). La *capacidad calorífica C<sub>i</sub>* de cada fluido es función de su *flujo másico*  $\dot{M}_i$  y de su *calor específico c<sub>p,i</sub>* como indica la ecuación (18). Además se define la razón  $C_r$  en la ecuación (19).

$$
\varepsilon = \frac{\dot{Q}_{real}}{\dot{Q}_{max}}\tag{15}
$$

$$
\dot{Q}_{\text{max}} = C_{\text{min}} \cdot \left( T_{g,e} - T_{a,e} \right) \tag{16}
$$

$$
NUT = \frac{U \cdot A}{C_{min}} \tag{17}
$$

$$
C_i = \dot{M}_i \cdot c_{p,i} \tag{18}
$$

$$
C_r = \frac{C_{min}}{C_{max}}\tag{19}
$$

La relación entre la eficacia  $\varepsilon$  y el número de unidades de transferencia  $NUT$  para un intercambiador de calor a contraflujo, cuando  $C_r < 1$ , es como muestra la ecuación (20). La misma relación para intercambiadores de calor de flujo cruzado, con ambos fluidos sin mezclar, es como muestra la ecuación (21).

$$
\varepsilon = \frac{1 - \exp[-NUT \cdot (1 - C_r)]}{1 - C_r \cdot \exp[-NUT \cdot (1 - C_r)]}
$$
\n(20)

$$
\varepsilon = 1 - \exp\left[\frac{1}{C_r} \cdot NUT^{0,22}(\exp(-C_r \cdot NUT^{0,78}) - 1)\right]
$$
 (21)

## **ii) Método para intercambiadores de calor de doble tubo con deflectores y tubos y coraza 1-1 (ICTC1-1) con deflectores:**

En el estudio de Magazoni et.al. [19] se realizó una revisión bibliográfica de los métodos de modelación de ICTC1-1 (a contraflujo globalmente), con distintos números de deflectores, utilizados en la literatura científica. También se generaron ecuaciones para la obtención de parámetros como la *efectividad de la temperatura P y el factor de corrección F* (utilizados para el método *F* − *DTML*). En él, se expone que el método más utilizado para modelar ICTC1-1 con deflectores es considerar que equivale a una sucesión de intercambiadores de flujo cruzado (ICFC), en donde cada espacio entre los deflectores equivale a un ICFC, mostrado esquemáticamente en la Figura 2.7. Cada unidad de ICFC se considera no mezclado (ambos fluidos), siendo este modelo el más utilizado y cercano al grueso de la literatura (considerar el flujo de la coraza mezclado genera poca diferencia, entre el 0 y 14%).

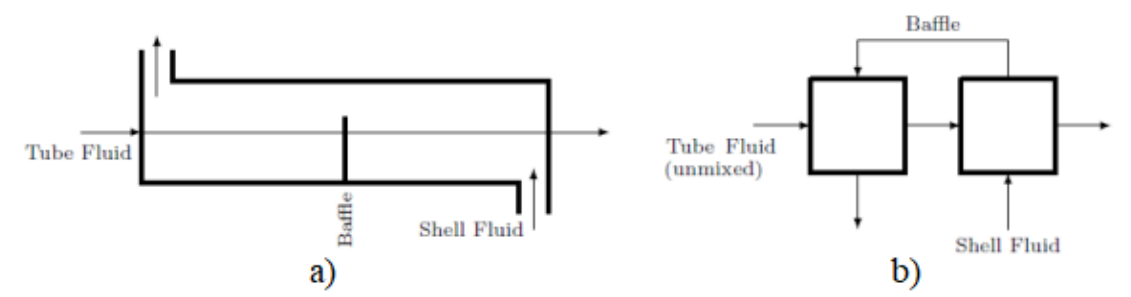

**Figura 2.7: Ejemplo del modelo más utilizado para modelar ICTC1-1 con deflectores. Fuente [19]**

Este método subestima el número de Reynolds (y en consecuencia la transferencia de calor) al utilizar velocidades medias y no locales, ya que las turbulencias, o direcciones del flujo distintas a la principal, generadas por los deflectores, no se logran reflejar al utilizar velocidades medias.

Para obtener las temperaturas de salida de cada unidad ICFC se utiliza el método  $\varepsilon - NUT$  junto con la ecuación (21).

#### **iii) Método numérico con discretización longitudinal**

La utilización de un software como EES permite resolver las ecuaciones que describen el comportamiento térmico de un intercambiador de calor dividiéndolo en volúmenes de control de longitudes relativamente pequeñas. Esta resolución permite expresar las ecuaciones de los flujos de calor directamente desde los volúmenes de control considerando pérdidas al ambiente y flujos radiativos.

Los coeficientes radiativos  $h_r$  (al linealizar la transferencia de calor por radiación) se calculan según la ecuación (22), en donde  $T_m$  es la temperatura media entre ambas superficies,  $\sigma$  la constante de Stefan-Boltzmann, y  $\varepsilon_p$  la emisividad.

$$
h_r = 4T_m^3 \cdot \sigma \cdot \varepsilon_p \tag{22}
$$

### **2.1.3 Diferencia de presión en los gases de combustión**

Una adecuada diferencia de presión en los gases de combustión  $\Delta P_g$  en la chimenea asegura que haya una correcta evacuación de los mismos. Para este cálculo, es de práctica común utilizar las siguientes suposiciones: el gas se comporta como un gas ideal; las diferencias de densidad debidas al cambio de la presión son insignificantes, por lo que sólo dependen de la temperatura a presión atmosférica. Junto con lo anterior, el cálculo de la diferencia de presión en la chimenea se calcula como indica la ecuación (23), y depende principalmente del empuje debido a la diferencia de densidad entre el aire ambiente y la columna de gases, en donde la densidad  $\bar{\rho}_g$  y  $\bar{v}_g$  corresponden a la *densidad media* y la *velocidad media* del gas obtenida a la temperatura media entre la entrada y salida de la chimenea y  $K_f$ corresponde al *coeficiente de pérdidas de carga*.

$$
\Delta P_g = P_{g,s} - P_{g,e} = \left(\rho_{a-amb} - \bar{\rho}_g\right) \cdot g \cdot L - K_f \cdot \frac{\bar{v}_g^2}{2} \cdot \bar{\rho}_g - \frac{v_{g,s}^2 - v_{g,e}^2}{2} \bar{\rho}_g \tag{23}
$$

El coeficiente de pérdidas de carga  $K_f$  corresponde a la suma de todos los coeficientes a lo largo del recorrido. Para las pérdidas regulares al interior de un tubo circular, el coeficiente se calcula como indica la ecuación (24), en donde el factor f es el *factor de fricción* y puede ser obtenido del diagrama de Moody en función del número de Reynolds  $Re y$  de la rugosidad relativa  $\varepsilon$  del tubo.

$$
K_{tubo} = f \cdot \frac{L}{d_{int}} \tag{24}
$$

Para el coeficiente de pérdidas debido a una expansión del tubo se utiliza la función *K\_Gradual\_Expansion* en EES, y para la entrada a un tubo el coeficiente es igual a 0,5[−].

#### **2.1.4 Diferencia de presión en fluido lado coraza**

La *diferencia de presión del fluido en el lado coraza* ΔP<sub>crz</sub> usualmente es calculado descomponiéndolo en la pérdida de presión en el paso por el banco de tubos  $\Delta P_{bt}$ , en la pérdida de presión en el paso por el corte del deflector  $\Delta P_{cd}$  y en la pérdida de presión en la entrada y salida  $\Delta P_{es}$ , tal como indica la ecuación (25) y la Figura 2.8.

$$
\Delta P_{crz} = \Delta P_{bt} + \Delta P_{cdef} + \Delta P_{es}
$$
\n(25)

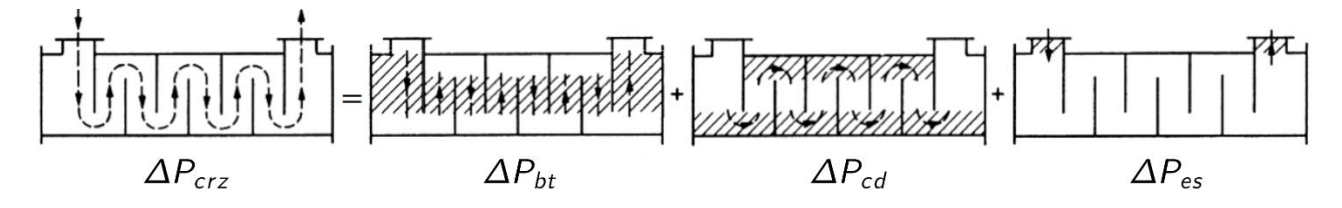

**Figura 2.8: Descomposición del recorrido lado coraza**

Nitsche [20] entrega las ecuaciones que se utilizan para las pérdidas de presión, mostradas en las ecuaciones (26), (27) y (28), en donde  $N_{def}$  es el número de deflectores, BF es el factor de bypass (fugas) y equivale a  $BF = 0.36$ ,  $N_{ft}$  es el número de filas de tubos entre dos cortes de deflectores adyacentes y  $f_{bt}$  es el factor de fricción para un bando de tubos en un ICTC, el cual se calcula como indica la ecuación (29).

$$
\Delta P_{bt} = (N_{def} + 1) \cdot BF \cdot N_{ft} \cdot f_{bt} \cdot \frac{\rho \cdot v^2}{2} \tag{26}
$$

$$
\Delta P_{cdef} = N_{def} \cdot BF \cdot (\rho \cdot v^2)
$$
 (27)

$$
\Delta P_{es} = 1.5 \cdot \frac{\rho \cdot v^2}{2} \tag{28}
$$

$$
f_{bt} = 2.68 \cdot Re^{-0.182} \tag{29}
$$

La ecuación (30) muestra el cálculo de la potencia requerida  $W$  para impulsar un fluido con una pérdida de presión  $ΔP_{crz}$ , asumiendo que la variación de velocidad y de densidad son despreciables.

$$
W = \dot{M}_{crz} \cdot \left(\frac{\Delta P_{crz}}{\rho} + g \cdot L\right) \tag{30}
$$

#### <span id="page-21-0"></span>**2.2 Recuperadores de calor gas-aire**

Se realizaron tres estudios sobre un nuevo sistema que combina la estufa a pellets, un intercambiador de calor triple concéntrico (TCTHE) y un sistema de ventilación (MVHR) [3, 4, 5]. En la Figura 2.9.a se muestran los componentes del sistema, mientras que en la Figura 2.9.b y Figura 2.9.c se muestra sólo el intercambiador de calor.

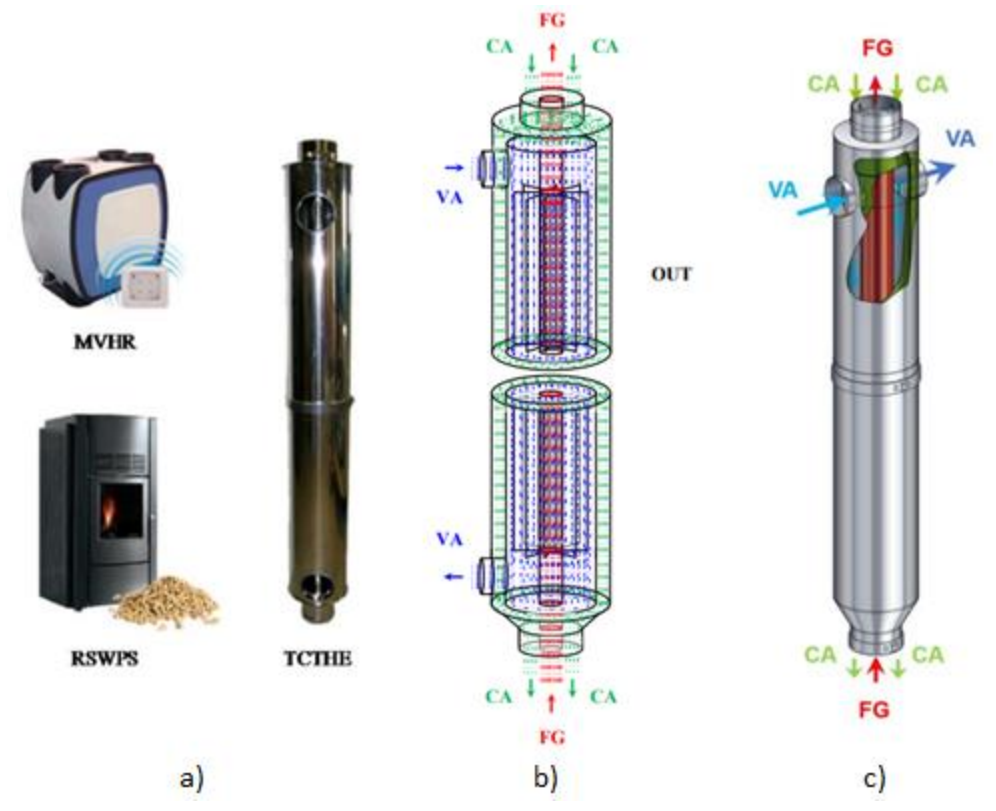

**Figura 2.9: a) Componentes del sistema combinado, b) y c) Intercambiador de calor (Fuente: [4] y [5])**

El componente innovador del sistema es el intercambiador de calor, que está constituido por tres tuberías concéntricas de acero inoxidable de 0,4mm de espesor y de 80mm, 180mm y 230mm de diámetro. Por la tubería interior evacúan los gases de combustión (FG), por el espacio anular entre la tubería interior y la tubería intermedia circula el aire de ventilación (VA, entra por un costado, baja y sube por el espacio anular, y luego sale por el otro costado), y por el espacio anular entre la tubería intermedia y la tubería exterior desciende el aire de combustión (CA). La tubería interior tiene 8 aletas soldadas por su lado exterior de 0,4mm de espesor, 1280mm largo y 45mm de ancho. El intercambiador de calor está diseñado para que el VA recupere calor de los FG y sea distribuido al resto de habitaciones de la vivienda. El VA luego de salir del intercambiador de calor, pasa por una resistencia eléctrica, para recalentar el aire si es necesario. La estufa a pellet tiene una potencia nominal de 9kW y eficiencia de combustión cercana al 80%. El MVHR es un sistema de ventilación "inteligente". Un esquema de la configuración del circuito se muestra en la Figura 2.10.

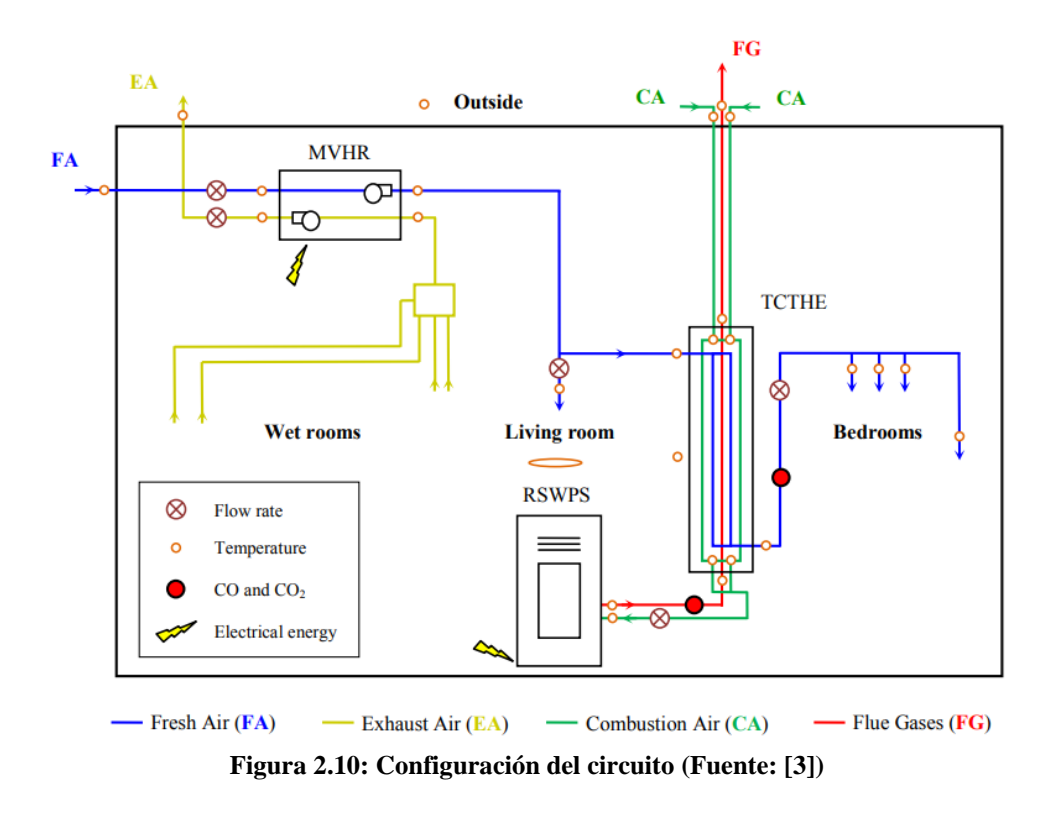

En el estudio de Peigné [3] se hizo un estudio teórico para estimar las temperaturas de los tres gases que circulan por el TCTHE, mostrado en la Figura 2.11 (sin aletas en tubería interior). La eficiencia del TCTHE, calculado con respecto al calor que recupera VA, es de 17,7%, lo que es una eficiencia baja, pero suficiente para homogeneizar las temperaturas de las habitaciones y no interferir en la evacuación de los gases. Agregando las 8 aletas, la eficiencia sube a 23%.

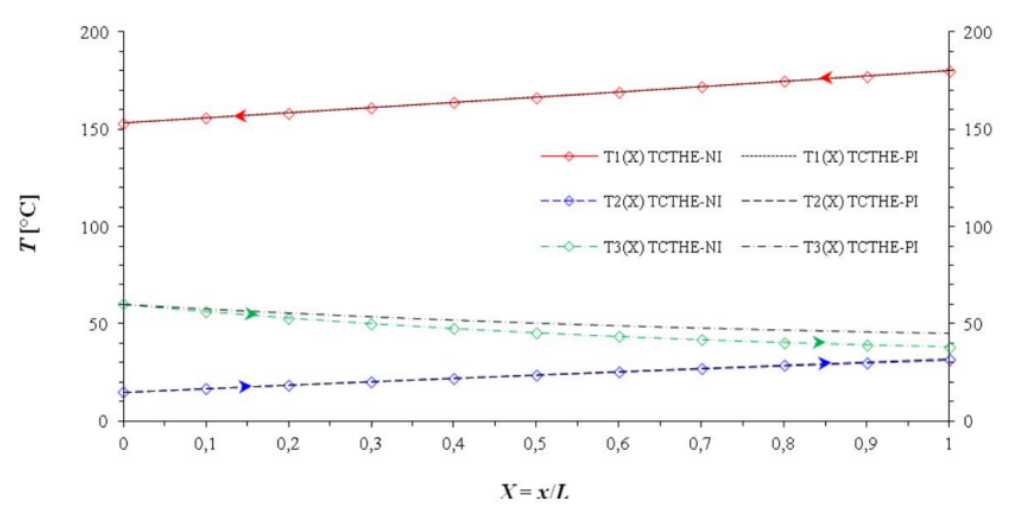

**Figura 2.11: Distribución de temperaturas de FG (T1), VA (T2) y CA (T3) a lo largo del TCTHE (Fuente: [3])**

En el estudio de Peigné [4] se realizó un estudio experimental para medir las temperaturas de los gases que circulan por el TCTHC y el calor recuperado. Se realizaron pruebas a tres distintas cargas de la estufa: 3,5-6,7-9,6kW, y a 3 velocidades del MVHR: 80-115-180m3/h. El calor recuperado por VA fue 350-550-700W para las 3 cargas de la estufa, y está muy poco influenciado por la velocidad del MVHR. El calor recuperado por el CA es 50-60-100W.

Además, se evidenció que la diferencia entre los estudios teóricos de Peigné [3] y los experimentales de Peigné [4] difieren en menos de 5%.

En Cablé [5] se simuló el TCTHE en TRNSYS para viviendas en Francia y Noruega, que cumplen las normas de construcción locales, en 7 localidades distintas. Para los climas más extremos y con todas las puertas cerradas (para evitar circulación de calor entre habitaciones), el sistema permitió el aumento de las temperaturas en las habitaciones más alejadas de la estufa en 7,6°C en Francia y 9,5°C en Noruega y ahorros de energía de hasta 19%.

La empresa chilena EcoTurbo ([14]), comercializa un producto capaz de ahorrar el 50% el consumo de leña, aumentar el calor útil de la estufa en un 100%, reducir la emisión de material particulado hasta en un 90%, como también disminuir el riesgo de incendio por inflamación del cañón. Tales promesas pertenecen al eslogan del producto, sin embargo, no se encuentran estudios que lo confirmen.

## <span id="page-24-0"></span>**2.3 Recuperadores de calor que generan energía eléctrica a base del calor de una estufa a biomasa**

Dentro de las tecnologías que se utilizan para generar energía eléctrica destacan el Motor Stirling y los Generadores Termoeléctricos.

## **2.3.1 Motor Stirling**

El motor Stirling es un motor térmico de ciclo cerrado que opera con expansión y compresión de un gas de forma cíclica. Juntos con el motor de Carnot, presenta la mayor eficiencia de los motores térmicos. Las principales ventajas de este tipo de motores son que admite diversas fuentes térmicas, necesita una baja diferencia térmica para funcionar (existen *motores Stirling de baja diferencia de temperaturas* que pueden operar de forma más o menos óptima con una diferencia de temperatura menor a 100 °C y *motores Stirling de ultrabaja diferencia de temperaturas* que pueden operar con diferencias de temperatura de menos de 1 °C), el fluido de trabajo (gas) no cambia de fase por lo que no se producen elevadas diferencias de presión, generan poco ruido y tienen una configuración muy sencilla. Dentro de las principales desventajas es que tienen un lento arranque debido a la dificultad para vencer la inercia inicial del sistema (muchas veces necesita un motor de arranque), un alto costo de inversión y tiene muy baja disponibilidad comercial.

Las aplicaciones del motor Stirling aun es minoritaria, principalmente a nivel de investigación y desarrollo. Destaca el uso en generación de energía eléctrica termosolar mediante discos parabólicos que generan entre 1-3kW de potencia. García [6] estudió del rendimiento de un motor Stirling, el modelo matemático entregó que podría generar entre 14,7 a 16,3kW con un rendimiento real entre 7 y 7,8% (que corresponde a un 57-59% en comparación al de Carnot) aprovechando el calor de aguas termales a 64-68°C y foco frío de 10°C. Se comparó con un motor Stirling real, el cual tenía un rendimiento medio real del 9%, sin embargo, el motor es demasiado grande. Smith [7] probó un motor Stirling real de 25kW y demostró un rendimiento sobre 60% del límite de Carnot, probado a 329°C lado caliente y 19°C lado frío, sin embargo, el motor es demasiado grande. Dentro de los motores Stirling en el comercio existen dos modelos que generan calefacción y electricidad, el primero genera 8,5kW de calor y agua caliente y 1kW de electricidad consumiendo 2,8kg/h de biomasa [8], mostrado en la Figura 2.12.a, y el segundo genera 3,6kW de electricidad consumiendo 10kg/h de leña (equivalente a 38kW) [9], mostrado en la Figura 2.12.b.

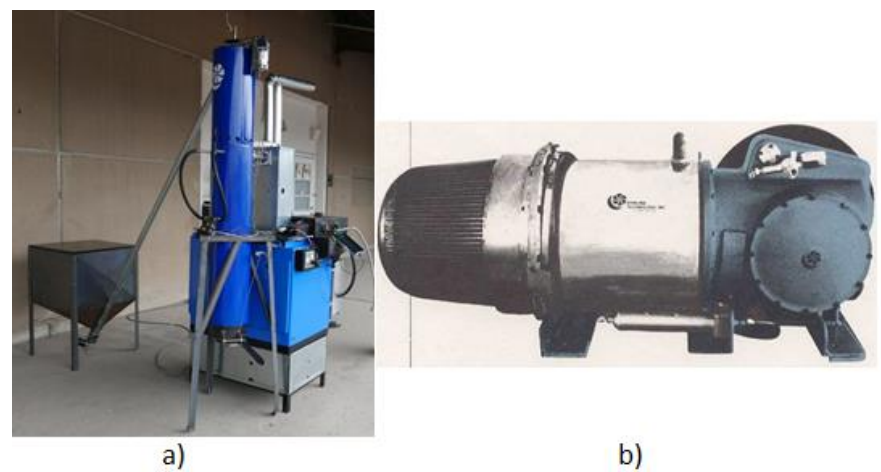

**Figura 2.12: Motores Stirling comerciales (Fuente: [8] y [9])**

El coste de otros motores Stirling, según Cardozo [10], ronda los 11.000 euros con una potencia nominal de 1 a 3kW y unos 15.000 euros para una potencia de 3 a 3,5kW (alrededor de 9,7 y 13,6 millones de pesos chilenos respectivamente), costes muy superiores a otras tecnologías de generación de energía.

Según la Clasificación Internacional de Patentes, los motores Stirling para calderas domésticas deberían estar en el grupo F24D 101/80. Realizando una búsqueda en Lens.org, no se encuentran patentes de motores Stirling para calefacción en EE.UU. ni en Chile.

La opción de utilización de motores Stirling se descarta debido a su alto costo y al poco desarrollo comercial.

#### **2.3.2 Generadores termoeléctricos**

Los generadores termoeléctricos (GTE) son dispositivos que funcionan mediante un fenómeno llamado efecto Seebeck, en donde una diferencia de temperaturas genera un voltaje. Los GTE pueden están formados de varios módulos termoeléctricos (MTE), conectados en serie para así aumentar el voltaje generado. La Figura 2.13 muestra un MTE, en donde el lado caliente está arriba y el lado frío abajo. Los MTE más utilizados son los de Telururo de bismuto (Bi2Te3), los que pueden trabajar a 260°C de forma constante y soportar hasta 380°C de forma intermitente.

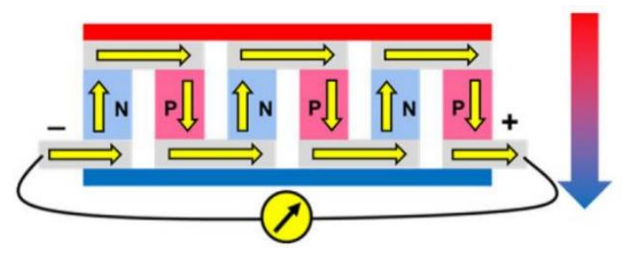

**Figura 2.13: Módulo termoeléctrico**

Son ampliamente utilizados para medir temperaturas (termocuplas). Las compañías de automóviles alemanas Volkswagen y BMW han desarrollado GTE que recuperan calor generado en el motor para generar electricidad. Las sondas espaciales utilizan GTE para generar electricidad.

La utilización de GTE para la generación de electricidad aprovechando el calor de estufas domésticas prácticamente se ha restringido al mundo académico, habiendo pocos fabricantes de módulos que pueden acoplarse a estufas con eficiencias aun bajas pero que sigue siendo atractivo su desarrollo. Existen diversos estudios que incorporan GTE a estufas domésticas, centrándose principalmente en el lugar de colocación y el método de enfriamiento del lado frío de los módulos. El rendimiento promedio de los MTE de Telururo de bismuto es cercano al 5% pudiendo verse reducido por un mal enfriamiento del lado frio o mala transferencia de calor por el lado caliente. Montecucco [11] generó 27W eléctricos promedio a partir de 600W térmicos, mediante 4 MTE en la placa superior de una estufa a leña. Obernbergera [12] modificó una estufa a pellet de 10,5kW y le acopló 1 MTE de 50W sobre la cámara de combustión, la Figura 2.14.a muestra la potencia eléctrica generada en relación a la diferencia de temperaturas que estaba sometido el MTE y Figura 2.14.b muestra la eficiencia eléctrica del MTE a distintas cargas de la estufa.

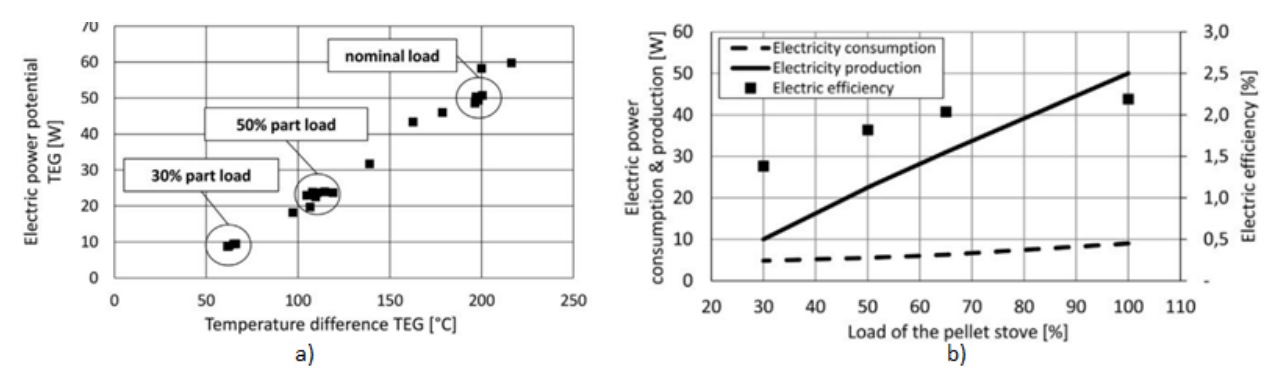

**Figura 2.14: Desempeño del MTE en [12], a) Potencia eléctrica generada vs Diferencia de temperaturas del TEG, b) Eficiencia del TEG vs Carga de la estufa**

Ciertos fabricantes de estufas están interesados en integrar GTE, sin embargo, aunque parece fácil, los GTE actuales disponibles en el mercado no están diseñados directamente para funcionar bien con estufas, los parámetros de potencia nominal son difíciles de alcanzar. En el comercio se pueden encontrar un sistema GTE de 100W [13], a 1.187 dólares (aproximadamente 1 millón de pesos chilenos).

Según la Clasificación Internacional de Patentes, los GTE deberían estar en el grupo F24D 101/60. Realizando una búsqueda en Lens.org, no se encuentran patentes de GTE en EE.UU. ni en Chile.

Al igual que con el motor Stirling, el sistema con GTE se descarta debido a su alto costo.

#### <span id="page-27-0"></span>**2.4 Variables de entrada necesarias para simular el recuperador de calor**

#### **2.4.1 Temperatura, caudal y composición de los gases de combustión**

El tipo de estufa, ya sea a leña o pellets, las condiciones en que se encuentra la leña, los hábitos de uso del usuario, la fase de combustión a lo largo del tiempo, entre otros muchos factores, influyen en la temperatura, caudal y composición de los gases de escape.

En el estudio se Illerup [15] se monitoreó el desempeño de una estufa a leña de doble combustión modificada, en donde los caudales de aire primario, secundario y terciario se podían controlar y medir de forma independientemente. Se monitoreó y varió la concentración de O2 en los gases de combustión, mostrado en la Figura 2.15.a), con el fin de optimizar la eficiencia térmica y las emisiones de CO del equipo. Se encontró un mínimo de emisiones de CO y un mayor rendimiento térmico cuando la concentración de O2 en los gases está entre el 10 y el 13%. La Figura 2.15.b) muestra el monitoreo del flujo de entrada de aire, la temperatura de salida de los gases de combustión (a la entrada de la chimenea), y la concentración de CO en los gases, al operar el equipo en su rango óptimo (10- 13% de concentración de O2 en los gases) con una carga de 2[kg] de leña, con un PCI estimado de 14.710 $[k]/kg$ ]. Se observa que la temperatura a la entrada de la chimenea (T10) y el flujo másico del aire (10\*Flow) se mantienen relativamente constante a unos 400[°C] y 20[kg/h] (0,0055[kg/s]) en la fase 2 (de llama).

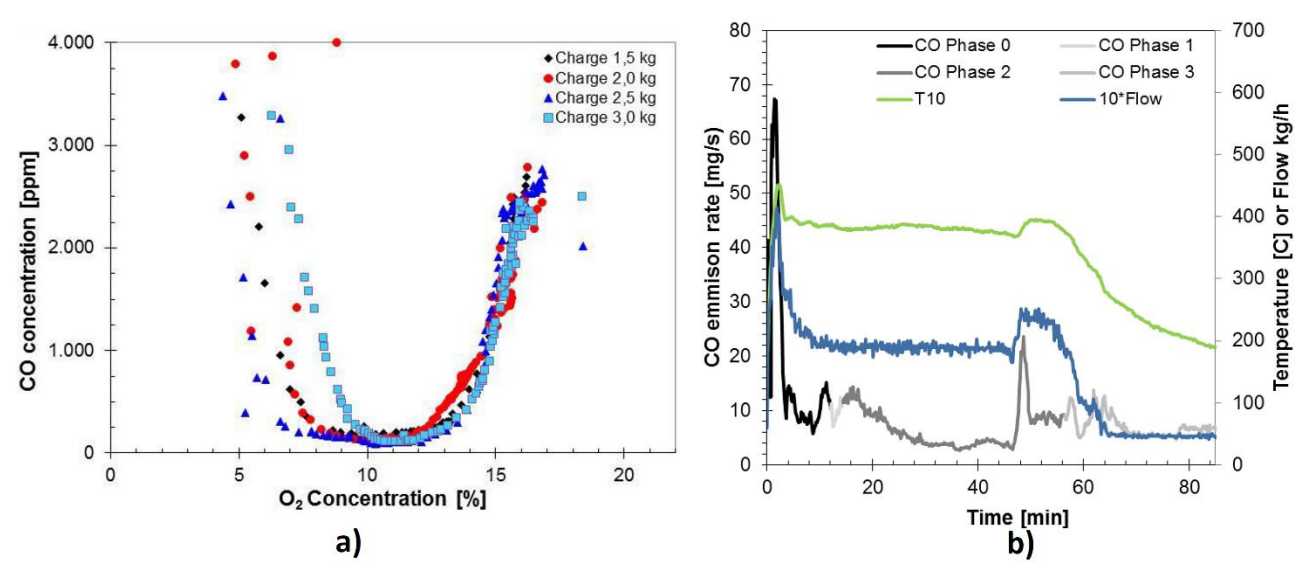

**Figura 2.15: a) concentración de CO en función de la concentración de O2, b) monitoreo al operar el equipo con una entrada de aire óptima (Fuente: [15])**

En el estudio de Calvo [16] se monitoreó el desempeño de una estufa a leña Solzaima, modelo Sahara, operada manualmente, utilizando madera de pino con un 9,7% de humedad. La Figura 2.16.a y Figura 2.16.b muestran la concentración de O2 y CO en los gases y la temperatura de salida de los gases de combustión (a la entrada de la chimenea)  $T_4$  respectivamente, para un ciclo de combustión de 4 troncos.

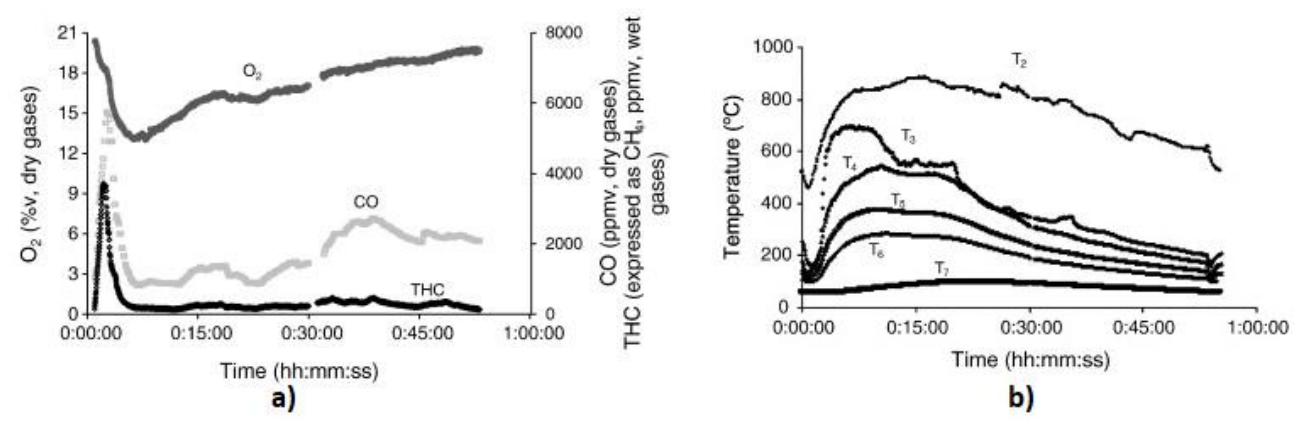

**Figura 2.16: a) Concentración de O2 y CO en el tiempo, b) Temperatura de los gases. Fuente: [16]**

De los dos estudios anteriores se puede ver el desarrollo óptimo ([15]) y usual ([16]) se dos estufas a leña. En el estudio de Illerup [15] el proceso se llevó a cabo con una concentración de O2 en los gases entre 10 y 13%, obteniendo temperaturas entre 200 y 400[°C], mientras que en el estudio de Calvo [16] se obtuvieron concentración de O2 en los gases entre 13 y 19% y temperaturas entre 200 y 520[°C].

En el estudio de Garcés [17] se utilizó un equipo de combustión a leña de 18[kW] de potencia para realizar experimentos en el Laboratorio de Termofluidos. Mediante utilización de modelos matemáticos de gasificación y combustión se obtuvo un flujo másico de 0,01163[kg/s], y valores de

calor específico y densidad de los gases de combustión (a la entrada de la chimenea) de 1.031[J/kgK]. y 0,617[kg/m<sup>3</sup>] a 181[°C], quemando 5[kg/h] de leña.

Para simular la reacción de combustión de la madera se hace uso del método del consumo de oxígeno, procedimiento mostrado en el Anexo F según el estudio de Paloposki et al.[21]. Este método tiene como objeto el cálculo del calor generado  $\dot{Q}$  por la combustión de madera, las entradas necesarias son la fracción molar del  $O_2$  en los gases de combustión en base seca  $x_{O2,DFG}$  y el flujo de los gases de combustión (húmedos)  $\dot{M}_g$ , ambas mediciones usuales en procesos de combustión. También considera que un valor de  $x_{02,DFG} = 0.13$  es una buena aproximación para estufas de doble combustión. En este estudio se midió el calor generado en la combustión de leña en una estufa de doble combustión, el cual se comparó con los cálculos mediante el método utilizando la composición de la madera utilizada, y una composición estándar (promedio de 30 distintos tipos de maderas utilizados como leña). Se obtuvo una diferencia de un 1% entre el calor medido experimentalmente y el cálculo utilizando la composición de la madera, y una diferencia de un 1,6% entre el calor medido experimentalmente y el cálculo utilizando la composición estándar. El calor generado por la combustión de madera se calcula según la ecuación (31), en donde los parámetros  $\dot{N}_{WFG}$ , k,  $\Delta x_{O2}$ ,  $m_{eff}$ ,  $n_{eff}$ y  $Q_{F,O2}$  son explicados en el Anexo F. Este análisis permite obtener el calor específico  $c_{p,WFG}$  y la densidad  $\rho_{WFG}$  de los gases de combustión a partir de las fracciones másicas  $y_i$  de los gases de combustión (húmedos), según muestran las ecuaciones (32) y (33).

$$
\dot{Q} = -\dot{N}_{WFG} \cdot k \cdot \Delta x_{O2} \cdot \frac{1 + \frac{1}{2} (m_{eff} - n_{eff})}{1 + \frac{1}{2} (m_{eff} - n_{eff}) (1 - x_{O2}) - \frac{1}{2} k (m_{eff} + n_{eff}) \Delta x_{O2}} \cdot Q_{F,O2}
$$
(31)  

$$
c_{p, WFG} = \sum_{i} \{ y_i \cdot c_{p,i} \}
$$
(32)

$$
\rho_{WFG} = \frac{P_{WFG}}{R_{WFG} \cdot T_{WFG}}
$$
\n(33)

Si fijamos un flujo másico de  $0,0061$ [kg/s] con una fracción molar del  $O_2$  en los gases de combustión en base seca  $x_{O2,DFG} = 0107[-]$  (media aproximada de la Figura 2.15.a), una composición estándar de la madera (Anexo F) con una humedad de 20%p/p, mediante la ecuación (31) obtenemos una potencia instantánea de  $\dot{Q} = 8.107$ [kW]. La temperatura de salida de los gases (entrada a la chimenea) se estima entre 200 y 520[°C].

#### **2.4.2 Caudal del aire de ventilación residencial y velocidad máxima recomendada en ductos**

En Chile, el Decreto Supremo N°47 (2012, MINVU) dictamina la importancia de mantener niveles de calidad del aire dentro de viviendas que otorguen un ambiente saludable y de confort. Sin embargo, estas obligaciones son de carácter cualitativos, exigiendo la existencia de ventilación manual o

mecánicas en locales habitables, baños, cocinas y lavaderos, pero sin especificar de forma cuantitativa parámetros como renovaciones de aire por habitación, humedad del aire, entre otros.

Los sistemas de ventilación se basan principalmente en la Norma Chilena NCh3308-2013 publicada por el Instituto Nacional de Normalización de Chile (INN) (tiene un carácter voluntario), la cual, a su vez está basada prácticamente en su totalidad en lo que enuncia la norma internacional ASHRAE 62.1-2007. Estas normas están destinadas a edificaciones de cuatro pisos o más, e indican las renovaciones mínimas dependiendo del tipo de sala y la cantidad de personas en la misma, y otros parámetros relativos a la calidad interior del aire como su humedad. Para edificaciones residenciales existe la norma ASHRAE 62.2, en donde, a través de ecuaciones y/o tablas, se obtiene la ventilación mínima total de una vivienda. Como modo de ejemplo, para viviendas con 4 habitantes de 160m^2 y otra con 6 habitantes de 200  $[m^2]$  se obtienen caudales mínimos de 150 y 196  $[m^3/h]$ , siendo aproximadamente 10 [m<sup>3</sup>/h] para cada dormitorio.

## <span id="page-31-0"></span>**3CAPÍTULO 3: Propuesta del Intercambiador de Calor**

En este capítulo se presentan propuestas de recuperadores de calor gas-aire para lograr el objetivo de la presente memoria de título, definiendo sus principales características y simulando sus comportamientos térmicos mediante el software EES. Luego de evaluar y comparar sus comportamientos, se elige uno de ellos para presentar, en el Capítulo 4, el prototipo final con su respectivo plano de detalle, eligiendo sus características definitivas luego del análisis paramétrico.

## <span id="page-31-1"></span>**3.1 Descripción de alternativa**

Los principales criterios de selección de un intercambiador de calor son:

1. Los dispositivos están destinados a viviendas, esto implica que la limpieza del recuperador de calor debe ser simple y el nivel de ruido debe ser bajo.

2. El dispositivo debe tener un costo relativamente bajo en relación a otros dispositivos recuperadores de calor gas-agua.

Teniendo en cuenta el primer punto, no se consideran como opciones intercambiadores de calor de placas, ni de tubos y coraza con más de un paso en lado de tubos, ya que ambos requieren personal capacitado para la limpieza. Además, considerando el segundo punto, y teniendo en cuenta que el dispositivo funciona a presiones cercanas a la atmosférica, se proponen dispositivos de acero inoxidable para cualquier tubo en contacto con los gases, y el resto de acero galvanizado, ambos de planchas delgadas de 0,8[mm] de espesor.

Debido a la utilización de materiales delgados, no se considera la utilización de aletas. Esto debido a que unir de forma consistente aletas a un tubo de 0,8[mm] de espesor requiere de soldadura especializada, que encarecería en demasía el costo del recuperador. La modelación del efecto de generadores de turbulencia requiere de la utilización del software Ansys Fluent, el cual no se contempla en el presente trabajo, por lo que tampoco se considerara.

Para definir ciertas magnitudes geométricas se consideran las siguientes cuestiones comunes a cada una de las propuestas:

- La longitud de cada recuperador de calor es igual a  $L = 1.5[m]$ .
- El diámetro del tubo interior, por donde ascienden los gases, es igual a  $d_{6}$ " = 6" = 0,1524[m].
- El flujo volumétrico máximo del aire (a la entrada) es igual a  $\dot{V}_{a,m\acute{a}x} = 180[m^3/h] = 0.05[m^3/s]$ .

- La velocidad máxima que puede alcanzar el aire es igual a  $v_{a,\text{max}} = 10[m/s]$ , esto con el fin de evitar o limitar ruidos en los ductos.

- El aire ingresa a  $5[^{\circ}C]$ , y se considera, a primera instancia, que sale a  $30[^{\circ}C]$ .
- El corte del deflector (si tiene) corresponde al 25% del diámetro del tubo exterior.

En la ecuación (25) se muestra el cálculo del flujo másico máximo del aire  $\dot{M}_{a,m\acute{a}x}$  (para el flujo volumétrico máximo), y en la ecuación (26) el área mínimo  $A_{min}$  para que el aire no supere la velocidad máxima. El área mínima es utilizada como parámetro para ciertas magnitudes geométricas, como diámetro del tubo exterior, corte y distancia entre los deflectores.

$$
\dot{M}_{a,m\acute{a}x} = \rho_a (5[^{\circ}C], P_{atm}) \cdot \dot{V}_{a,m\acute{a}x} = 0.06347 [\frac{kg}{s}]
$$
\n(25)

$$
A_{min} = \frac{\dot{M}_{a,180}}{\rho_a (30[°C], P_{atm}) \cdot v_{a,max}} = 0,005451[m^2]
$$
 (26)

Considerando lo ya mencionado, se presentan las propuestas a modelar, de forma simplificada.

#### **3.1.1 Recuperador de doble tubo a contraflujo**

La primera propuesta es un recuperador de calor de doble tubo a contraflujo, mostrado esquemáticamente en la Figura 3.1. Este recuperador está formado principalmente por dos tubos concéntricos, los cuales generan dos espacios: un espacio cilíndrico al interior del tubo interior, por donde ascienden los gases de combustión; y un espacio anular entre ambos tubos, por donde desciende el aire.

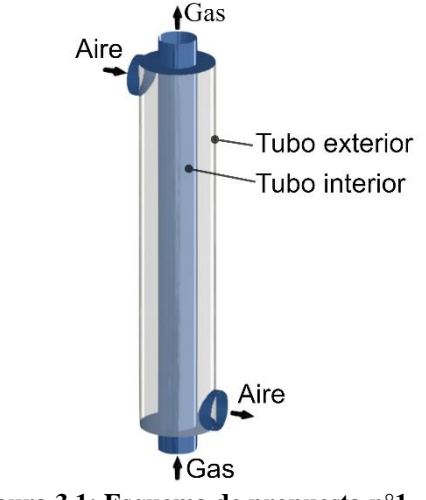

**Figura 3.1: Esquema de propuesta n°1**

Se elige esta primera propuesta debido a su simpleza, además que no interfiere en el flujo del gas mediante obstáculos dentro del cañón, por lo que no genera acumulación de partículas en lugares de difícil acceso. Sin embargo, dentro de las desventajas de este tipo de intercambiador de calor es que el flujo en el espacio anular tiende a preferir un recorrido, dejando zonas en donde la velocidad es mucho menor. Su modelación corresponde a un intercambio a contraflujo ideal.

El diámetro del tubo exterior  $d_{te}$  queda definido por el área mínima del aire, y se obtiene resolviendo la ecuación (27), en donde su solución es  $d_{te} = 0.1737[m]$ .

$$
A_{min} = \frac{\pi}{4} (d_{te}^2 - d_{ti}^2)
$$
 (27)

En la Figura 3.2 se muestran los flujos de calor radiales, desde una vista lateral, para un segmento discretizado  $dL$ , necesarios para expresar las ecuaciones de transferencia de calor.

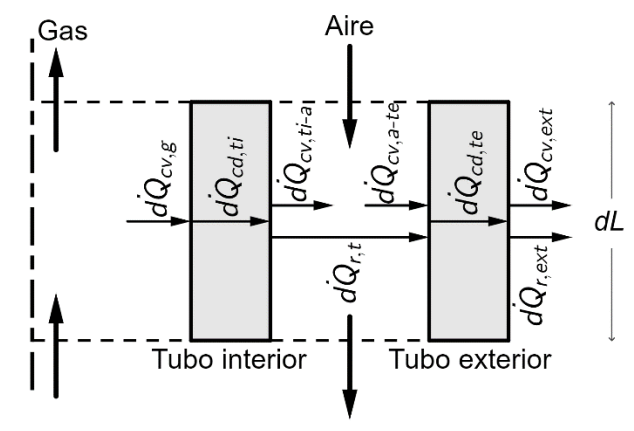

**Figura 3.2: Flujos de calor en propuesta 1**

## **3.1.2 Recuperador de doble tubo con dos pasos lado aire**

La segunda propuesta es un recuperador de calor de doble tubo con 2 pasos en el lado del aire, mostrado esquemáticamente en la Figura 3.3. Este recuperador es idéntico a la propuesta anterior, con la diferencia que el espacio anular por donde fluye el aire, es dividido de forma longitudinal mediante dos placas rectangulares (consideradas adiabáticas) en 2 espacios. Esta división genera que el aire descienda en contraflujo y luego ascienda en flujo paralelo a los gases.

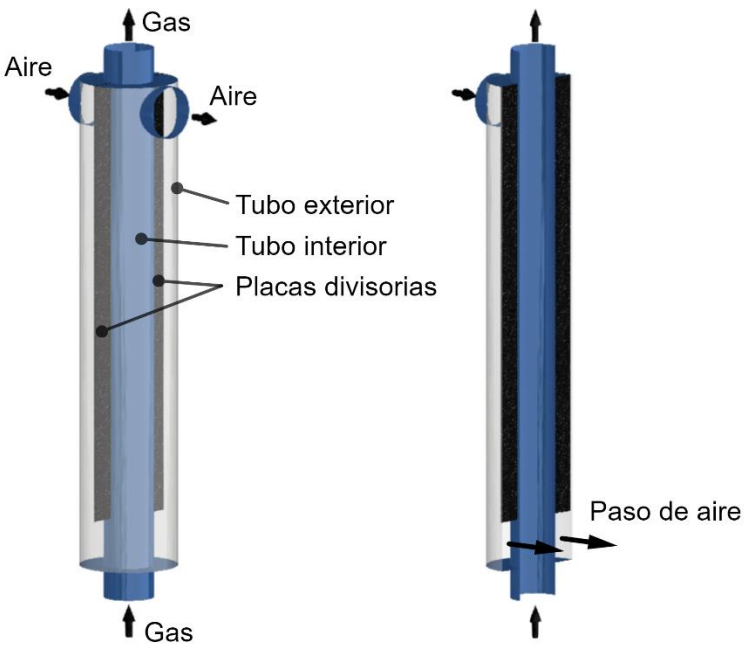

**Figura 3.3: Esquema de propuesta n°2**

Se desea estudiar el comportamiento térmico en comparación a la primera propuesta. La división del espacio anular reduce la zona sin preferencia del flujo, mejorando así la transferencia de calor. Por otro lado, a modo de diseño puede ser ventajoso tener la entrada y salida del aire en la zona superior, pudiendo incluso quedar en el entretecho para que no sea visible en la sala.

El diámetro del tubo exterior  $d_{te}$  queda en función del área mínima del aire  $A_{min}$ , y se obtiene resolviendo la ecuación (28), en donde su solución es  $d_{te} = 0.1926[m]$ .

$$
A_{min} = \frac{\pi}{4} (d_{te}^2 - d_{ti}^2) \cdot \frac{1}{2}
$$
 (28)

En la Figura 3.4 se muestran los flujos de calor radiales, desde una vista lateral, para un segmento discretizado  $dL$ , necesarios para expresar las ecuaciones de transferencia de calor.

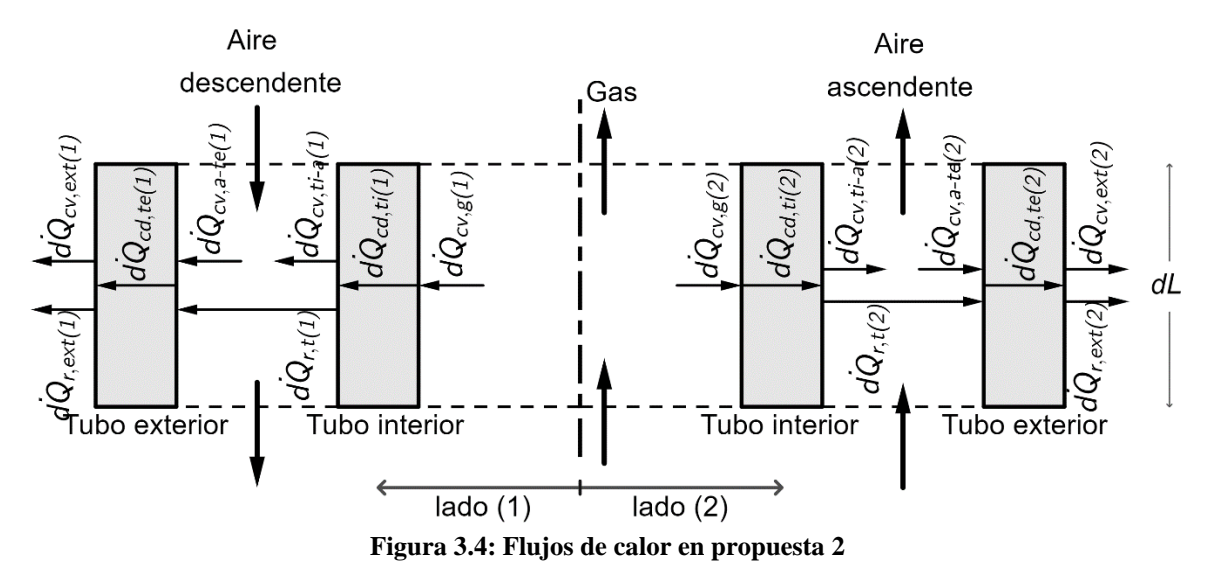

#### **3.1.3 Recuperador de doble tubo con deflectores**

La tercera propuesta es un recuperador de calor de doble tubo, idéntico a la propuesta n°1, con la diferencia que se le agregan deflectores, mostrado esquemáticamente en la Figura 3.5. Este recuperador, mediante la incorporación de deflectores, modifica el tipo de intercambio de calor de contraflujo a un flujo similar a un flujo cruzado, generando además turbulencia en el paso por los deflectores.

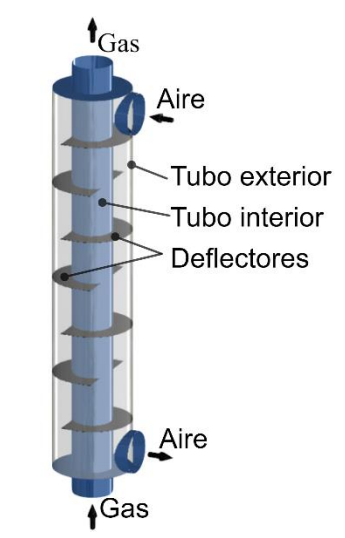

**Figura 3.5: Esquema de propuesta n°3**

La utilización de deflectores tiene ventajas (ya mencionadas) de sostener el tubo interior, evitando vibraciones de este y el tubo exterior, como también prácticamente anular las zonas de menor flujo en la cara exterior del tubo interior. Además, se genera turbulencia en el paso del aire a través de los deflectores, lo que mejora la transferencia de calor.

El diámetro del tubo exterior  $d_{te}$  queda en función del área de paso por donde el aire atraviesa cada deflector, mostrado en la Figura 3.6.a, haciéndolo coincidir con el área mínima del aire  $A_{min}$ . El cálculo del área de paso por el deflector se muestra en Anexo B. Se considera un corte del deflector del 25% del diámetro del tubo exterior, lo que da como requerimiento un diámetro del tubo exterior de  $d_{te} = 0.2153[m]$ .

La cantidad de deflectores se obtiene de forma similar, haciendo coincidir el área mínima  $A_{min}$  con el espacio entre los tubos desde una vista lateral, mostrado en la Figura 3.6.b, lo que da una cantidad máxima de deflectores igual a 16 con una distancia  $D_{def} = 0.08824[m]$ .

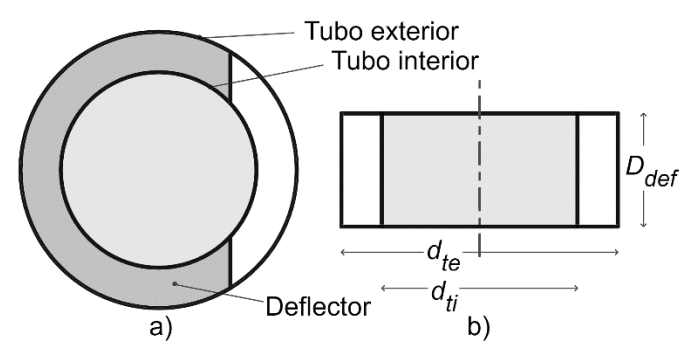

**Figura 3.6: a) Paso del aire por un deflector, b) Vista lateral entre dos deflectores**

#### **3.1.4 Recuperador de tubos y coraza 1-1**

La cuarta propuesta es un recuperador de calor de tubos y coraza de un paso (TyC1-1), mostrado esquemáticamente en la Figura 3.7.

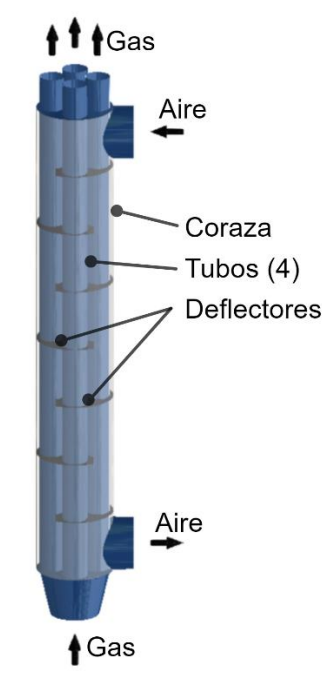

**Figura 3.7: Esquema de propuesta n°4**

La figura anterior muestra 4 tubos para los gases, sin embargo, se quiere estudiar el comportamiento con distintos números de estos. En la Figura 3.8 se muestran cinco configuraciones como propuestas.

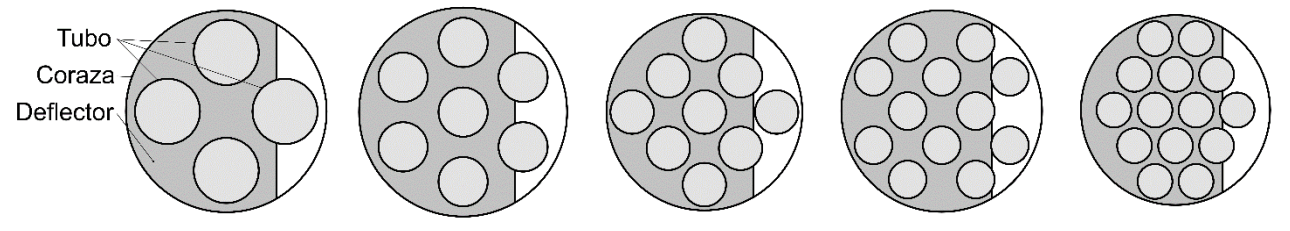

**Figura 3.8: Propuestas de TyC de 4, 7, 9, 12 y 14 tubos**

El diámetro de cada tubo  $d_t$  queda en función de la suma de sus áreas transversales, la cual se hace coincidir con el área transversal de un tubo de 6 pulgadas (igual al resto de propuestas), tal que, el diámetro de cada tubo se obtiene resolviendo la ecuación (29), en donde  $N_t$  es el número de tubos. La ecuación (30) indica cuántas veces aumenta el área total de transferencia de calor (manto)  $X_{A-TdC}$  en relación al tubo de 6 pulgadas.

$$
N_t \cdot \left(\frac{\pi}{4} \cdot d_t^2\right) = \frac{\pi}{4} \cdot d_{6^*}^2 = 0.01824[m^2] \tag{29}
$$

$$
X_{A- T dC} = \frac{N_t \cdot d_t}{d_{6^{\circ}}} \tag{30}
$$

El diámetro de la coraza  $d_{cza}$  queda en función del área de paso por donde el aire atraviesa cada deflector (sección mostrada en la Figura 3.8 en color blanco), haciéndolo coincidir con el área mínima del aire  $A_{min}$ . El cálculo del área de paso por el deflector se muestra en Anexo B, y se considera un corte del deflector del 25% del diámetro de la coraza.

La *cantidad de deflectores* N<sub>def</sub> queda en función del espacio mínimo por donde el aire atraviesa el haz de tubos, haciéndolo coincidir con el área mínima del aire  $A_{min}$ . El cálculo de esta área se muestra en el Anexo B.

En la Tabla 3.1 se muestran los diámetros de tubos  $d_t$  y de coraza  $d_{crz}$ , el aumento del área de transferencia de calor  $X_{A-TdC}$  y el número máximo de deflectores  $N_{def}$  para cada propuesta de recuperador de tubos y coraza.

| <b>Propuesta</b> | $d_t[m]$ | $X_{A-TdC}[-]$ | $d_{crz}[m]$ | $N_{def}$ |
|------------------|----------|----------------|--------------|-----------|
| $4.1:4$ tubos    | 0,0762   | 2              | 0,2352       | 16        |
| 4.2: 7 tubos     | 0,0576   | 2,65           | 0,2438       | 18        |
| $4.3:9$ tubos    | 0,0508   | 3              | 0,2293       | 11        |
| 4.4: 12 tubos    | 0,0440   | 3,46           | 0,2352       | 16        |
| 4.5:14 tubos     | 0,0407   | 3,74           | 0,2215       | 9         |

**Tabla 3.1: Medidas geométricas de propuestas de recuperadores de tubos y coraza**

## <span id="page-37-0"></span>**3.2 Modelación de alternativas**

En el Anexo C se encuentran los modelos de cada propuesta utilizados para resolver mediante el software EES. La modelación de la primera propuesta se realiza mediante el método de la  $\varepsilon - NUT$  y mediante una discretización longitudinal, resolviendo ecuaciones de transferencia de calor para cada segmento. Se decide resolver por dos métodos como forma de comparación con la segunda propuesta, ya que ésta no es posible resolver con el método de la  $\varepsilon - NUT$  y se decide resolver mediante una discretización longitudinal del recuperador. Las propuestas 3 y 4 se modelan mediante el método de  $la ε - NUT$ .

#### <span id="page-37-1"></span>**3.3 Resultados y discusión**

Los resultados que principalmente interesan y que se muestran en cada simulación son la temperatura de salida de los gases de combustión  $T_{g,s}$  y del aire  $T_{a,s}$ , junto con el calor recuperado desde los gases  $\dot{Q}_r$ . Además, se calcula la diferencia de presión de los gases  $\Delta P_g$  de cada propuesta.

#### **3.3.1 Simulación a la condición nominal**

Se definen la condición nominal de funcionamiento, condición a la que se realizan las simulaciones de cada propuesta:

- Se quema leña estándar con 20% de humedad p/p,  $PCI = 14.738[k]/kg$ , con un flujo de gases de  $\dot{M}_g = 0.0061 [kg/s]$ , lo que genera una potencia de 8,107[kW].

- La temperatura de entrada de los gases de combustión se establece en 350[°C].
- El flujo de aire que ingresa al recuperador es de  $180$ [m<sup>3</sup>/h] a  $10$ [°C].

En la Tabla 3.2 se muestran las temperaturas de salida del aire  $T_{a,s}$  y los gases  $T_{g,s}$ , y el calor recuperado  $\dot{Q}_r$  desde los gases y el porcentaje recuperado  $\%_r$  respecto a la potencia media, resultados obtenidos de las simulaciones de cada propuesta a las condiciones nominales, y en las Figura 3.9 se muestran en forma gráfica.

|                  |                         | $T_{a,s}$ [°C] | $T_{g,s}$ [°C] | $\dot{\boldsymbol{Q}}_r$ [W] | $\%_{r}[-]$ |
|------------------|-------------------------|----------------|----------------|------------------------------|-------------|
| Propuesta 1      | (disc.)                 | 19,87          | 255,4          | 619,4                        | 7,58        |
| Propuesta 1      | $(\epsilon$ -NUT)       | 19,96          | 252,9          | 624,6                        | 7,64        |
| Propuesta 2      | (disc.)                 | 19,81          | 255,9          | 615,6                        | 7,53        |
| Propuesta 3      | $(\epsilon$ -NUT)       | 19,91          | 253,4          | 622                          | 7,61        |
| Propuesta 4: 4t  | $(\epsilon\text{-NUT})$ | 28,48          | 168,6          | 1159                         | 14,2        |
| Propuesta 4: 7t  | $(\epsilon\text{-NUT})$ | 32,62          | 127,1          | 1420                         | 17,4        |
| Propuesta 4: 9t  | $(\epsilon\text{-NUT})$ | 34,49          | 108,6          | 1537                         | 18,8        |
| Propuesta 4: 12t | $(\epsilon\text{-NUT})$ | 36,65          | 86,7           | 1672                         | 20,5        |
| Propuesta 4: 14t | $(\epsilon\text{-NUT})$ | 37,65          | 77,0           | 1735                         | 21,2        |

**Tabla 3.2: Temperaturas de salida y calor recuperado en condiciones nominales**

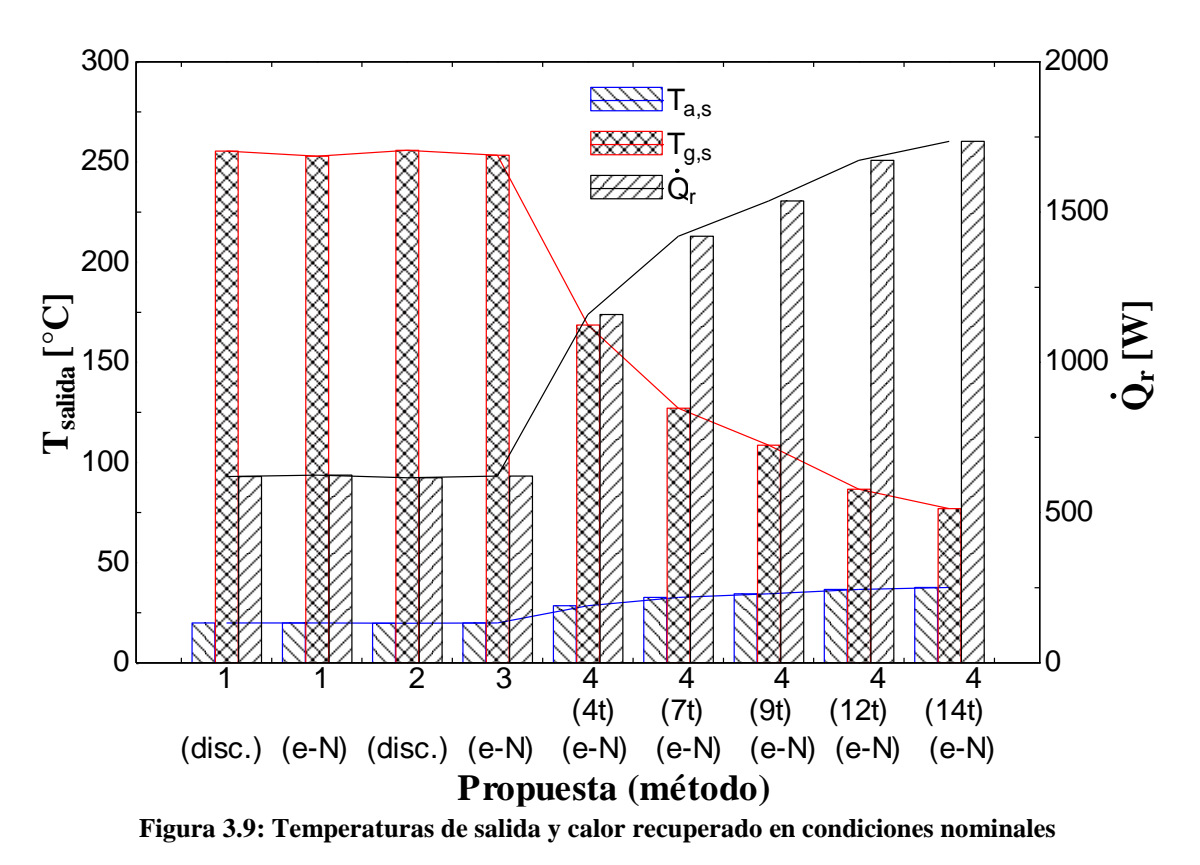

En la Figura 3.10 se muestran los comportamientos térmicos de la propuesta 3 y 4 (todas) en relación al número de tubos, para la condición nominal. La propuesta 3 se puede considerar como un recuperador de tubo y coraza con 1 tubo, similar a las propuestas 4. Además, en la Figura 3.10 se muestra el área de transferencia de calor porcentual en relación a la propuesta 3.

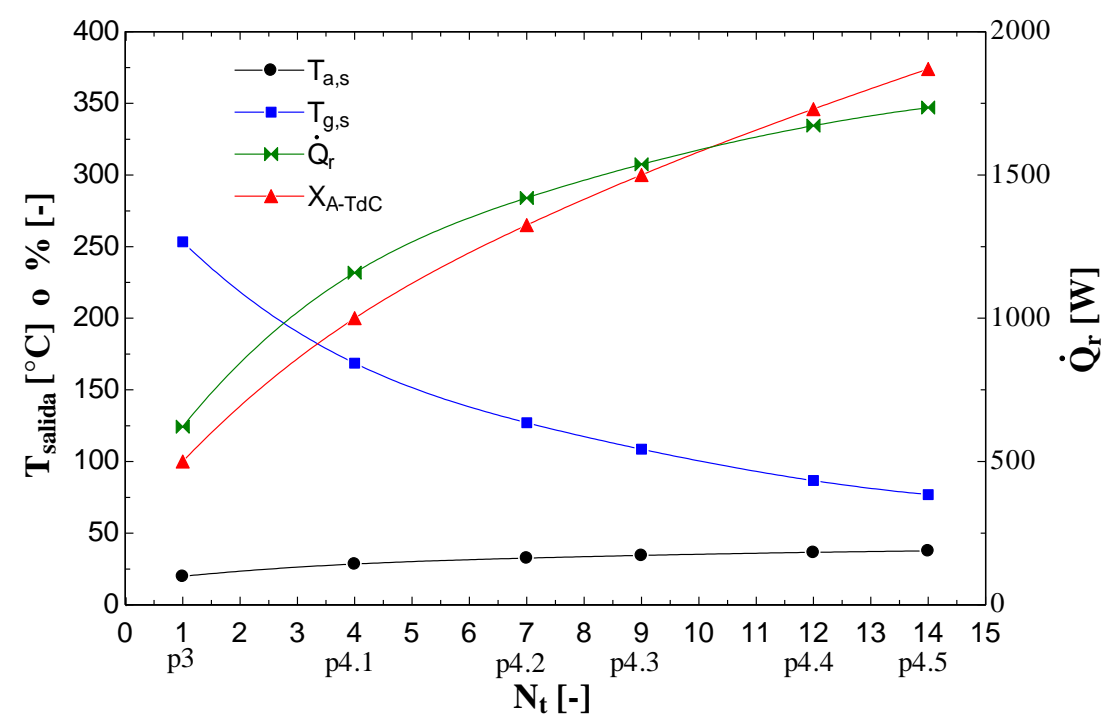

**Figura 3.10: IdCTyC con distintos números de tubos**

En la Tabla 3.3 se muestra la diferencia de presión en los gases de combustión y en el aire de la propuesta 1, 3 y 4 para la condición nominal, calculado según indica la ecuación (23) y (25).

| <b>Propuesta</b> | $\Delta P_g$ [Pa] | $\Delta P_a[Pa]$ |
|------------------|-------------------|------------------|
|                  | 11,5              | 113              |
| 3                | 11,5              | 876              |
| 4.1: 4 tubos     | 10,8              | 989              |
| 4.2: 7 tubos     | 10,5              | 1114             |
| 4.3: 9 tubos     | 10,4              | 810              |
| 4.4: 12 tubos    | 10.2              | 1209             |
| 4.5:14 tubos     | 10.1              | 859              |

**Tabla 3.3: Diferencia de presión en los gases**

## **3.3.2 Análisis paramétrico**

Se decide realizar simulaciones del comportamiento de cada propuesta variando la temperatura de entrada de los gases y el flujo volumétrico del aire. Ambos, son parámetros claves en la cantidad de calor que se puede recuperar, y sus rangos se obtienen de la evidencia presentada en la sección 2.4, en donde:

- La temperatura de entrada de los gases se varía entre 150 y 400[°C]
- El flujo volumétrico se varía entre 90 y 180[m<sup>3</sup>/h]

Además, se analiza la influencia del número de deflectores en la propuesta 3 y 4.

En la Tabla D.1 (en Anexo D) se muestran los comportamientos térmicos de las propuestas a distintas temperaturas de entrada de los gases, el cual es mostrado gráficamente en la Figura 3.11. Dada la similitud en el comportamiento de las propuestas 1, 2 y 3, gráficamente estas se superponen, por lo que se decide graficarlas en una única curva.

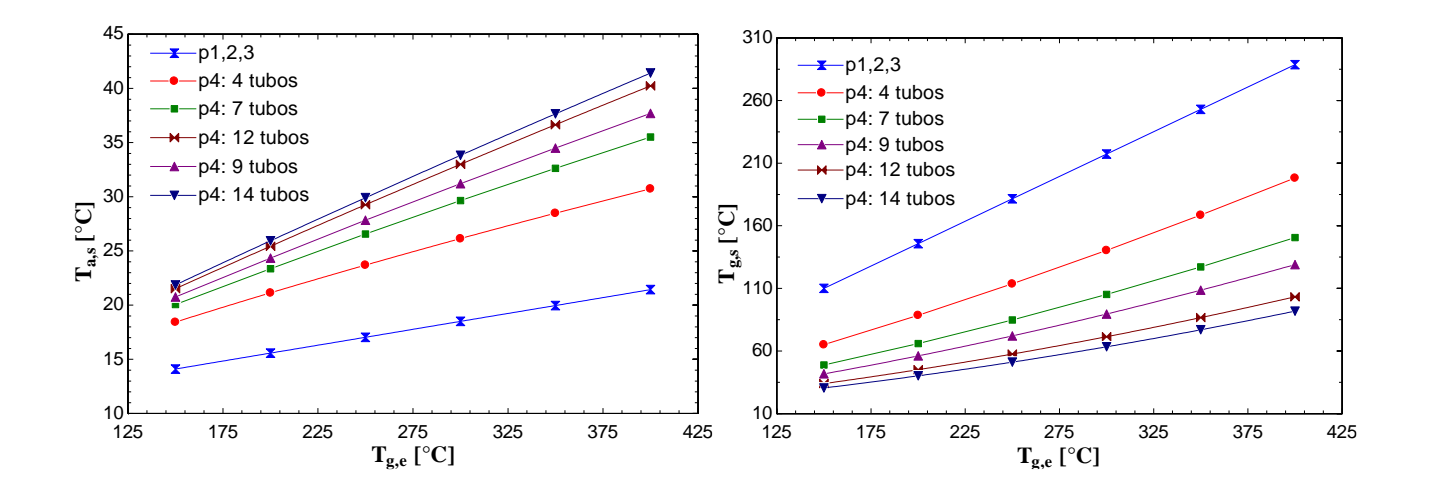

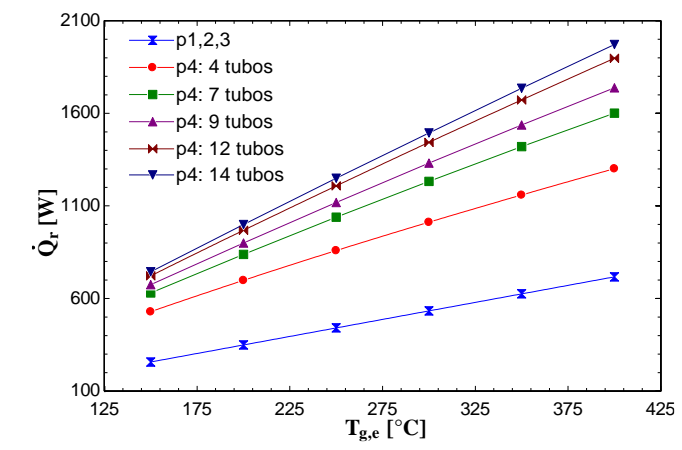

**Figura 3.11: Comportamiento a distintas temperaturas de entrada de los gases**

En la Tabla D.2 (en Anexo D) se muestran los comportamientos térmicos de las propuestas a distintos flujos volumétricos del aire, el cual es mostrado gráficamente en la Figura 3.12. Del mismo modo que para la gráfica anterior, las propuestas 1, 2 y 3 se grafican en una única curva.

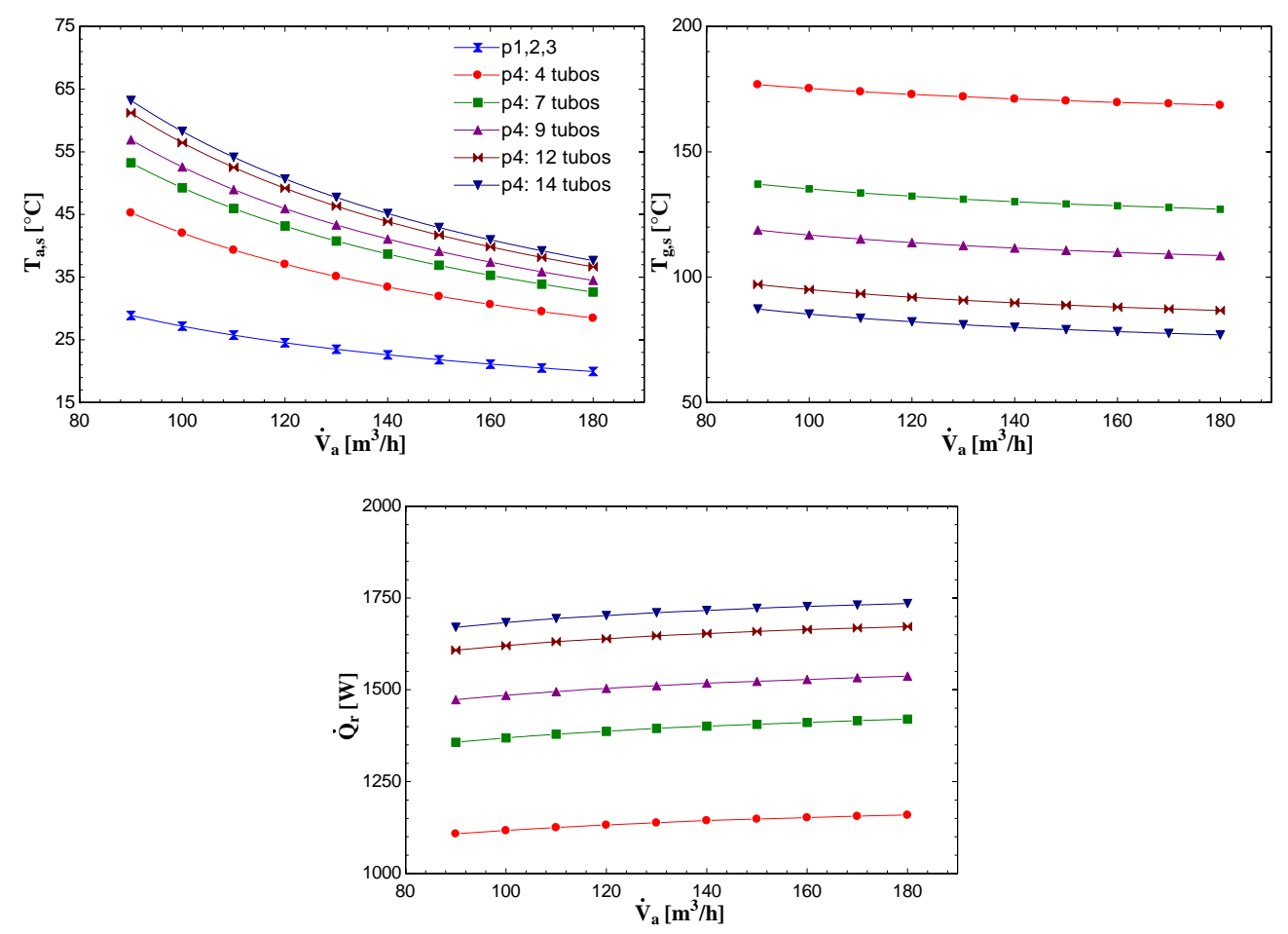

**Figura 3.12: Comportamiento a distintos flujos volumétricos del aire**

En la Tabla D.3 (en Anexo D) se muestran los comportamientos térmicos de las propuestas 3 y 4 variando el número de deflectores, desde 1 hasta el número máximo para cada dispositivo, el cual es mostrado gráficamente en la Figura 3.13.

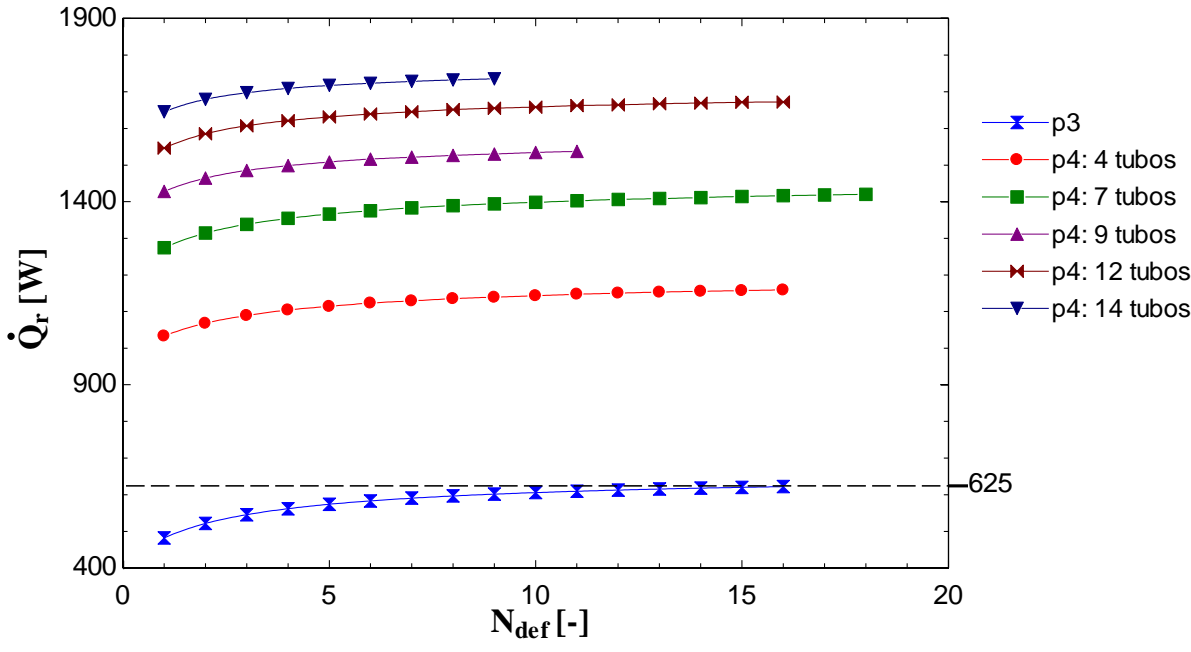

**Figura 3.13: Comportamiento de propuestas 3 y 4 con distintos números de deflectores**

En la Tabla D.4 (en Anexo D) se muestran las caídas de presión del aire (lado coraza) de las propuestas 3 y 4 variando el número de deflectores, desde 1 hasta el número máximo para cada dispositivo, el cual es mostrado gráficamente en la Figura 3.14.

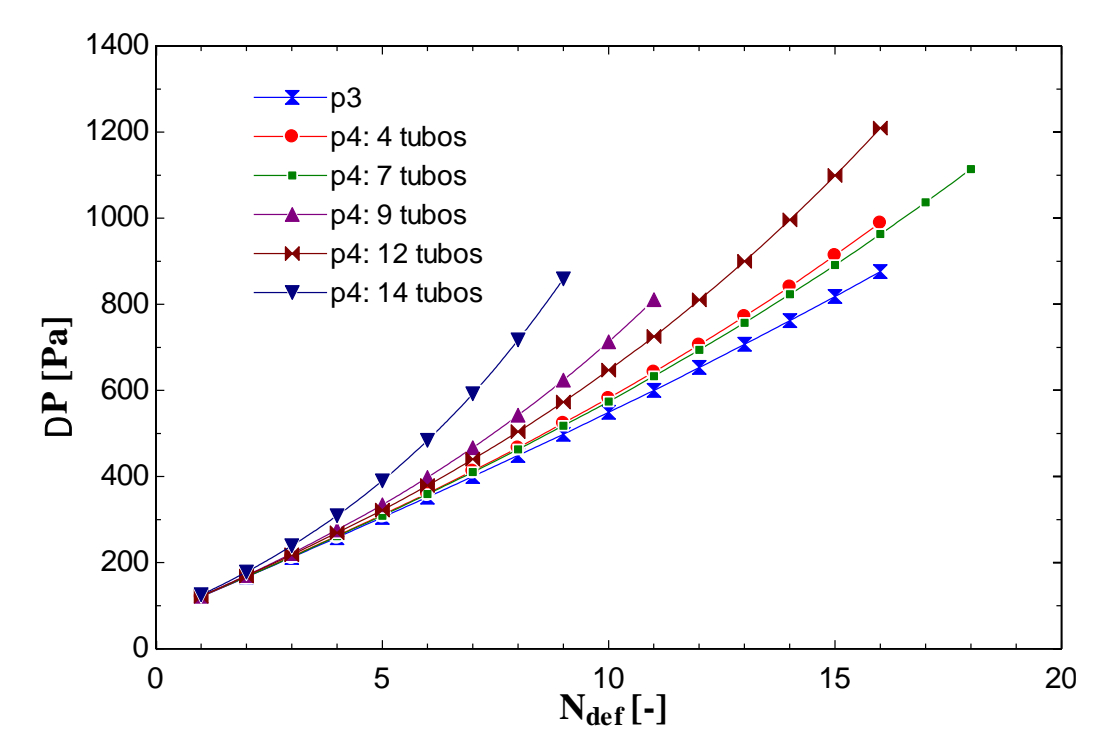

**Figura 3.14: Caída de presión del aire de propuestas 3 y 4 con distintos números de deflectores**

#### **3.3.3 Discusión y análisis de resultados**

De los resultados obtenidos se puede observar lo siguiente:

- Existe concordancia entre el método discretizado con el método  $\varepsilon$ -NUT para evaluar la propuesta 1, con una diferencia del 0,75% en el calor recuperado para la condición nominal, y un máximo de 3,2% en el análisis paramétrico.

- La propuesta 2 no presenta mejoras en relación a la propuesta 1, incluso la recuperación de calor muestra una disminución de un 1,7% en la condición nominal, y una variación entre el -4,3% al +2,6% en el análisis paramétrico, por lo que no tiene sentido dividir el espacio anular. Esto se debe a que, al dividir el espacio anular, se debe aumentar el diámetro del tubo exterior para mantener la velocidad máxima impuesta al aire, por lo que el coeficiente convectivo disminuye. Además, aunque se divida el espacio anular, el área de transferencia de calor sigue siendo la misma, con el perjuicio ya mencionado de la leve disminución del coeficiente convectivo.

- La propuesta 3 no presenta mejoras térmicas al intercambiador de contraflujo (propuesta 1), y de la Figura 3.13 se puede apreciar que a mayor número de deflectores (con un máximo de 16 por limitación de la velocidad del aire) su comportamiento se acerca al de un intercambio de contraflujo (línea segmentada). En primera instancia, se puede esperar que el intercambio de calor en la propuesta 3 sea mayor que en la propuesta 1, sin embargo, debido a los resultados, es factible pensar que el método de resolución presentado no representa la generación de turbulencia debido a los deflectores, y entregue valores de intercambio de calor menores a los reales.

- Las propuestas de tubos y coraza de 4, 7, 9, 12 y 14 tubos presentan un aumento en el calor recuperado, en relación de la propuesta 1, del 85, 127, 146, 167 y 178% respectivamente en condiciones nominales y muy similares en el análisis paramétrico. Además, de la Figura 3.10 se aprecia que el aumento del área de transferencia de calor aumenta de forma similar al aumento en el calor recuperado, teniendo este último un leve aumento (en relación) a medida que aumenta en número de tubos, y por ende el número de filas en el haz de tubos y el coeficiente convectivo.

- En la Tabla 3.3 se muestra una diferencia de presión en los gases entre 11,5 [Pa] para la propuesta 1 y 3, hasta un mínimo de 10,01[Pa] para la propuesta 4.5. Todas las diferencias de presiones son suficientes para tener un buen tiro natural en condiciones nominales.

- En la Figura 3.14 se puede ver que a medida que en número de deflectores disminuye, la diferencia de presión converge en todas las propuestas a  $123\pm2$ [Pa]. Además, la mayor diferencia de presión corresponde a la propuesta 4 de 12 tubos, con un valor de 1209[Pa], la cual requiere de 61,4[W] para impulsarlo, valor que es 27 veces menor a la potencia recuperada de 1672[W].

## <span id="page-43-0"></span>**3.4 Propuesta seleccionada**

De las propuestas mostradas en la sección 3.1, se descartan con antelación las siguientes propuestas:

- Propuesta 1 (recuperador de contraflujo): Al utilizar tubos de pared delgada sin deflectores, u otro elemento que lo sostenga, se podrían generar vibraciones en el tubo interior y/o exterior, sumado que el aire podría preferir un recorrido y no tener un flujo bien distribuido alrededor del tubo interior.

- Propuesta 2 (2 pasos lado aire): No presenta mejoras en el intercambio de calor.

En la Tabla 3.4 se muestran la masa total de cada propuesta con su costo de materiales de construcción cotizado al por menor. Se muestran las masas y cotizaciones con espesores de 0,5 y 0,8[mm] para las láminas de acero galvanizado.

|                                                             |             | <b>Propuesta</b> |        |        |        |         |         |
|-------------------------------------------------------------|-------------|------------------|--------|--------|--------|---------|---------|
|                                                             |             |                  | 4.1:4t | 4.2:7t | 4.3:9t | 4.4:12t | 4.5:14t |
|                                                             | Masa [kg]   | 9,6              | 15,3   | 18.8   | 19.3   | 22.0    | 22.3    |
| $e_{galv} = 0,5 [mm]$                                       | Costo [CLP] | 30.536           | 55.974 | 72.278 | 79.333 | 91.305  | 96.729  |
| $e_{galv} = 0,8 \, \mathrm{[} \, \mathrm{mm} \, \mathrm{]}$ | Masa [kg]   | 12.7             | 18.9   | 22.8   | 22.6   | 25.7    | 25.3    |
|                                                             | Costo [CLP] | 35.776           | 63.780 | 81.677 | 88.614 | 101.864 | 107.141 |

**Tabla 3.4: Peso y Costo de materiales**

Para seleccionar la propuesta adecuada se hace uso de una tabla de ponderación (Tabla 3.5) con puntajes del 1 al 10. Para el criterio "Temperatura de salida del aire" se considera una temperatura óptima de salida entre los 30 y 40 [°C], una temperatura mayor podría generar incomodidad en los usuarios.

| Criterio (ponderación)               | <b>Propuesta</b> |        |        |        |              |         |  |  |
|--------------------------------------|------------------|--------|--------|--------|--------------|---------|--|--|
|                                      |                  | 4.1:4t | 4.2:7t | 4.3:9t | 4.4:12t      | 4.5:14t |  |  |
| Recuperación de calor (35%)          |                  |        |        | 8.5    | 9,5          | 10      |  |  |
| Temperatura de salida del aire (35%) |                  | 10     | 10     |        |              |         |  |  |
| Costo $(20\%)$                       | 10               | 8.5    | 7.5    |        | <sub>0</sub> |         |  |  |
| Peso $(10\%)$                        | 10               | 10     | 10     | 10     | 9.5          | 9.5     |  |  |
| Total                                | 6,5              | 8.7    | 8.8    | 8,5    | 8.3          |         |  |  |

**Tabla 3.5: Tabla de ponderación**

La propuesta de mayor puntaje es la propuesta 4.2 de 7 tubos, la cual es seleccionada como prototipo en el capítulo 4.

# <span id="page-45-0"></span>**4CAPÍTULO 4: Prototipo**

En este capítulo se presenta el prototipo de recuperador de calor seleccionado. Los parámetros de diseño fueron seleccionados según los resultados obtenidos en la sección del análisis paramétrico.

## <span id="page-45-1"></span>**4.1 Especificaciones geométricas**

La Figura 4.1 muestra vistas isométrica y otra con la coraza transparente del prototipo, y en la Figura E (Anexo E) se muestran las dimensiones de cada pieza. En la Tabla 4.1 se muestran todas las piezas, en donde la justificación de los materiales se muestra en la sección 4.2.

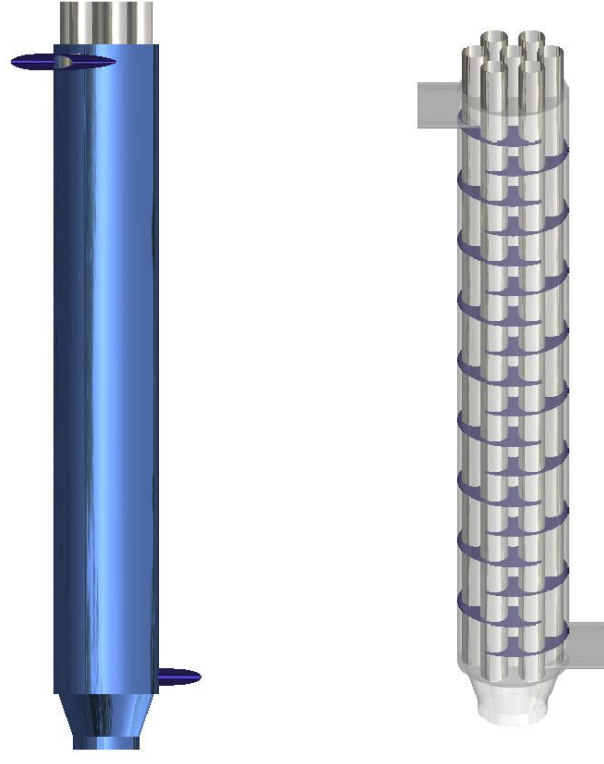

**Figura 4.1: Vista isométrica y vista con la coraza transparente**

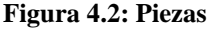

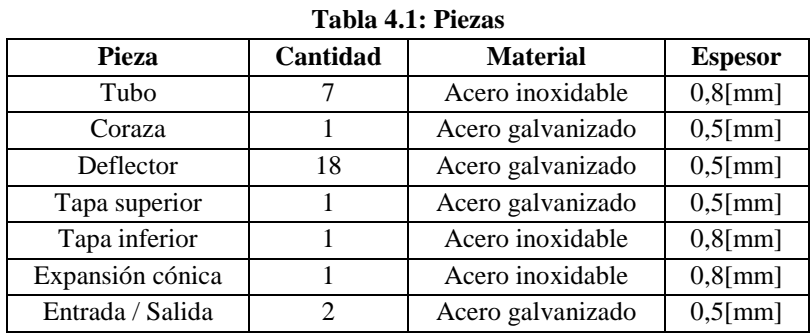

## <span id="page-46-0"></span>**4.2 Especificaciones técnicas**

La Tabla 4.2 muestra las especificaciones técnicas del prototipo, calculadas a la condición nominal.

| <b>Especificaciones prototipo</b>             |                                        |        |  |  |  |  |  |  |  |
|-----------------------------------------------|----------------------------------------|--------|--|--|--|--|--|--|--|
| Calor recuperado                              | $\dot{Q}_r[W]$                         | 1420   |  |  |  |  |  |  |  |
| Aumento de eficiencia de estufa               | $\eta$ [%]                             | 17,51  |  |  |  |  |  |  |  |
| Potencia motriz aire                          | W[W]                                   | 57     |  |  |  |  |  |  |  |
| Razón calor recuperado y potencia motriz aire | $\dot{Q}_r/W[-]$                       | 25,06  |  |  |  |  |  |  |  |
| Condición nominal                             |                                        |        |  |  |  |  |  |  |  |
| Calor de combustión                           | Q[W]                                   | 8107   |  |  |  |  |  |  |  |
| Flujo másico de gases                         | $\dot{M}_g \left[\frac{kg}{s}\right]$  | 0,0061 |  |  |  |  |  |  |  |
| Flujo volumétrico de aire                     | $\dot{V}_a \left[\frac{m^3}{h}\right]$ | 180    |  |  |  |  |  |  |  |
| Temperatura de entrada de los gases           | $T_g[{}^{\circ}C]$                     | 350    |  |  |  |  |  |  |  |

**Tabla 4.2: Especificaciones técnicas**

## <span id="page-46-1"></span>**4.3 Materiales**

Se debe diferenciar el material en contacto con los gases de combustión y los que no.

Las piezas en contacto con los gases de combustión son los tubos, la expansión cónica y la tapa inferior. La elección de estos materiales se realiza según su capacidad anticorrosiva y su grosor de capa. Los materiales utilizados en los últimos años para chimeneas de estufas a leña son el acero galvanizado, acero inoxidable 304 y 316, y sus grosores comunes desde 0,6 hasta 1[mm]. Cualquiera de estos materiales y grosores puede ser utilizado, y su elección depende principalmente del presupuesto y/o vida útil requerida. De estos materiales, el acero galvanizado es el que menor capacidad anticorrosiva tiene, difícilmente podrían llegar a una vida útil de 10 años, y va a depender principalmente de su mantenimiento y el tipo de leña que se utilice. Por otra parte, el acero inoxidable 316 es el que presenta la mayor capacidad anticorrosiva, pudiendo tener vida útil de varias décadas. Chimeneas de acero galvanizado de 0,8[mm] son las más vendidas en los últimos años, y de acero inoxidable 316 de 0,8[mm] los más recomendados.

Los materiales seleccionados para el prototipo es acero inoxidable de 0,8[mm] de espesor para todas las piezas en contacto con los gases de combustión, y acero galvanizado de 0,5[mm] de espesor para el resto de superficies, debido a que éstas no están en contacto con los gases y tienen un menos costo.

## <span id="page-47-0"></span>**4.4 Construcción**

La construcción del recuperador implica la realización de diversas conexiones entre elementos de acero inoxidable, acero galvanizado y una combinación de ambos materiales. La unión entre metales puede ser mediante:

- Soldadura: Soldar acero inoxidable de 0,8[mm] es posible y su coste es de unos 4.000 pesos por pulgada lineal en el mercado. Por otro lado, soldar acero galvanizado con estos espesores es técnicamente posible, sin embargo, el principal inconveniente es que es necesario quitar la capa de zinc, ya que tiende a contaminar la soldadura, teniendo una alta complejidad tomando en cuenta lo delgado de los materiales.

- Plegado o ensamble: Los primeros tubos para estufas que aparecieron fueron por pliegues, y consiste principalmente en doblar o doblar ambos bordes que se desean unir y sellarla mediante presión. Los pliegues más utilizados son los que se muestran en la Figura 4.3. Esta técnica tiene un coste significativamente menor en comparación a la soldadura.

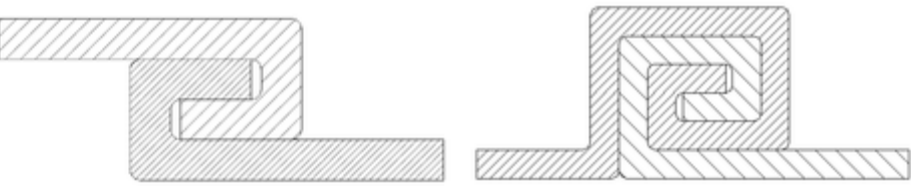

**Figura 4.3: Dos tipos de uniones plegadas**

- Remache: Las ventajas de este elemento de unión es que las herramientas utilizadas son fácilmente accesibles, y no se requieren habilidades especializadas como en la soldadura o el plegado. Y dentro de las desventajas está que, dependiendo el tipo de unión, podrían generarse fugas, efecto que debe evaluarse en cada tipo de unión.

A continuación, se describe un procedimiento para construir el prototipo y algunas posibles soluciones a los desafíos del proceso:

1. Tubos: En el mercado no se encuentran tubos del diámetro y grosor especificados, por lo que se decide hacer desde una lámina de acero inoxidable de 0,8[mm] y unión por plegado.

2. Se pone la tapa inferior y se deben soldar los extremos de los tubos a esta tapa.

3. Se procede a poner los deflectores, para los cuales se deben utilizar espaciadores entre cada uno de ellos. Estos espaciadores pueden ser tubos de acero galvanizado que van sobre un tubo de acero inoxidable a modo de funda, y se utilizan 2 o 3 entre cada deflector.

4. Al poner los últimos espaciadores se ubica la tapa superior y la coraza. Al igual que los tubos, la coraza se hace a partir de una lámina de acero galvanizado unida mediante plegado. Para sellar la tapa con la coraza también existe una técnica de plegado, la cual se puede sellar, si es necesario, con silicona para alta temperatura.

5. La expansión cónica se debe soldar a la tapa inferior.

6. Finalmente los tubos elípticos de entrada y salida del aire son puestos con remaches desde pestañas que salen de estos hasta la coraza. Si existen fugas puede solucionarse con silicona o acero líquido.

## <span id="page-48-0"></span>**4.5 Costos**

En la Tabla 4.3 se muestran los costos de los materiales, soldadura y plegado de forma aproximada. También se muestra el ventilador seleccionado.

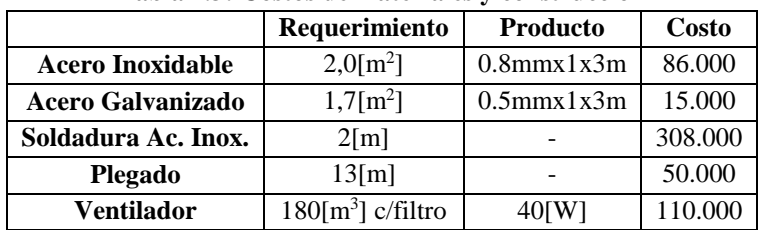

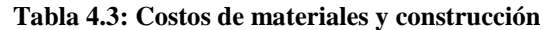

Cabe señalar que la universidad posee máquinas de soldadura necesarias para esta labor.

## <span id="page-49-0"></span>**5Capítulo 5: Conclusiones**

En este trabajo se diseñó un prototipo de recuperador de calor para calefactores a biomasa, mostrado en el capítulo 4, basado en un intercambiador de calor gas-aire que recupera calor desde los gases de combustión. Este recuperador reemplaza el clásico tubo de chimenea, y es capaz de recuperar 1417[kW] de calor desde los gases de combustión a las condiciones nominales (definidas en la sección 3.3.1), obteniendo mejoras en el rendimiento del calefactor en unos 17,3% respecto a la potencia generada en la combustión, corroborando la hipótesis del presente trabajo. El recuperador de calor logra esta recuperación con una diferencia de presión de los gases de 10,5[Pa], suficiente para el buen funcionamiento del artefacto sin la necesidad de asistencia de extracción mecánica. Se estimó un costo de fabricación de este prototipo de unos 151.000 CLP de forma aproximada (sin considerar el ventilador con filtros), considerando que es posible realizar los procesos de soldadura en las dependencias de la universidad.

Se encontró sólo un dispositivo recuperador de calor gas-aire existentes en la literatura científica, que corresponde a un recuperador de triple tubo concéntrico, capaz de recuperar entre 7 y 10% de la potencia generada por la combustión. Este dispositivo aún no se encuentra comercializado y no cuenta con patentes registradas en EE.UU. ni en Chile. No se encontraron tecnologías que permitan el diseño de sistemas autónomos respecto a la energía eléctrica de forma consistente y factible para el presente trabajo.

La primera propuesta, un intercambiador a contraflujo, recupera 619,4[W] de calor desde los gases a las condiciones nominales (al igual que la propuesta 3). Las propuestas de tubos y coraza, de 4, 7, 9, 12 y 14 tubos, recuperan 1156, 1417, 1537, 1669 y 1734[W] de calor respectivamente a las condiciones nominales, y una mejora del 85, 127, 146, 167 y 178% tomando la primera propuesta como referencia. Se obtuvieron diferencias de presión de los gases a las condiciones nominales para las propuestas 3 y 4 (todas) de 11,5, 10,8, 10,5, 10,4, 10,2, 10,1[Pa] respectivamente.

El método utilizado presenta una rápida solución, y puede servir para la primera etapa de diseño de sistemas térmicos, sin embargo, tiene una gran cantidad de simplificación o limitaciones, por ejemplo, el simular un intercambiador de tubos y coraza como una serie de intercambiadores cruzados debido a los deflectores, o la necesidad de una distribución regular del haz de tubos para la obtención de los coeficientes convectivos, entre otros. Resultados más certeros se pueden obtener mediante simulaciones en CFD, las cuales vienen acompañadas de mayor tiempo en la generación de mallas y en procesamiento, además de presentar, en menor medida, sus propias limitaciones.

El prototipo que se diseñó en el presente trabajo, junto a las demás propuestas de intercambiadores de calor de tubos y coraza, muestra un buen comportamiento térmico junto a un menor costo de producción y operación. Su construcción es el siguiente paso para corroborar los modelos utilizados en el presente trabajo.

### **Referencias**

- <span id="page-50-0"></span>[1] V. Guercio, A. Doutsi, K. Exley, "A systematic review on solid fuel combustion exposure and respiratory health in adults in Europe, USA, Canada, Australia and New Zealand", 2022.
- [2] "Estrategia de transición energética residencial", Ministerio de Energía, 2020.
- [3] P. Peigné, C. Inard, L.Druette, "Ventilation Heat Recovery from Wood-Burning Domestic Flues. A Theoretical Analysis Based on a Triple Concentric Tube Heat Exchanger", 2013.
- [4] P. Peigné, C. Inard, L.Druette, "Experimental Study of a Triple Concentric Tube Heat Exchanger Integrated into a Wood-Based Air-Heating System for Energy-Efficient Dwellings", 2013.
- [5] A. Cablé, L. Georges, P. Peigné, Ø. Skreiberg, L. Druette, "Evaluation of a new system combining wood-burning stove, flue gas heat exchanger and mechanical ventilation with heat recovery in highlyinsulated houses", 2019.
- [6] J. García, "Estudio del rendimiento de un motor de combustión externa Motor Stirling", 2018
- [7] L. Smith, "25 kW Low-Temperature Stirling Engine for Heat Recovery, Solar, and Biomass Applications", CoolEnergy.
- [8] http://stirling-tech.com/biogen/
- [9] https://www.ohio.edu/mechanical/stirling/engines/ST-5\_Engine.pdf
- [10] E. Cardozo, C. Erlich, A. Malmquist, L. Alejo, "Integration of a wood pellet burner and a Stirling engine to produce residential heat and power", 2014.
- [11] A. Montecucco, J. Siviter, A.R. Knox, "Combined heat and power system for stoves with thermoelectric generators", 2015.
- [12] I. Obernbergera, G. Weiß, M. Kössl, "Development of a new micro CHP pellet stove technology", 2018.
- [13] https://www.tegmart.com/thermoelectric-generator-systems/100-watt-water-cooled-teg-sytem
- [14] https://www.ecoturbo.cl/
- [15] J. Illerup, et al., " Performance of an automatically controlled wood stove: Thermal efficiency and carbon monoxide emissions", 2019.
- [16] A. Calvo, et al., "Characterization of operating conditions of two residential wood

combustion appliances", 2014.

- [17] C. Garcés, "Recuperador de energía y material particulado para combustión de biomasa, mediante condensación de gases y filtro electrostático", Universidad de Concepción, 2021.
- [18] F. Incropera, D. De Witt, "Fundamentos de la Transferencia de Calor", 6ta edición.
- [19] F. Magazoni, L.Cabezas-Gómez, P. Alvariño, J. Saiz-Jabardo, "Thermal performance of onepass shell-and-tube heat exchangers in counter-flow", Brazilian Journal of Chemical Engineering, 2019.
- [20] M. Nitsche, R.O. Gbadamosi, "Heat Exchanger Design Guide", 2016.
- [21] T. Paloposki, J. Saastamoinen, K. Klobut, P. Tuomaala, "Analysis of wood firing in stoves by

the oxygen consumption method and the carbon dioxide generation method, 2012.

## <span id="page-52-0"></span>**Anexo A: Obtención del número de Nusselt para flujo cruzado y banco de tubos**

Correlación para flujo cruzado a un tubo:

La Tabla A.1 muestra los valores de  $C$  y  $m$  para la ecuación (13).

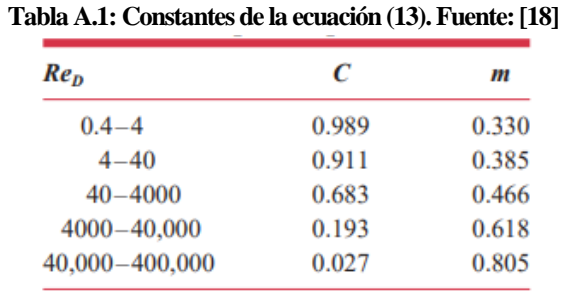

La *temperatura de película* T<sub>f</sub> es el promedio entre la temperatura del fluido sin perturbar y de la superficie, como indica la siguiente ecuación.

$$
T_f = \frac{T_s - T_\infty}{2}
$$

Correlaciones para flujo perpendicular a un banco de tubos:

La Tabla A.2 muestra los valores de  $C_1$  y  $m$  para la ecuación (14), mientras que la Tabla A.3 los valores de  $C_2$  para la misma ecuación. Posteriormente se muestran el resto de ecuaciones necesarias.

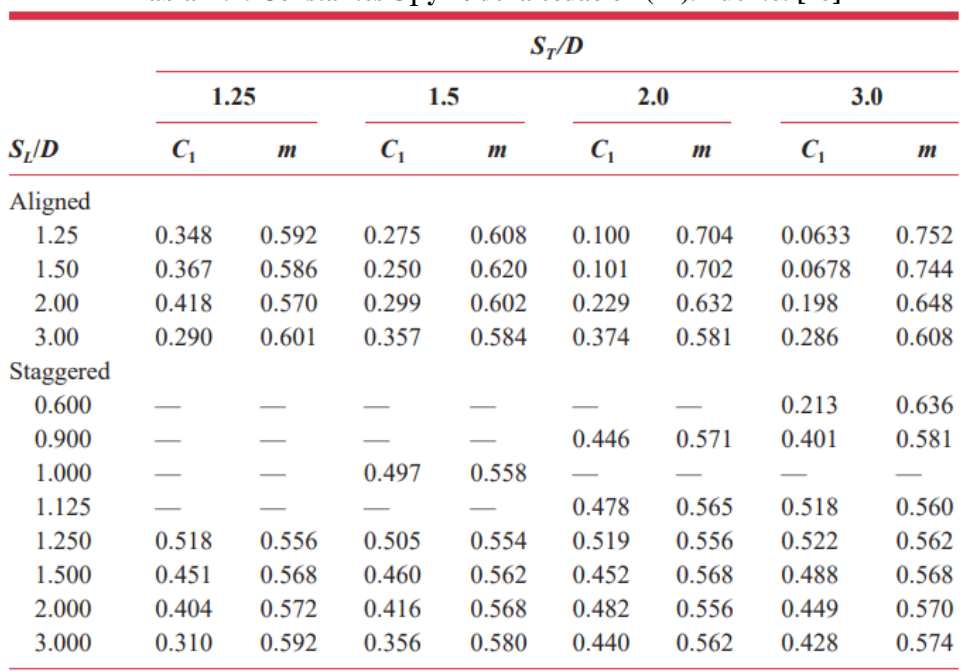

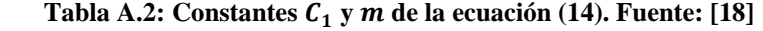

Tabla A.3: Constante  $C_2$  de la ecuación (14). Fuente: [18]

| $N_{I}$                                                |  |  |  |  |  |
|--------------------------------------------------------|--|--|--|--|--|
| Aligned 0.64 0.80 0.87 0.90 0.92 0.94 0.96 0.98 0.99   |  |  |  |  |  |
| Staggered 0.68 0.75 0.83 0.89 0.92 0.95 0.97 0.98 0.99 |  |  |  |  |  |

 $Re_{D,m\acute{a}x}$  es evaluado a la velocidad máxima del fluido entre los tubos. Esta velocidad máxima puede ser en  $A_1$  o  $A_2$  para un arreglo escalonado, mostrado en la Figura A.1. Ocurre en  $A_2$  si 2( $S_D - D$ ) <  $S_T - D$ , entonces  $v_{max} = \frac{S_T}{2(S_T - D)}$  $\frac{S_T}{2(S_D-D)}\cdot v$ ; si ocurre en  $A_1$ ,  $v_{\text{max}} = \frac{S_T}{S_T-D}$  $\frac{S_T}{S_T - D} \cdot v.$ 

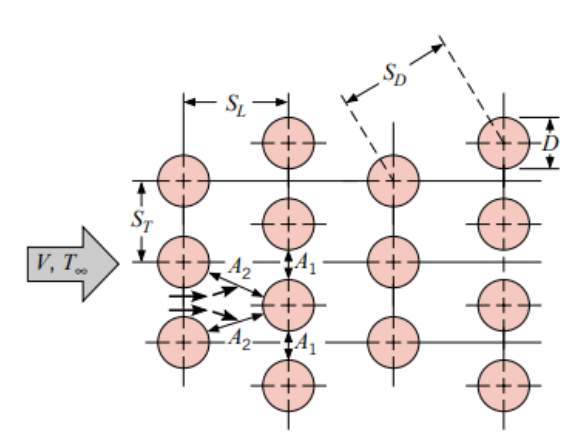

**Figura A.1: Definición de distancias para arreglo escalonado. Fuente: [18]**

## <span id="page-54-0"></span>**Anexo B: Cálculos de áreas**

Se presentan las ecuaciones para el cálculo del área que dejan el corte de los deflectores y los tubos. En ambos casos el corte del deflector se define en  $f = 25\%$  del diámetro del tubo exterior o coraza, según corresponda.

#### **Cálculo de área de propuesta 3:**

El área de paso del aire por un deflector, mostrado en achurado en la Figura B.1, se calcula según la siguiente ecuación.

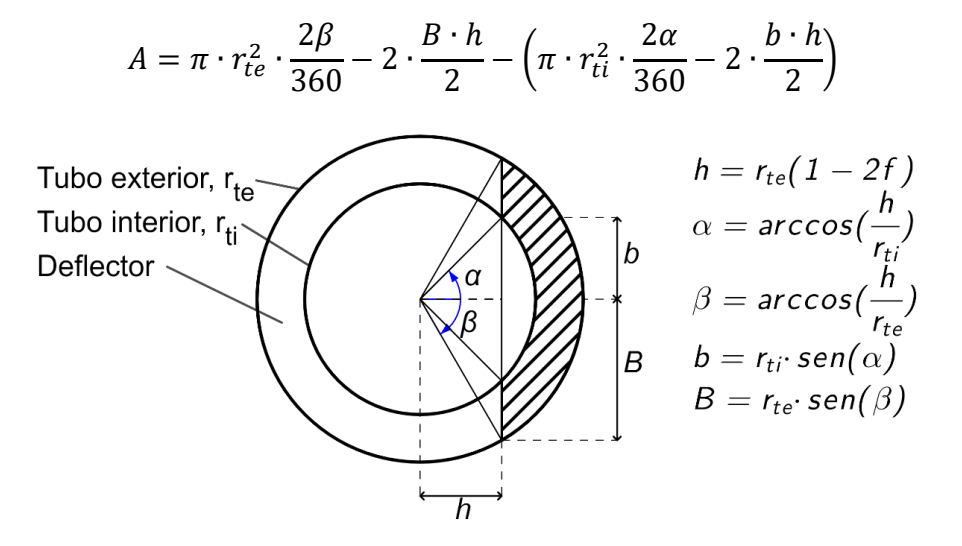

**Figura B.1: Geometría en sección de un deflector**

#### **Cálculo de área de propuesta 4:**

El área de paso del aire por un deflector, mostrado en achurado en la Figura B.2, se calcula según la siguiente ecuación.

$$
A = \pi \cdot r_{ccs}^{2} \cdot \frac{2\beta}{360} - 2 \cdot \frac{B \cdot h}{2} - \left(\pi \cdot r_{t}^{2} \cdot \frac{360 - 2\alpha}{360} + 2 \cdot \frac{b \cdot h}{2}\right)
$$

Los centros de los tubos están a una distancia  $c$  desde el centro de la coraza, y se define que la distancia entre cada tubo sea el doble que la distancia entre cada tubo y la coraza, tal como se muestra en la Figura B.2.

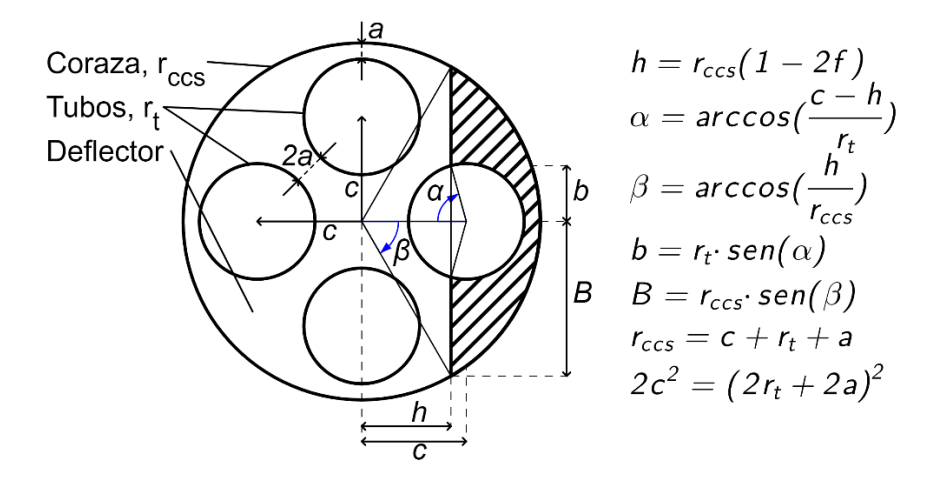

**Figura B.2: Geometría en sección de un deflector**

El área mínima de paso del aire entre el haz de tubos (entre dos deflectores) se considera que sucede en el espacio entre los tubos y entre los tubos y la coraza, según se muestra en la Figura B.3, por lo que es área se calcula según la siguiente ecuación.

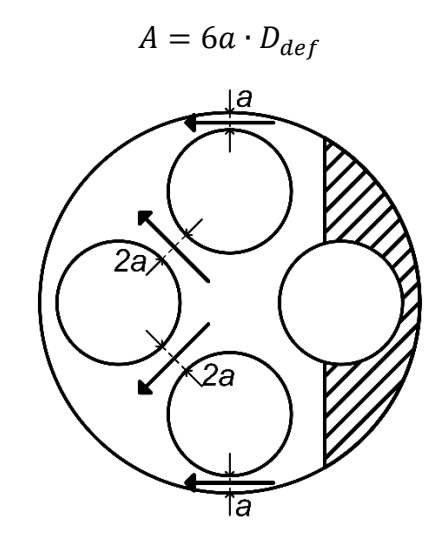

**Figura B.3: Espacio mínimo por donde atraviesa el aire el haz de tubos**

## <span id="page-56-0"></span>**Anexo C: Códigos de propuestas**

#### **EES propuesta 1 (discretizado)**

"DATOS / VARIABLES:"  $T_a_e=10[C]$  ;  $T_a_m=14.94[C]$  ;  $V_dot_a_h=180[m^3/s]$  ;  $v_a_max=10[m/s]$ **T\_g\_e=350[C]** ; T\_g\_m=302.7[C] ; c\_p\_g181=(27590/26.75)[J/(kg\*K)] ; M\_dot\_g=0.0061[kg/s] ;  $rho_{gg}181 = 0.617$  [kg/m^3] ;  $nu_{gg}181 = 0.00002669$  [m^2/s]  $T_{\text{amb}} = 18 [^{\circ}C]$  ;  $T_{\text{sg}}$ [nodos] =  $T_{\text{sg}}e$  ;  $T_{\text{eq}}[1] = T_{\text{ag}}e$ "primeros cálculos" "aire entrada"  $V_{\text{d}}$ ot\_a\_e = ( $V_{\text{d}}$ dot\_a\_horas/3600) ; M\_dot\_a= $V_{\text{d}}$ dot\_a\_e \* rho\_a\_e ; rho\_a\_e = Density(Air\_ha,T=T\_a\_e,P=101325) "aire prop. medias" c\_p\_a=Cp(Air\_ha,T=T\_a\_m,P=101325) ; rho\_a=Density(Air\_ha,T=T\_a\_m,P=101325) ; rho\_a\_pelicula=Density(Air\_ha,T=31,P=101325)  $kappa_a =$  Conductivity(Air\_ha,T=T\_a\_m,P=101325) ; nu\_a = KinematicViscosity(Air\_ha,T=T\_a\_m,P=101325) Pr\_a=Prandtl(Air\_ha,T=T\_a\_m,P=101325) M\_dot\_a = rho\_a  $* v_a * At_e a$ "gas prop. medias" c\_p\_g=(c\_p\_g181/Cp(Air\_ha,T=181,P=101325))\*Cp(Air\_ha,T=T\_g\_m,P=101325) kappa\_g = Conductivity(Air\_ha,T=T\_g\_m,P=101325) ; v\_g=M\_dot\_g/(rho\_g\*At\_ti) rho\_g=(rho\_g181/Density(Air\_ha,T=181,P=101325))\*Density(Air\_ha,T=T\_g\_m,P=101325)

nu\_g=(nu\_g181/KinematicViscosity(Air\_ha,T=181,P=101325))\*KinematicViscosity(Air\_ha,T=T\_g\_m,P=10132 5)

Pr\_g=Prandtl(Air\_ha,T=T\_g\_m,P=101325)

"DATOS / GEOMETRÍA"  $L = 1.5$  [m] "tubo interior"  $d_t = (6*0.0254) [m]$ ;  $e_t = (0.8/1000) [m]$ ;  $At_t = pi/4 *d_t   
1/2$ "tubo exterior"  $d$ \_te = 0.1737 [m] ; At\_a10=M\_dot\_a/(rho\_a\*v\_a\_max) ; At\_ea = pi/4 \* ( d\_te^2 - d\_ti^2 ) ; e\_te =  $(0.8/1000)$  [m] "propiedades" kappa\_ti = Conductivity(Stainless\_AISI304, T=100) ; kappa\_te = Conductivity(Carbon\_steel, T=20) "Discretización" nodos = 100 ; dL = L / ( nodos - 1 ) ; dA\_ti = pi \* d\_ti \* dL ; dA\_te = pi \* d\_te \* dL Duplicate i=1,nodos ; x[i]=L/nodos\*i ; End Duplicate i=1,nodos-1 "2do ppio Termodinámica" M\_dot\_g \* c\_p\_g \* ( T\_g[i+1] - T\_g[i] ) = dQ\_dot\_ti[i]  $M_dot_a * c_p_a * (T_a[i] - T_a[i+1]) = dQ_dot_t [i]$ dQ\_dot\_ti[i] "equivalencias en tubo interior" dQ\_dot\_ti[i] = dQ\_dot\_cv\_g.ti[i] ; dQ\_dot\_cv\_g.ti[i] = dQ\_dot\_cd\_ti[i]  $dQ$  dot cd ti[i] = dQ dot cv ti.a[i] + dQ dot r ti.te[i] "equivalencias en tubo exterior"  $dQ_dot_cte[i] = dQ_dot_ccv_ate[i] + dQ_dot_cr_cit.te[i]$  ;  $dQ_dot_cte[i] =$ dQ\_dot\_cd\_te[i] ; dQ\_dot\_te[i] = dQ\_dot\_cv\_te.amb[i] + dQ\_dot\_r\_te.amb[i] "superf. interior del tubo interior" dQ\_dot\_cv\_g.ti[i] = h\_cv\_g \* ( T\_g[i] - T\_tii[i] ) \* dA\_ti "Sin condensación" "conducción en tubo interior" dQ dot cd ti[i] = kappa\_ti / e\_ti \* ( T\_tii[i] - T\_tie[i] ) \* dA\_ti "superf. exterior del tubo interior" dQ\_dot\_cv\_ti.a[i] = h\_cv\_ai \* ( T\_tie[i] - T\_a[i] ) \* dA\_ti ;  $dQ_dot_r_t$  ii.te[i] = h\_r\_t  $*(T_tite[i] - T_tte[i]) * dA_t$ "superf. interior del tubo exterior" dQ\_dot\_cv\_a.te[i] = h\_cv\_ae \* ( T\_a[i] - T\_tei[i] ) \* dA\_te "conducción en tubo exterior" dQ\_dot\_cd\_te[i] = kappa\_te / e\_te \* ( T\_tei[i] - T\_tee[i] ) \* dA\_te

"superf. exterior del tubo exterior"  $dQ_dot_ccv_te.amb[i] = h_ccv_amb^*$  ( $T_tee[i] - T_amb$ ) \*  $dA_tee$ ;  $dQ_dot_r_t$  te.amb[i] = h\_r\_amb  $*(T_ttee[i] - T_tamb) * dA_tte$ End

"h\_cv\_a\_int" nNu\_ai = h\_cv\_ai \* L\_c\_ea / kappa\_a ; L\_c\_ea = d\_te - d\_ti ; Re\_a = v\_a \* L\_c\_ea / nu\_a ; nNu ai = 0.02\* Re a^(4/5) \* Pr\_a^(1/3) \* (d\_te / d\_ti)^0.53 "h\_cv\_a\_ext" nNu\_ae = h\_cv\_ae\*L\_c\_ea / kappa\_a ; nNu ae =  $0.027$ <sup>\*</sup> Re a $(4/5)$  <sup>\*</sup> Pr a $(1/3)$ "h cv\_g" nNu\_g = h cv\_g \* L\_c\_ti / kappa\_g ; L\_c\_ti = d\_ti ; Re\_g = v\_g \* L\_c\_ti / nu\_g ; nNu\_g = 0.023 \* Re\_g^0.8 \* Pr\_g^0.4 " $h_c v_{amb}$ "  $h_c v_{amb} = 4$ 

```
"h_r_t-t" h_r_t = 4* T_m_t^3 * sigma * epsilon ; T_m_t = 273.15 + (160+30)/2
"h_r_amb" h_r_amb = 4* T_m_t.amb^3 * sigma * epsilon ; T_m_t.amb = 273.15 + 25
epsilon = 0.3 [-] ; sigma = 5.67*10\frac{4}{8} [W/(m^2*K^4)]
```
"Post-cálculos"  $T_a_s = T_a[100]$ ;  $T_g_s = T_g[1]$ 

#### **EES** propuesta  $1$  ( $\varepsilon$ -NUT)

"DATOS / VARIABLES:"  $T_a_e=10[C]$  ;  $T_a_m=14.98[C]$  ;  $V_dot_a_horas =180[m^3/s]$  ;  $v_a_max=10[m/s]$ T\_g\_e=350[C] ; T\_g\_m=301.45[C] ; c\_p\_g181=(27590/26.75)[J/(kg\*K)] ; <mark>M\_dot\_g=0.0061[kg/s]</mark> ; rho\_g181 = 0.617  $[kg/m^3]$  ; nu\_g181 = 0.00002669  $[m^2/s]$ "primeros cálculos" "aire entrada" V dot a e = (V dot a horas/3600) ; M dot a=V dot a e \* rho a e ; rho a e = Density(Air\_ha,T=T\_a\_e,P=101325) "aire prop. medias" c\_p\_a=Cp(Air\_ha,T=T\_a\_m,P=101325) ; rho\_a=Density(Air\_ha,T=T\_a\_m,P=101325) ; kappa\_a = Conductivity(Air\_ha,T=T\_a\_m,P=101325) ; nu\_a = KinematicViscosity(Air\_ha,T=T\_a\_m,P=101325) Pr\_a=Prandtl(Air\_ha,T=T\_a\_m,P=101325) v a=M dot a/(rho  $a^*At$  ea) "gas prop. medias" c\_p\_g=(c\_p\_g181/Cp(Air\_ha,T=181,P=101325))\*Cp(Air\_ha,T=T\_g\_m,P=101325) kappa\_g = Conductivity(Air\_ha,T=T\_g\_m,P=101325) ; v\_g=M\_dot\_g/(rho\_g\*At\_ti) rho\_g=(rho\_g181/Density(Air\_ha,T=181,P=101325))\*Density(Air\_ha,T=T\_g\_m,P=101325)

nu\_g=(nu\_g181/KinematicViscosity(Air\_ha,T=181,P=101325))\*KinematicViscosity(Air\_ha,T=T\_g\_m,P=10132 5)

Pr\_g=Prandtl(Air\_ha,T=T\_g\_m,P=101325)

"DATOS / GEOMETRÍA"  $L = 1.5$  [m] "tubo interior"  $d_t$ ti = (6\*0.0254) [m] ; e\_ti = (0.8/1000) [m] ; At\_ti = pi/4 \*d\_ti^2 ; Am=pi\*d\_ti\*L "tubo exterior"  $d$   $te = 0.1737$   $[m]$  ; At\_a10=M\_dot\_a/(rho\_a\*v\_a\_max) ; At\_ea = pi/4 \* ( d\_te^2 - d\_ti^2 ) ;  $e_{i}$  = (0.8/1000) [m] "propiedades" kappa\_ti = Conductivity(Stainless\_AISI304, T=100) ; kappa\_te = Conductivity(Carbon\_steel, T=20)

"U"  $1/U = 1/(eta_0 0 a^*h_0 cv_0 a) + d_0 t^2 h_0'$  (d ti-e ti) / (d ti-e ti) )/kappa\_ti +  $1/h\_cv\_g$  ; eta $_0$ \_a=1 "h cv a" nNu a = h cv a \* L c a / kappa a ; L c a = d te-d ti ; Re a = v a \* L c a / nu a ; nNu  $a = 0.02*Re\ a^{(4/5)*}Pr\ a^{(1/3)*}(d\te/d\t i)^{(0.53)}$ 

"h\_cv\_g" nNu\_g = h\_cv\_g \* L\_c\_g / kappa\_g ; L\_c\_g = d\_ti ; Re\_g = v\_g \* L\_c\_g / nu\_g ;  $nNu_g = 0.023 * Re_g^0$ 0.8 \* Pr\_g^0.3

#### "ECUACIONES IDC: Método EPSILON-NUT" epsilon=Q\_real/Q\_max ; Q\_max=C\_min\*(T\_g\_e-T\_a\_e) ; C\_a=M\_dot\_a\*c\_p\_a ; C\_g=M\_dot\_g\*c\_p\_g ; C\_r=C\_g/C\_a ; C\_min=C\_g NTU=U\*Am/C\_min ; epsilon=(1-exp(-NTU\*(1-C\_r)))/(1-C\_r\*exp(-NTU\*(1-C\_r)))

"Diferencia de entalpías" Q\_real=M\_dot\_g\*c\_p\_g\*(T\_g\_e-T\_g\_s) Q\_real=M\_dot\_a\*c\_p\_a\*(T\_a\_s-T\_a\_e)

## **EES propuesta 2 (discretizado)**

"DATOS / VARIABLES:"  $T_a_e=10[C]$  ;  $T_a_m=14.91[C]$  ;  $V_dot_a_horas=180[m^3/s]$  ;  $v_a_max=10[m/s]$  $T_{q_e}=350$ [C] ;  $T_{q_e}=302.9$ [C] ; c\_p\_g181=(27590/26.75)[J/(kg\*K)] ; M\_dot\_g=0.0061[kg/s] ;  $rho_{gg}181 = 0.617$  [kg/m^3] ;  $nu_{gg}181 = 0.00002669$  [m^2/s]

 $T_$ amb = 18  $[°C]$  ;  $T_g[$ nodos] =  $T_g$ e ;  $T_a$ a1 $[1]$  =  $T_a$ e ;  $T_a$ a1 $[$ nodos] =  $T_a$ a2 $[$ nodos]

"primeros cálculos"

"aire entrada"  $V_{\text{d}}$ ot<sub>-a</sub>e = ( $V_{\text{d}}$ dot<sub>-a</sub> horas/3600) ; M<sub>-</sub>dot<sub>-a</sub>= $V_{\text{d}}$ dot<sub>-a-e</sub> \* rho<sub>-a-e</sub> ; rho<sub>-a-e</sub> = Density(Air\_ha,T=T\_a\_e,P=101325) "aire prop. medias" c\_p\_a=Cp(Air\_ha,T=T\_a\_m,P=101325) ; rho\_a=Density(Air\_ha,T=T\_a\_m,P=101325) ; rho\_a\_pelicula=Density(Air\_ha,T=31,P=101325) kappa\_a = Conductivity(Air\_ha,T=T\_a\_m,P=101325) ; nu\_a = KinematicViscosity(Air\_ha,T=T\_a\_m,P=101325) Pr\_a=Prandtl(Air\_ha,T=T\_a\_m,P=101325)  $M_dot_a = rho_a * v_a * At_sea$ "gas prop. medias" c\_p\_g=(c\_p\_g181/Cp(Air\_ha,T=181,P=101325))\*Cp(Air\_ha,T=T\_g\_m,P=101325)  $kappa_g =$  Conductivity(Air\_ha,T=T\_g\_m,P=101325) ; v\_g=M\_dot\_g/(rho\_g\*At\_ti) rho\_g=(rho\_g181/Density(Air\_ha,T=181,P=101325))\*Density(Air\_ha,T=T\_g\_m,P=101325)

nu\_g=(nu\_g181/KinematicViscosity(Air\_ha,T=181,P=101325))\*KinematicViscosity(Air\_ha,T=T\_g\_m,P=10132 5)

Pr\_g=Prandtl(Air\_ha,T=T\_g\_m,P=101325)

"DATOS / GEOMETRÍA"  $L = 1.5$  [m] "tubo interior"  $d_t = (6*0.0254) [m]$ ;  $e_t = (0.8/1000) [m]$ ;  $At_t = pi/4 *d_t i^2$ "tubo exterior"  $d$ \_te = 0.1926 [m] ; At\_a10=M\_dot\_a/(rho\_a\*v\_a\_max) ; At\_sea = pi/4 \* ( $d$ \_te^2 - d\_ti^2 )  $/2$  ; e\_te =  $(0.8/1000)$  [m] "propiedades" kappa ti = Conductivity(Stainless AISI304, T=100) ; kappa te = Conductivity(Carbon\_steel, T=20) "Discretización" nodos = 100 ; dL = L / ( nodos - 1 ) ; dA\_ti = pi \* d\_ti \* dL ; dA\_te = pi \* d\_te \* dL Duplicate i=1,nodos ; x[i]=L/nodos\*i ; End Duplicate i=1,nodos-1 "2do ppio Termodinámica"  $M_dot_q \uparrow c_p_q \uparrow (T_g[i+1] - T_g[i]) = dQ_dot_i[i]$  + dQ\_dot\_ti2[i] "sección cañón de gas"  $M_dot_a * c_p_a * (T_a1[i] - T_a1[i+1]) = dQ_dot_tel[i] -$ 

dQ\_dot\_ti1[i] "sección de espacio semianular a1"

 $M_dot_a * c_p_a * (T_a2[i+1] - T_a2[i]) = dQ_dot_tel[i]$ dQ\_dot\_ti2[i] "sección de espacio semianular a2" "equivalencias en tubo interior"  $dQ_dot_{ti}1[i] = dQ_dot_{cv_g}1[i][i]$  ;  $dQ_dot_{cv_g}1[i] =$ dQ dot cd ti1[i] ; dQ dot cd ti1[i] = dQ dot cv ti1.a1[i] + dQ dot r ti1.te1[i] "lado a1"  $dQ$  dot ti2[i] = dQ dot cv\_g.ti2[i] ; dQ dot cv\_g.ti2[i] =  $dQ_dot_c dQ_t = \frac{dQ_d}{dQ_d}$  ;  $dQ_dot_c d_t = \frac{dQ_d}{dQ_d}$  and  $cQ_d$  ti2.a2[i] +  $dQ_dot_c d_t$  =  $\frac{dQ_d}{dQ_d}$  "lado a2" "equivalencias en tubo exterior" dQ dot te1[i] = dQ dot cv a1.te1[i] + dQ dot r ti1.te1[i]  $dQ_dot_t = 1$ [i] =  $dQ_dot_tcd_t$  =  $d\bar{q}$  =  $dQ_dot_ted_t$  =  $dQ_dot_tcd_t$  =  $dQ_dot_tcd_ted_t$  =  $dQ_dot_tcd_ted_t$  =  $dQ_dot_tcd_ted_t$  =  $dQ_dot_tcd_ted_tdd_t$  =  $dQ_dot_tcd_ted_tdd_t$  =  $dQ_dot_tcd_ted_tdd_t$  =  $dQ_dot_tcd_ted_tdd_t$  =  $dQ_dot_tcd_ted_tdd_t$  =  $dQ_dot_tcd_ted_tdd_t$  =  $dQ_ddot_tcd_tdd_t$  =  $dQ_ddot_t$ "lado a1"  $dQ_dot_t = dQ_dot_cv_a^2.$ te2[i] +  $dQ_dot_t^2$ .te2[i]  $dQ_dot_t = 2[i] = dQ_dot_c dI_d = 2[i]$  ;  $dQ_dot_t = 2[i] = dQ_dot_cvd_c$  ;  $dQ_dot_t = 2[i] + dQ_dot_ctd_c$ "lado a2" "superf. interior del tubo interior" dQ\_dot\_cv\_g.ti1[i] = h\_cv\_g \* ( T\_g[i] - T\_ti1i[i] ) \* dA\_ti/2  $dQ_dot_cv_g.ti2[i] = h_cv_g * (T_g[i] - T_i7i2[i]) * dA_i/2$  "Sin condensación" "conducción en tubo interior" dQ\_dot\_cd\_ti1[i] = kappa\_ti / e\_ti \* ( T\_ti1i[i] - T\_ti1e[i] ) \* dA\_ti/2 dQ dot cd ti2[i] = kappa\_ti / e\_ti \* ( T\_ti2i[i] - T\_ti2e[i] ) \* dA\_ti/2 "superf. exterior del tubo interior"  $dQ_dot cv_t$ ti1.a1[i] = h\_cv\_ai \* ( T\_ti1e[i] - T\_a1[i] ) \* dA\_ti/2  $dQ_dot_r_t_{i1}.te1[i] = h_r_t_1 * (T_tie[i] - T_tei[i]) * dA_t_i/2$ dQ dot cv\_ti2.a2[i] = h\_cv\_ai \* ( T\_ti2e[i] - T\_a2[i] ) \* dA\_ti/2 dQ\_dot\_r\_ti2.te2[i] = h\_r\_t2 \* ( T\_ti2e[i] - T\_te2i[i] ) \* dA\_ti/2 "superf. interior del tubo exterior"  $dQ_dot cv_a$ a1.te1[i] = h\_cv\_ae  $*(T_a$ a1[i] - T\_te1i[i]  $)*dA_te/2$  dQ\_dot\_cv\_a2.te2[i] = h\_cv\_ae \* ( T\_a2[i] - T\_te2i[i] ) \* dA\_te/2 "conducción en tubo exterior" dQ\_dot\_cd\_te1[i] = kappa\_te / e\_te \* ( T\_te1i[i] - T\_te1e[i] ) \* dA\_te/2 dQ dot cd te2[i] = kappa\_te / e\_te \* ( T\_te2i[i] - T\_te2e[i] ) \* dA\_te/2 "superf. exterior del tubo exterior" dQ\_dot\_cv\_te1.amb[i] = h\_cv\_amb \* ( T\_te1e[i] - T\_amb ) \* dA\_te/2 ;  $dQ_dot_r_tte1.amb[i] = h_r_amb * (T_tte1e[i] - T_amb) * dA_tte/2$ dQ dot cv\_te2.amb[i] = h\_cv\_amb \* ( T\_te2e[i] - T\_amb ) \* dA\_te/2 ; dQ dot r te2.amb[i] = h\_r\_amb \* ( T\_te2e[i] - T\_amb ) \* dA\_te/2 End "h\_cv\_a\_int"  $nNu\_a = h\_cv\_a$ i \* L\_c\_esa / kappa\_a ; L\_c\_esa = d\_te - d\_ti ;  $Re\_a = v\_a * L\_c\_esa$  / nu\_a ; nNu\_ai =  $0.02$ \* Re\_a $\sqrt{(4/5)}$  \* Pr\_a $\sqrt{(1/3)}$  \* (d\_te / d\_ti) $\sqrt{0.53}$ "h cv a ext" nNu ae = h cv ae \* L c esa / kappa a ;  $nNu_a = 0.027$  \* Re\_a $(4/5)$  \* Pr\_a $(1/3)$ "h\_cv\_g" nNu\_g = h\_cv\_g \* L\_c\_ti / kappa\_g ; L\_c\_ti = d\_ti ; Re\_g = v\_g \* L\_c\_ti / nu\_g ; nNu\_g = 0.023 \* Re\_g^0.8 \* Pr\_g^0.4 "h\_cv\_amb" h\_cv\_amb = 4 "h\_r\_t-t" h\_r\_t1 = 4\* T\_m\_t^3 \* sigma \* epsilon ; h\_r\_t2 = 4\* T\_m\_t^3 \* sigma \* epsilon ; T\_m\_t = 273.15 + (160+30)/2 "h\_r\_amb" h\_r\_amb =  $4^*$  T\_m\_t.amb^3  $*$  sigma  $*$  epsilon ; T\_m\_t.amb = 273.15 + 25 epsilon =  $0.3$  [-] ; sigma =  $5.67*10\sqrt{-8}$  [W/(m<sup> $\sqrt{2}$ \*K $\sqrt{4}$ )]</sup> "Post-cálculos" T\_a\_s=T\_a2[1] ; T\_g\_s=T\_g[1] Q\_rec\_a=M\_dot\_a\*(Enthalpy(Air\_ha,T=T\_a2[1],P=101325)-Enthalpy(Air\_ha,T=T\_a1[1],P=101325)) Q\_rec\_g=M\_dot\_g\*c\_p\_g\*(T\_g[nodos]-T\_g[1])  $1/U = 1/h$  cv ai + 1/h cv g

## **EES propuesta 3**

"DATOS / VARIABLES:" T\_a\_e=10[C] ; T\_a\_m=15[C] ; V\_dot\_a\_horas=180[m^3/s] ; v\_a\_max=10[m/s]  $T_{g_e=350[C]}$  ; T $_{g_e=301.7[C]}$  ; c $_{p_g=3181=(27590/26.75)[J/(kg*K)]}$  ;  $M_{odot=g=0.0061[kg/s]}$  ; rho\_g181 =  $0.617$  [kg/m^3] ; nu\_g181 =  $0.00002669$  [m^2/s]

T\_g[div+1]=T\_g\_e ; T\_a[1]=T\_a\_e

"primeros cálculos" "aire entrada" V dot a e = (V dot a horas/3600) ; M dot a=V dot a e \* rho a e ; rho a e = Density(Air\_ha,T=T\_a\_e,P=101325) "aire prop. medias" kappa\_a = Conductivity(Air\_ha,T=T\_a\_m,P=101325) ; Pr\_a=Prandtl(Air\_ha,T=T\_a\_m,P=101325) "gas prop. medias" kappa\_g = Conductivity(Air\_ha,T=T\_g\_m,P=101325) ; Pr\_g=Prandtl(Air\_ha,T=T\_g\_m,P=101325) "DATOS / GEOMETRÍA"  $L = 1.5$  [m] "tubo interior"  $d_t = (6*0.0254)$  [m] ;  $e_t = (0.8/1000)$  [m] ; At\_ti = pi/4  $d_t$ <sup>+</sup>d\_ti^2 "tubo exterior"  $d$  te = 0.2153 "Area y velocidad cruzada de flujo sin perturbar"  $div=17$  ; D\_def = L/div ; N\_def=div-1 ; A\_lat = (d\_ted\_ti)\*D\_def ; Am=d\_ti\*pi\*D\_def "propiedades" kappa\_ti = Conductivity(Stainless\_AISI304, T=100) Duplicate i=1,div "U"  $1/U[i] = 1/({\text{eta}_0 - a^*}h_{cv} - a[i]) + d_i/2 * ln((d_i + e_i)) / (d_i + e_i))$ /kappa\_ti +  $1/h$  cv gii]  $\{eta = 1\}$ "h\_cv\_g" nNu\_g[i] = h\_cv\_g[i] \* L\_c\_g / kappa\_g ; Re\_g[i] = v\_g[i] \* L\_c\_g / nu\_g[i] ; nNu\_g[i] = 0.023 \* Re\_g[i]^0.8 \* Pr\_g^0.3 "h\_cv\_a" nNu\_a[i] = h\_cv\_a[i] \* L\_c\_a / kappa\_a ; Re\_a[i] = v\_a[i] \* L\_c\_a / nu\_a[i] ; nNu\_a[i] = C \* Re\_a[i]^m \* Pr\_a^(1/3) "v\_g v\_a" v\_a[i] = M\_dot\_a / (rho\_a\_pelicula[i]\*A\_lat) ; v\_g[i]=M\_dot\_g/(rho\_g[i]\*At\_ti) "nu[i]" nu\_g[i]=(nu\_g181/KinematicViscosity(Air\_ha,T=181,P=101325))\*KinematicViscosity(Air\_ha,T=T\_g[i+1],P=10 1325) ; nu\_a[i] = KinematicViscosity(Air\_ha,T=T\_a[i],P=101325) "rho[i]" rho q[i]=(rho q181/Density(Air ha,T=181,P=101325))\*Density(Air ha,T=T q[i+1],P=101325) ; rho\_a\_pelicula[i]=Density(Air\_ha,T=31,P=101325) ; End C=0.027 ; m=0.805 "Re=4k-40k C=0.193 m=0.618" "Re=40k-400k C=0.027 m=0.805"  $L_c_g = d_t$  ;  $L_c_a = d_t$ "Método de eficiencia-NTU" Duplicate i=1,div  $C_a[i]=M_d$  ot  $a^*c_p$  a ii  $c_q$  gii = M\_dot\_g<sup>\*</sup>c\_p\_g[i] ;  $C_r[i]=C_q[i]/C_a[i]$  ; NTU[i]=U[i]\*Am/C\_g[i] ; epsilon[i]=1-exp(1/C\_r[i]\*NTU[i]^(0.22)\*(exp(-C\_r[i]\*NTU[i]^(0.78))-1)) Q\_max[i]=C\_g[i]\*(T\_g[i+1]-T\_a[i]) ; epsilon[i]=Q\_real[i]/Q\_max[i] ; Q\_real[i]=M\_dot\_a\*c\_p\_a[i]\*(T\_a[i+1]-

T\_a[i]) ; Q\_real[i]=M\_dot\_g\*c\_p\_g[i]\*(T\_g[i+1]-T\_g[i]) c\_p\_a[i]=Cp(Air\_ha,T=T\_a[i],P=101325) c\_p\_g[i]=(c\_p\_g181/Cp(Air\_ha,T=181,P=101325))\*Cp(Air\_ha,T=T\_g[i+1],P=101325) ; End

 $T_g_s = T_g[1]$ ;  $T_a_s = T_a[div+1]$  ;  $Q_r = SUM(Q_real[i], i=1,div)$ 

#### **EES propuesta 7**

"DATOS / VARIABLES:" T\_a\_e=10[C] ; T\_a\_m=21.3[C] ; {V\_dot\_a\_horas=180[m^3/s]} ; v\_a\_max=10[m/s] **T\_g\_e=350[C]** ; T\_g\_m=238.9[C] ; c\_p\_g181=(27590/26.75)[J/(kg\*K)] ; <mark>M\_dot\_g=0.0061[kg/s]</mark> ;  $rho_g181 = 0.617$  [kg/m^3] ;  $nu_g181 = 0.00002669$  [m^2/s]  $T_g$ [div+1]= $T_g$ \_e ;  $T_a$ [1]= $T_a$ \_e

"primeros cálculos" "aire entrada" V\_dot\_a\_e = (V\_dot\_a\_horas/3600) ; M\_dot\_a=V\_dot\_a\_e \* rho\_a\_e ; rho\_a\_e = Density(Air\_ha,T=T\_a\_e,P=101325)

"aire prop. medias" kappa  $a =$  Conductivity(Air ha, T=T a m, P=101325) "gas prop. medias" kappa\_g = Conductivity(Air\_ha,T=T\_g\_m,P=101325) ; Pr\_g=Prandtl(Air\_ha,T=T\_g\_m,P=101325) "DATOS / GEOMETRÍA"  $L = 1.5$  [m] "tubos" N\_t= 7 [-] ; pi/4\*(6\*2.54/100)^2=N\_t\*At\_t ; At\_t=pi/4\*d\_t^2 ; XAmTdQ =  $N_t^*d_t/(6^*2.54/100)$  ;  $e_t = (0.8/1000)$  [m] "ccs"  $d$  ccs=0.2438[m] "Area y velocidad cruzada de flujo sin perturbar"  $div=19$  ; D def = L/div ; A paso = 6\*0.01182\*D def ; Am=N\_t\*d\_t\*pi\*D\_def "propiedades" kappa\_t = Conductivity(Stainless\_AISI304,  $T = 100$ Duplicate i=1,div "U" 1/U[i] = 1/({eta\_0\*}h\_cv\_a[i]) + d\_t/2\* ln((d\_t+e\_t)/(d\_t-e\_t))/kappa\_t + 1/h\_cv\_g[i] {eta\_0=1} "de Tabla11.2 IdC agua tubos con aletas y aire cruzado: U=25-50[W/m^2K]" "h\_cv\_g" nNu\_g[i] = h\_cv\_g[i]\*L\_c\_g/kappa\_g ; Re\_g[i] = v\_g[i]\*L\_c\_g/nu\_g[i]  $\qquad$  ; nNu\_g[i] = 0.023\*Re\_g[i]^0.8\*Pr\_g^0.3 "h\_cv\_a" nNu\_a[i] = h\_cv\_a[i]\*L\_c\_a/kappa\_a ; Re\_a\_max[i] = v\_max[i]\*L\_c\_a/nu\_a[i] ; nNu\_a[i] = C  $1*C$   $2*Re$  a max[i]^m ; "v\_g v\_a" v\_max[i] = M\_dot\_a / (rho\_a\_pelicula[i]\*A\_paso) ; v\_g[i]=M\_dot\_g/(rho\_g[i]\*N\_t\*At\_t) "nu[i]" nu\_g[i]=(nu\_g181/KinematicViscosity(Air\_ha,T=181,P=101325))\*KinematicViscosity(Air\_ha,T=T\_g[i+1],P=10 1325) ; nu\_a[i] = KinematicViscosity(Air\_ha,T=T\_a[i],P=101325) "rho[i]" rho q[i]=(rho\_g181/Density(Air\_ha,T=181,P=101325))\*Density(Air\_ha,T=T\_g[i+1],P=101325) ; rho\_a\_pelicula[i]=Density(Air\_ha,T=31,P=101325) ; End "S\_T/D=8.125/5.76=1.41 ; S\_L/D=1.41\*cos30=1.22" C\_1=0.505 ; m=0.554 ; "N\_L=3" C\_2=0.83 ; "2(S\_D-D)=2\*(8.49-7.62)=1.74 ; S\_T-D=12-7.62=4.38 ; Ocurre en A\_2" {v\_max=12/(2\*(8.49-7.62))\*v\_a}  $L_c_g = d_t$ ;  $L_c_a = d_t$ ; "Método de eficiencia-NTU" Duplicate i=1,div C\_a[i]=M\_dot\_a\*c\_p\_a[i] ; C\_g[i]=M\_dot\_g\*c\_p\_g[i] ; C\_r[i]=C\_g[i]/C\_a[i] ; NTU[i]=U[i]\*Am/C\_g[i] ; epsilon[i]=1-exp(1/C\_r[i]\*NTU[i]^(0.22)\*(exp(-C\_r[i]\*NTU[i]^(0.78))-1)) Q\_max[i]=C\_g[i]\*(T\_g[i+1]-T\_a[i]) ; epsilon[i]=Q\_real[i]/Q\_max[i] ; Q\_real[i]=M\_dot\_a\*c\_p\_a[i]\*(T\_a[i+1]-  $T_a[i]$  ; Q\_real[i]=M\_dot\_g\*c\_p\_g[i]\*( $T_a[i+1]-T_a[i]$ ) c p a[i]= $Cp(Air ha, T=T alii, P=101325)$  ; c\_p\_g[i]=(c\_p\_g181/Cp(Air\_ha,T=181,P=101325))\*Cp(Air\_ha,T=T\_g[i+1],P=101325) ; End

T\_g\_s=T\_g[1] ; T\_a\_s=T\_a[div+1] ; Q\_r=SUM(Q\_real[i], i=1,div)

## <span id="page-62-0"></span>**Anexo D: Tablas de resultados**

La Tabla D.1 muestra el comportamiento de las propuestas a distintas temperaturas de entrada de los gases, la Tabla D.2 el comportamiento a distintos flujos volumétricos del aire, y la Tabla D.3 el comportamiento de las propuestas 3 y 4 a distintos números de deflectores.

|                      |                      | Propuesta 1 (disc.)                                 |                             |                      | Propuesta 1 $(\varepsilon$ -NUT)                    |                |                      | Propuesta 2 (disc.)                          |                |  |
|----------------------|----------------------|-----------------------------------------------------|-----------------------------|----------------------|-----------------------------------------------------|----------------|----------------------|----------------------------------------------|----------------|--|
| $T_{g,e}[^{\circ}C]$ | $T_{g,s}[^{\circ}C]$ | $T_{a.s}[^{\circ}C]$                                | $\dot{Q}_r[W]$              | $T_{g,s}[^{\circ}C]$ | $T_{a.s}[^{\circ}C]$                                | $\dot{Q}_r[W]$ | $T_{g,s}[^{\circ}C]$ | $T_{a.s}[^{\circ}C]$                         | $Q_r[W]$       |  |
| 150                  | 111.1                | 14.38                                               | 274.7                       | 110                  | 14.1                                                | 257.3          | 111.3                | 14.38                                        | 274.9          |  |
| 200                  | 147.2                | 15.75                                               | 361                         | 145.7                | 15.57                                               | 349.2          | 147.4                | 15.74                                        | 360.2          |  |
| 250                  | 183.2                | 17.13                                               | 447.3                       | 181.5                | 17.03                                               | 441.2          | 183.6                | 17.1                                         | 445.5          |  |
| 300                  | 219.3                | 18.51                                               | 533.7                       | 217.2                | 18.5                                                | 533.1          | 219.7                | 18.46                                        | 530.9          |  |
| 350                  | 255.4                | 19.88                                               | 620                         | 252.9                | 19.96                                               | 625            | 255.8                | 19.82                                        | 616.2          |  |
| 400                  | 291.4                | 21.26                                               | 706.3                       | 288.6                | 21.43                                               | 716.9          | 292                  | 21.18                                        | 701.5          |  |
|                      |                      | Propuesta 3 ( $\varepsilon$ -NUT)                   |                             |                      | Propuesta 4.1: 4t $(\varepsilon\text{-}\text{NUT})$ |                |                      | Propuesta 4.2: 7t $(\varepsilon\text{-NUT})$ |                |  |
| $T_{g,e}[^{\circ}C]$ | $T_{q,s}[^{\circ}C]$ | $T_{a.s}[^{\circ}C]$                                | $\dot{Q}_r[W]$              | $T_{q,s}[^{\circ}C]$ | $T_{a.s}[^{\circ}C]$                                | $\dot{Q}_r[W]$ | $T_{g,s}[^{\circ}C]$ | $T_{a.s}[^{\circ}C]$                         | $\dot{Q}_r[W]$ |  |
| 150                  | 102.3                | 14.75                                               | 298                         | 65.15                | 18.43                                               | 529            | 48.81                | 20.05                                        | 630.4          |  |
| 200                  | 138.3                | 16.18                                               | 387.4                       | 88.55                | 21.13                                               | 698.1          | 65.97                | 23.36                                        | 838.5          |  |
| 250                  | 175.6                | 17.5                                                | 470.6                       | 113.7                | 23.69                                               | 858.9          | 84.78                | 26.56                                        | 1039           |  |
| 300                  | 214.1                | 18.74                                               | 548.5                       | 140.4                | 26.14                                               | 1012           | 105.2                | 29.64                                        | 1232           |  |
| 350                  | 253.4                | 19.91                                               | 622                         | 168.6                | 28.48                                               | 1159           | 127.1                | 32.62                                        | 1420           |  |
| 400                  | 293.7                | 21.03                                               | 691.7                       | 198.2                | 30.73                                               | 1301           | 150.6                | 35.51                                        | 1601           |  |
|                      |                      | Propuesta 4.3: 9t $(\varepsilon\text{-}\text{NUT})$ |                             |                      | Propuesta 4.4: 12t $(\varepsilon\text{-NUT})$       |                |                      | Propuesta 4.5: 14t $(\varepsilon$ -NUT)      |                |  |
| $T_{g,e}[^{\circ}C]$ | $T_{g,s}[^{\circ}C]$ | $T_{a.s}[^{\circ}C]$                                | $\dot{\boldsymbol{Q}}_r[W]$ | $T_{g,s}[^{\circ}C]$ | $T_{a.s}[^{\circ}C]$                                | $\dot{Q}_r[W]$ | $T_{g,s}[^{\circ}C]$ | $T_{a.s}[^{\circ}C]$                         | $Q_r[W]$       |  |
| 150                  | 41.75                | 20.75                                               | 674.4                       | 34.01                | 21.51                                               | 722.3          | 30.52                | 21.86                                        | 744.2          |  |
| 200                  | 56.13                | 24.34                                               | 899.9                       | 45.12                | 25.43                                               | 968.1          | 40.19                | 25.93                                        | 999.2          |  |
| 250                  | 72.08                | 27.83                                               | 1118                        | 57.6                 | 29.26                                               | 1208           | 51.14                | 29.91                                        | 1249           |  |
| 300                  | 89.56                | 31.21                                               | 1331                        | 71.46                | 32.99                                               | 1443           | 63.39                | 33.82                                        | 1494           |  |
| 350                  | 108.6                | 34.49                                               | 1537                        | 86.7                 | 36.65                                               | 1672           | 76.97                | 37.65                                        | 1735           |  |
| 400                  | 129                  | 37.69                                               | 1737                        | 103.3                | 40.23                                               | 1897           | 91.86                | 41.41                                        | 1971           |  |

Tabla D.1: Comportamiento de propuestas con distintas  $T_{g,e}$ 

**Tabla D.2: Comportamiento de propuestas con distintos** ̇

|                                         | Propuesta 1 (disc.)  |                      |                |                      | Propuesta 1 $(\varepsilon$ -NUT) |                | Propuesta 2 (disc.)  |                      |                |
|-----------------------------------------|----------------------|----------------------|----------------|----------------------|----------------------------------|----------------|----------------------|----------------------|----------------|
| $\lceil m^3 \rceil$<br>$\dot{V}_a$<br>h | $T_{g,s}[^{\circ}C]$ | $T_{a.s}[^{\circ}C]$ | $\dot{Q}_r[W]$ | $T_{g,s}[^{\circ}C]$ | $T_{a.s}[^{\circ}C]$             | $\dot{Q}_r[W]$ | $T_{g,s}[^{\circ}C]$ | $T_{a.s}[^{\circ}C]$ | $\dot{Q}_r[W]$ |
| 90                                      | 259.5                | 28.18                | 570.3          | 257.9                | 28.9                             | 592.9          | 260.2                | 27.91                | 561.7          |
| <b>100</b>                              | 258.8                | 26.62                | 579.4          | 257                  | 27.18                            | 598.9          | 259.4                | 26.4                 | 571.7          |
| <b>110</b>                              | 258.1                | 25.31                | 587.2          | 256.2                | 25.75                            | 603.9          | 258.8                | 25.13                | 580.1          |
| <b>120</b>                              | 257.6                | 24.2                 | 593.8          | 255.5                | 24.54                            | 608.1          | 258.2                | 24.04                | 587.4          |
| 130                                     | 257.1                | 23.23                | 599.6          | 254.9                | 23.5                             | 611.9          | 257.7                | 23.1                 | 593.7          |
| 140                                     | 256.7                | 22.39                | 604.7          | 254.4                | 22.61                            | 615.1          | 257.2                | 22.28                | 599.3          |
| 150                                     | 256.3                | 21.65                | 609.2          | 254                  | 21.82                            | 618            | 256.8                | 21.56                | 604.2          |

| 160                                                             | 255.9                | 21                                                  | 613.2                       | 253.6                | 21.13                                         | 620.6          | 256.5                | 20.91                                         | 608.7                       |  |
|-----------------------------------------------------------------|----------------------|-----------------------------------------------------|-----------------------------|----------------------|-----------------------------------------------|----------------|----------------------|-----------------------------------------------|-----------------------------|--|
| 170                                                             | 255.6                | 20.41                                               | 616.8                       | 253.2                | 20.51                                         | 622.9          | 256.1                | 20.34                                         | 612.6                       |  |
| 180                                                             | 255.4                | 19.88                                               | 620                         | 252.9                | 19.96                                         | 625            | 255.8                | 19.82                                         | 616.2                       |  |
|                                                                 |                      | Propuesta 3 ( $\varepsilon$ -NUT)                   |                             |                      | Propuesta 4.1: 4t $(\varepsilon\text{-NUT})$  |                |                      | Propuesta 4.2: 7t $(\varepsilon\text{-NUT})$  |                             |  |
| $\left\lceil m^3 \right\rceil$<br>$\dot{V}_a$<br>$\overline{h}$ | $T_{g,s}[^{\circ}C]$ | $T_{a.s}[^{\circ}C]$                                | $\dot{Q}_r[W]$              | $T_{g,s}[^{\circ}C]$ | $T_{a.s}[^{\circ}C]$                          | $\dot{Q}_r[W]$ | $T_{g,s}[^{\circ}C]$ | $T_{a.s}[^{\circ}C]$                          | $\dot{Q}_r[W]$              |  |
| 90                                                              | 259.2                | 28.65                                               | 585.2                       | 176.8                | 45.29                                         | 1108           | 137.1                | 53.25                                         | 1357                        |  |
| 100                                                             | 258.1                | 26.99                                               | 592.1                       | 175.3                | 42.04                                         | 1117           | 135.2                | 49.26                                         | 1369                        |  |
| 110                                                             | 257.2                | 25.59                                               | 597.8                       | 174                  | 39.34                                         | 1125           | 133.6                | 45.95                                         | 1379                        |  |
| 120                                                             | 256.5                | 24.41                                               | 602.7                       | 172.9                | 37.07                                         | 1132           | 132.3                | 43.16                                         | 1387                        |  |
| 130                                                             | 255.8                | 23.4                                                | 607                         | 172                  | 35.12                                         | 1138           | 131.1                | 40.77                                         | 1395                        |  |
| 140                                                             | 255.2                | 22.52                                               | 610.7                       | 171.1                | 33.43                                         | 1144           | 130.1                | 38.7                                          | 1401                        |  |
| 150                                                             | 254.7                | 21.75                                               | 614.1                       | 170.4                | 31.96                                         | 1148           | 129.2                | 36.89                                         | 1406                        |  |
| 160                                                             | 254.2                | 21.06                                               | 617                         | 169.7                | 30.66                                         | 1152           | 128.5                | 35.3                                          | 1411                        |  |
| 170                                                             | 253.8                | 20.46                                               | 619.6                       | 169.2                | 29.51                                         | 1156           | 127.8                | 33.89                                         | 1416                        |  |
| 180                                                             | 253.4                | 19.91                                               | 622                         | 168.6                | 28.48                                         | 1159           | 127.1                | 32.62                                         | 1420                        |  |
|                                                                 |                      | Propuesta 4.3: 9t $(\varepsilon\text{-}\text{NUT})$ |                             |                      | Propuesta 4.4: 12t $(\varepsilon\text{-NUT})$ |                |                      | Propuesta 4.5: 14t $(\varepsilon\text{-NUT})$ |                             |  |
| $\lceil m^3 \rceil$<br>$\dot{V}_a$<br>$\boldsymbol{h}$          | $T_{g,s}[^{\circ}C]$ | $T_{a.s}[^{\circ}C]$                                | $\dot{\boldsymbol{Q}}_r[W]$ | $T_{g,s}[^{\circ}C]$ | $T_{a.s}[^{\circ}C]$                          | $\dot{Q}_r[W]$ | $T_{g,s}[^{\circ}C]$ | $T_{a.s}[^{\circ}C]$                          | $\dot{\boldsymbol{Q}}_r[W]$ |  |
| 90                                                              | 118.8                | 56.92                                               | 1473                        | 97.08                | 61.21                                         | 1608           | 87.3                 | 63.21                                         | 1670                        |  |
| 100                                                             | 116.8                | 52.59                                               | 1485                        | 95.06                | 56.46                                         | 1620           | 85.27                | 58.26                                         | 1683                        |  |
| 110                                                             | 115.2                | 48.98                                               | 1495                        | 93.39                | 52.51                                         | 1631           | 83.6                 | 54.15                                         | 1694                        |  |
| 120                                                             | 113.8                | 45.94                                               | 1504                        | 91.99                | 49.18                                         | 1639           | 82.2                 | 50.68                                         | 1702                        |  |
| 130                                                             | 112.6                | 43.34                                               | 1511                        | 90.79                | 46.33                                         | 1647           | 81.01                | 47.72                                         | 1710                        |  |
| 140                                                             | 111.6                | 41.09                                               | 1518                        | 89.75                | 43.87                                         | 1653           | 79.98                | 45.16                                         | 1716                        |  |
| 150                                                             | 110.7                | 39.13                                               | 1523                        | 88.85                | 41.72                                         | 1659           | 79.08                | 42.92                                         | 1722                        |  |
| 160                                                             | 109.9                | 37.4                                                | 1528                        | 88.05                | 39.83                                         | 1664           | 78.29                | 40.96                                         | 1727                        |  |
| 170                                                             | 109.2                | 35.86                                               | 1533                        | 87.34                | 38.15                                         | 1668           | 77.59                | 39.21                                         | 1731                        |  |
|                                                                 |                      |                                                     |                             |                      |                                               |                |                      |                                               |                             |  |

**Tabla D.3: Calor recuperado en propuestas 3 y 4 a distintos números de deflectores**

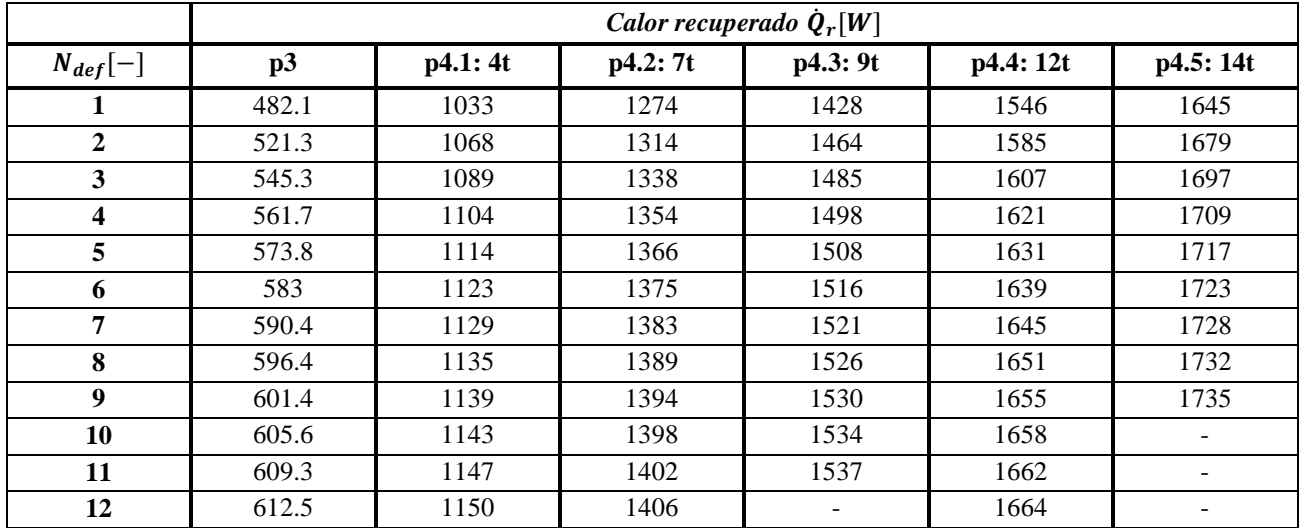

| 13 | 615.3 | 1153                     | 1408 | 1667 |                          |
|----|-------|--------------------------|------|------|--------------------------|
| 14 | 617.8 | 1155                     | 1411 | 1669 | -                        |
| 15 | 620   | 1157                     | 1414 | 1671 | -                        |
| 16 | 622   | 1159                     | 1416 | 1672 | -                        |
| 17 |       | $\sim$                   | 1418 |      | -                        |
| 18 |       | $\overline{\phantom{a}}$ | 1420 |      | $\overline{\phantom{0}}$ |

**Tabla D.4: Caída de presión del aire de propuestas 3 y 4 con distintos números de deflectores**

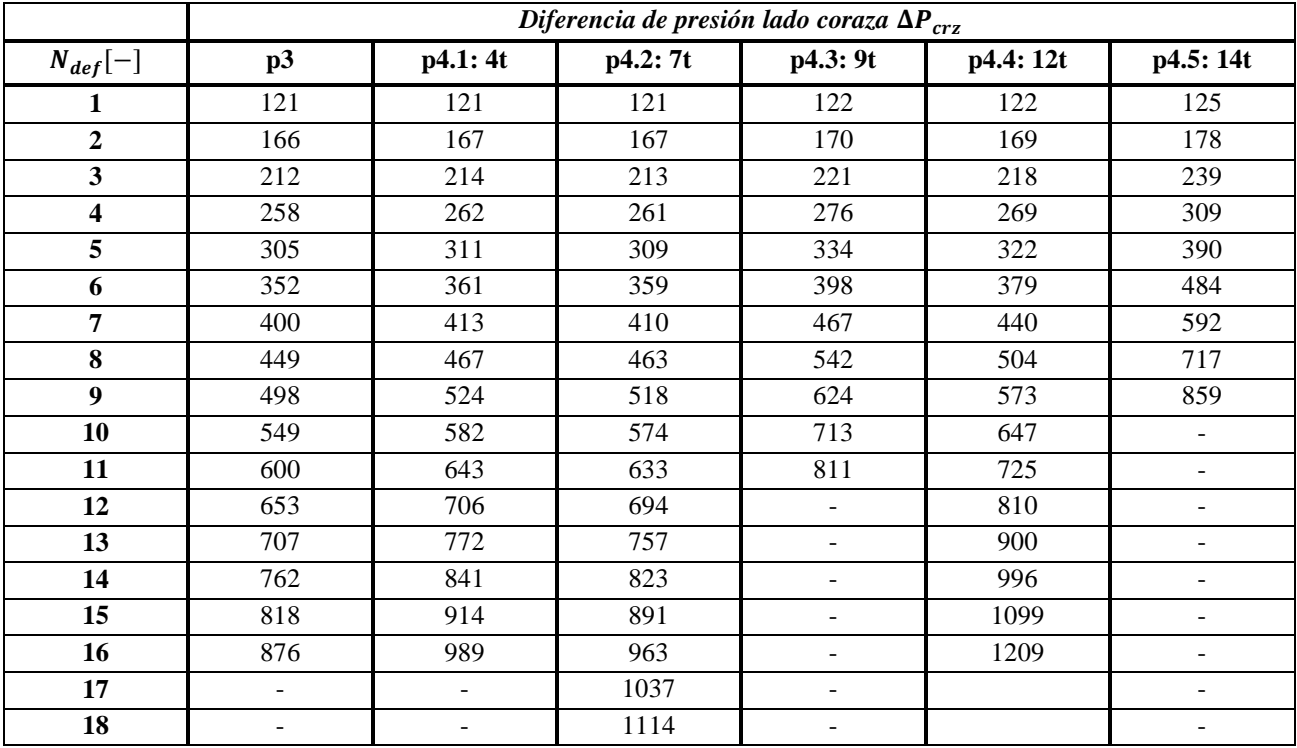

# <span id="page-65-0"></span>**Anexo E: Dimensiones de cada pieza**

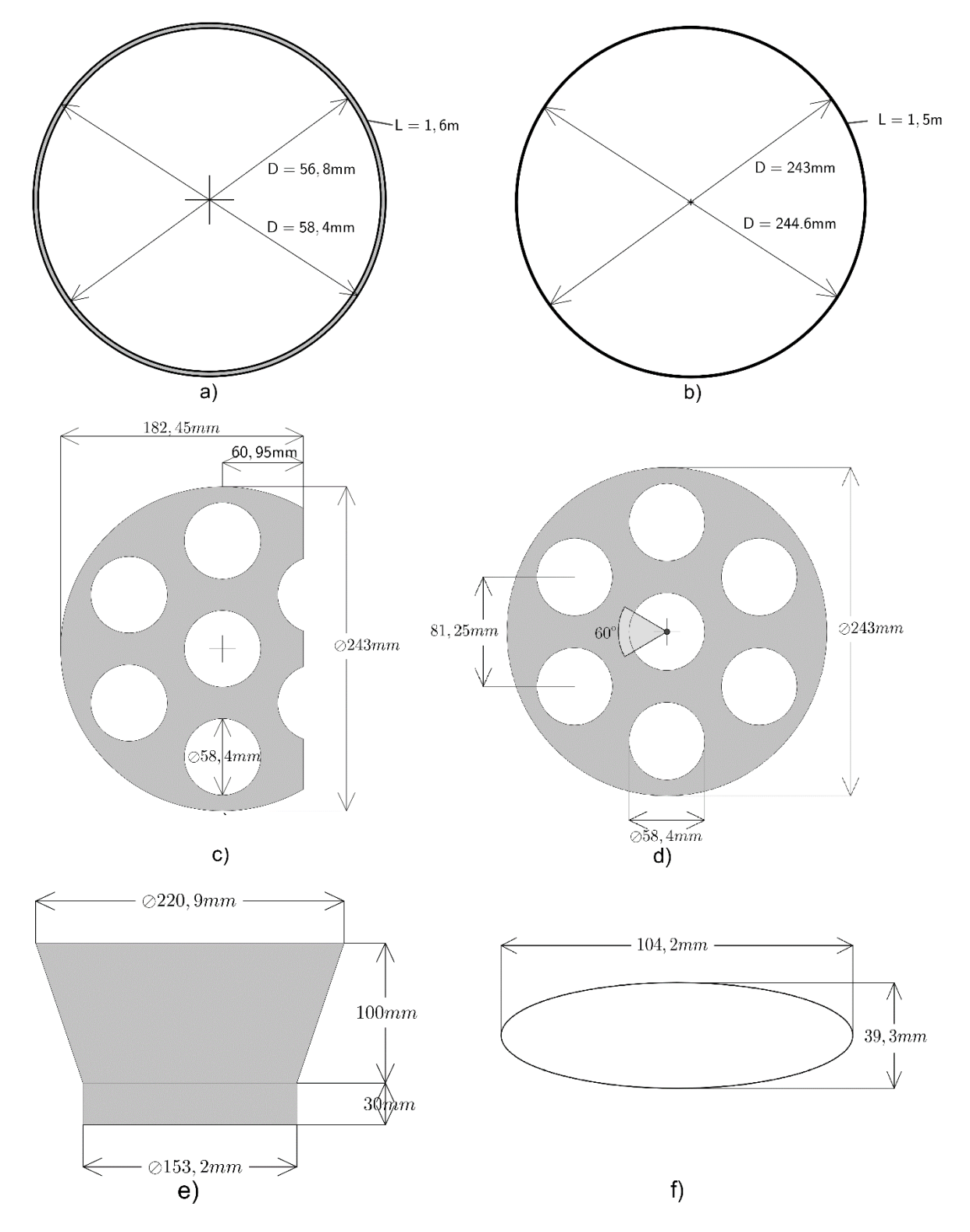

En la Figura E se muestran las dimensiones de cada pieza de la propuesta.

**Figura E.1: Piezas, a) Tubo, b) Coraza, c) Deflector, d) Tapas, e) Tubo expandido, f) Entrada/Salida**

### <span id="page-66-0"></span>**Anexo F: Método del consumo de oxígeno. Fuente: [21]**

El método del consumo de oxígeno utiliza la ecuación (F.1) para el cálculo del calor generado debido a la combustión de biomasa  $\dot{Q}_{O2}[W]$ , en donde  $\Delta \dot{N}_{O2}[mol_{O2}/s]$  corresponde al flujo de moles de O2 consumidos en la reacción descrita en la ecuación (F.2), y  $Q_{F,02}[J/mol_{02}]$  es el calor liberado por la combustión por cada mol de O2 consumido.

$$
\dot{Q}_{O2} = -\Delta \dot{n}_{O2} \cdot Q_{F,O2} \tag{F.1}
$$

$$
(CH_{2m_{eff}}O_{n_{eff}})_{y} + Z\{k(fO_{2} + gN_{2} + hCO_{2}) + (1 - k)H_{2}O\}
$$
  

$$
\rightarrow pCO_{2} + sH_{2}O + tO_{2} + uN_{2}
$$
 (F.2)

Los moles de O2 consumidos  $\Delta n_{O2}$  se define como la resta entre los moles de O2 en los productos y los moles de O2 en los reactivos, como indica la ecuación (F.3) (nótese que este valor es negativo, por lo que la euación (F.1) tiene un signo − al inicio). La resolución de la cantidad de carbono, hidrógeno, oxígeno y nitrógeno en la (F.2) permite expresar los moles de  $\Delta n_{02}$  como indica la ecuación (F.4), en donde  $n_{WFG} = p + s + t + u$  es la cantidad total de moles de los gases de combustión,  $x_{02} = t/(p +$  $t + u$ ) es la fracción molar de O2 en los gases de combustión secos y  $\Delta x_{02} = x_{02} - f$  es la diferencia entre la fracción molar de O2 en los gases de combustión secos y la fracción molar de O2 en el aire seco. La ecuación en el tiempo queda como indica la ecuación (F.5).

$$
\Delta n_{02} = t - Zkf \tag{F.3}
$$

$$
\Delta n_{O2} = n_{WFG} \cdot k \cdot \Delta x_{O2} \cdot \frac{1 + \frac{1}{2}(m_{eff} - n_{eff})}{1 + \frac{1}{2}(m_{eff} - n_{eff})(1 - x_{O2}) - \frac{1}{2}k(m_{eff} + n_{eff})\Delta x_{O2}}
$$
(F.4)  

$$
\Delta n_{O2} = n_{WFG} \cdot k \cdot \Delta x_{O2} \cdot \frac{1 + \frac{1}{2}(m_{eff} - n_{eff})}{1 + \frac{1}{2}(m_{eff} - n_{eff})(1 - x_{O2}) - \frac{1}{2}k(m_{eff} + n_{eff})\Delta x_{O2}}
$$
(F.5)

El valor de  $Q_{F,O2}$  se calcula según la ecuación (F.6), en donde  $PCI\left[\frac{J}{k_{O}}\right]$  $\left[\frac{J}{k g_F}\right]$  es el poder calorífico inferior y  $\Delta N_{O2,F} \left[ \frac{mol_{O2}}{k_{B}T} \right]$  $\frac{10102}{k g_F}$  los moles de O2 consumidos por cada kg de combustible, el cual se calcula según la ecuación (F.7), en donde  $y_{H2O,F}$  es la fracción másica de la humedad en la madera y  $MM_{DF}$  su masas molar de la madera seca.

$$
Q_{F,O2} = -\frac{PCI}{\Delta N_{O2,F}}
$$
 (F.6)

$$
\Delta N_{O2,F} = \left(1 - y_{H2O,F}\right) \frac{1 + \frac{1}{2}(m - n)}{M M_{DF}}
$$
\n(F.7)

La composición de la madera seca se define como  $(\mathcal{CH}_{2m}\mathcal{O}_n)_y$ . La composición de la madera húmeda como  $(CH_{2m}O_n)_y + \gamma H_2O$ , por lo que también se puede escribir como indica la ecuación (F.8).

$$
(CH_{2m}O_n)_y + \gamma H_2O = (CH_{2m_{eff}}O_{n_{eff}})_y
$$
 (F.8)

La composición del aire húmedo se define como  $k(fO_2 + gN_2 + hCO_2) + (1 - k)H_2O$ , en donde las fracciones molares equivalen a  $f = 0.2095$ ,  $q = 0.7901$ ,  $h = 0.00038$  y  $k = 0.99$ .

A continuación, se muestra el conjunto de ecuaciones escritos para ser desarrollados en EES.

#### M\_dot\_WFG=0.0061

"madera seca estándar" w\_C\_DF=0.52 ; w\_H\_DF=0.06 ; w\_O\_DF=0.42 ; m =  $6*$ w\_H\_DF/w\_C\_DF " $ec6$ " ;  $n = 3/4$ \*w\_O\_DF/w\_C\_DF " $ec7$ "; Q\_DF1\_O2 = 425[kJ/mol\_O2] "aire"  $f = 0.2095$ ;  $g = 0.7901$ ;  $h = 0.00038$ ;  $k = 0.99$ "madera húmeda" <mark>humedad = 0.20</mark> ; m\_eff = m + gamma/y <sub>;</sub> n\_eff = n + gamma/y "<mark>ec77 y ec78</mark>" ; gamma /  $y = MM_DF / MM_H2O * humedad / (1-humedad)$  "ec83"  $Q_{D}$ F1\_O2 = - qq\_DF1 / DELTAN\_DF1\_O2  $^{\circ}$   $^{\circ}$ ec9  $DELTAN_DF1_O2 = -(1+1/2*(m-n))/MM_DF$  "ec8" MM\_DF =  $(1*12.01 + 2*m*1.01 + n*16)/1000$  "ec2.1"  $x_0 = t/N_DFG$  ;  $x_0 = 0.107$  "definido en 6.4 penúltimo párrafo" ; DELTAx $Q2 = x_0 = t$  "ec19" "moles de WFG"  $p = y + Z^*k^*h$  ;  $s = y^*m + Z^*(1-k)$  ;  $t = Z^*k^*f - y^*(1+1/2^*(m-n))$  ;  $u = Z^*k^*g$  $"ecTabla^{''}$ ; N\_DFG = p+t+u ; N\_WFG = p+s+t+u ; y=1 qq\_F3 = qq\_DF1 \* (1-humedad) - L\_agua\_kg \* humedad "ec70" MM\_F3 = 1/ ( (1-humedad)/MM\_DF + humedad/MM\_H2O )  $\text{``ec2.3''}$ Q F3 = qq F3  $*$  MM F3  $Q_F = -qq_F3/DELTAN_F3_O2"ec72"$ ; DELTAN $F3_O2 = (1-humpedad) * DELTAN_DF1_O2"ec71"$ "agua" L\_agua\_kg = Enthalpy\_vaporization(Water,T=25)  $Q_dot_F3_02 = -N_dot_WFG * k * DELTAx_02 * (1+1/2*(m_eff-n_eff))/(1+1/2*(m_eff-n_eff)*(1-x_02)-1)$  $1/2^*$ k\*(m\_eff+n\_eff)\*DELTAx\_O2) \* Q\_F3\_O2 "ec84" "GASES DE COMBUSTIÓN" "Masa molar" "Moles ec. de trabajo" "Fracción molar" "Fracción másica" "CO2" MM\_CO2 =  $(12.01 + 2*16)/1000$  ; p\_eff = y\_eff + Z\_eff\*k\*h ; x\_CO2\_eff = p\_eff/N\_WFG\_eff ; y\_CO2\_eff = x\_CO2\_eff \*MM\_CO2/MM\_WFG\_eff ; "H2O"  $MM_H2O = (2*1.01 + 16)/1000$  ; s\_eff = y\_eff\*m\_eff + Z\_eff\*(1-k) ; x\_H2O\_eff = s\_eff/N\_WFG\_eff ; y\_H2O\_eff = x\_H2O\_eff \*MM\_H2O/MM\_WFG\_eff ; " $O2$ " MM\_ $O2$  = 2\*16/1000 ; t\_eff = Z\_eff\*k\*f - y\_eff\*(1+1/2\*(m\_eff-n\_eff)) ; x\_ $O2$ \_eff = t\_eff/N\_WFG\_eff ; y\_O2\_eff = x\_O2\_eff \*MM\_O2/MM\_WFG\_eff ;  $N^2$ " MM\_N2 = 2\*14.01/1000 ; u\_eff = Z\_eff\*k\*g ; x\_N2\_eff = u\_eff/N\_WFG\_eff ; y\_N2\_eff = x\_N2\_eff \*MM\_N2/MM\_WFG\_eff ; N\_DFG\_eff = p\_eff+t\_eff+u\_eff ; N\_WFG\_eff = p\_eff+s\_eff+t\_eff+u\_eff "Masa molar" "Masa atómica H=1.01/1000 ; C=12.01/1000 ; N=14.01/1000 ; O=16/1000"  $x_0 = t_eff/N_DFG_{eff}$  ;  ${x_0/2} = p_eff/N_DFG_{eff}$  ;  $y_eff=1$ "Masa molar WFG" MM\_WFG\_eff = x\_CO2\_eff \* MM\_CO2 + x\_H2O\_eff \* MM\_H2O + x\_O2\_eff \* MM\_O2 + x\_N2\_eff \* MM\_N2

"Flujo másico WFG" M\_dot\_WFG = N\_dot\_WFG \* MM\_WFG\_eff